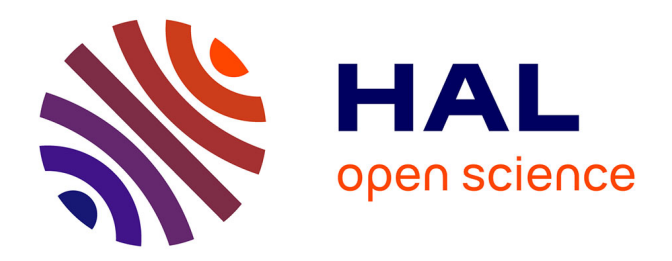

### **Développement et mise à jour du modèle de dynamique de population du saumon de l'Allier. Année 2015**

Marion Legrand, Etienne Prévost

### **To cite this version:**

Marion Legrand, Etienne Prévost. Développement et mise à jour du modèle de dynamique de population du saumon de l'Allier. Année 2015. [Contrat] LOGRAMI Loire Grands Migrateurs. 2016, 112 p. hal-01606290

### **HAL Id: hal-01606290 <https://hal.science/hal-01606290>**

Submitted on 5 Jun 2020

**HAL** is a multi-disciplinary open access archive for the deposit and dissemination of scientific research documents, whether they are published or not. The documents may come from teaching and research institutions in France or abroad, or from public or private research centers.

L'archive ouverte pluridisciplinaire **HAL**, est destinée au dépôt et à la diffusion de documents scientifiques de niveau recherche, publiés ou non, émanant des établissements d'enseignement et de recherche français ou étrangers, des laboratoires publics ou privés.

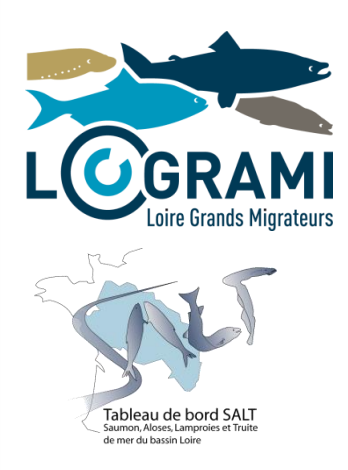

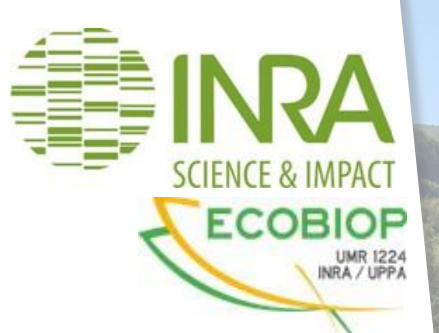

Développement et mise à jour du modèle de dynamique de population du saumon de l'Allier

 *Année 2015*

**Marion LEGRAND<sup>1</sup> , Etienne PREVOST<sup>2</sup>**

 $1$ LOGRAMI,  $2$ INRA –UMR 1224 ECOBIOP

# **DÉCEMBRE 2016**

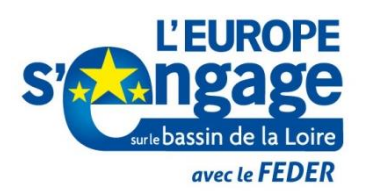

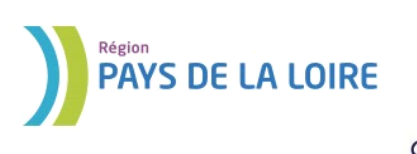

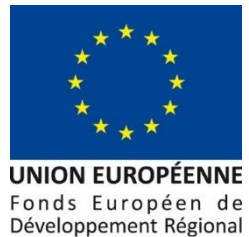

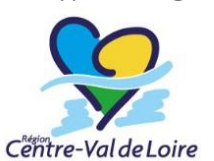

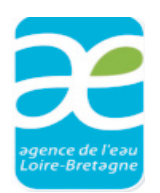

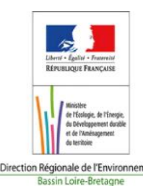

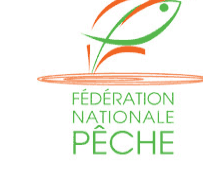

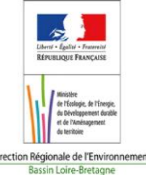

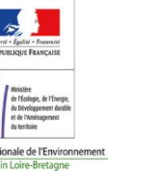

**Cette opération est cofinancée par l'Union européenne. L'Europe s'engage dans le bassin de la Loire avec le Fonds européen de développement régional.**

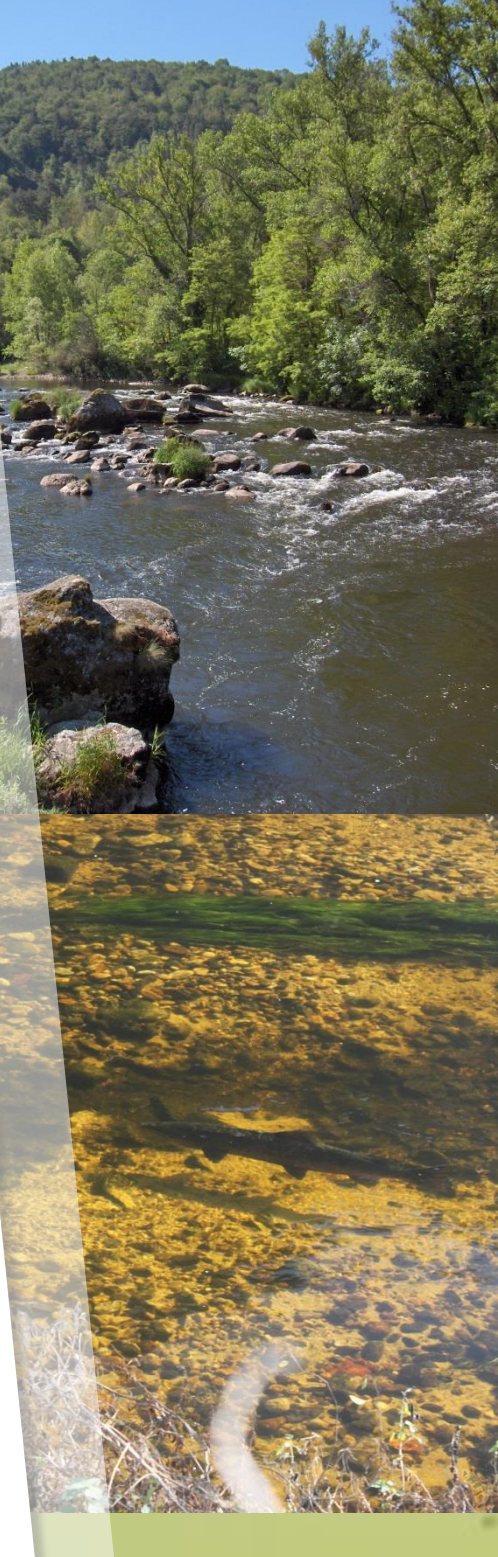

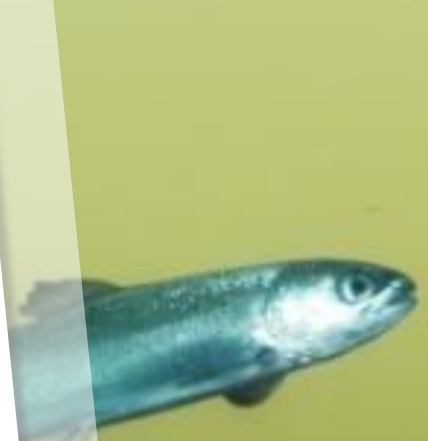

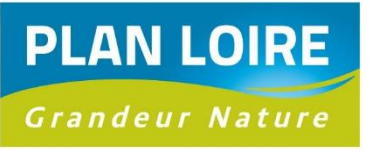

# **Table des matières**

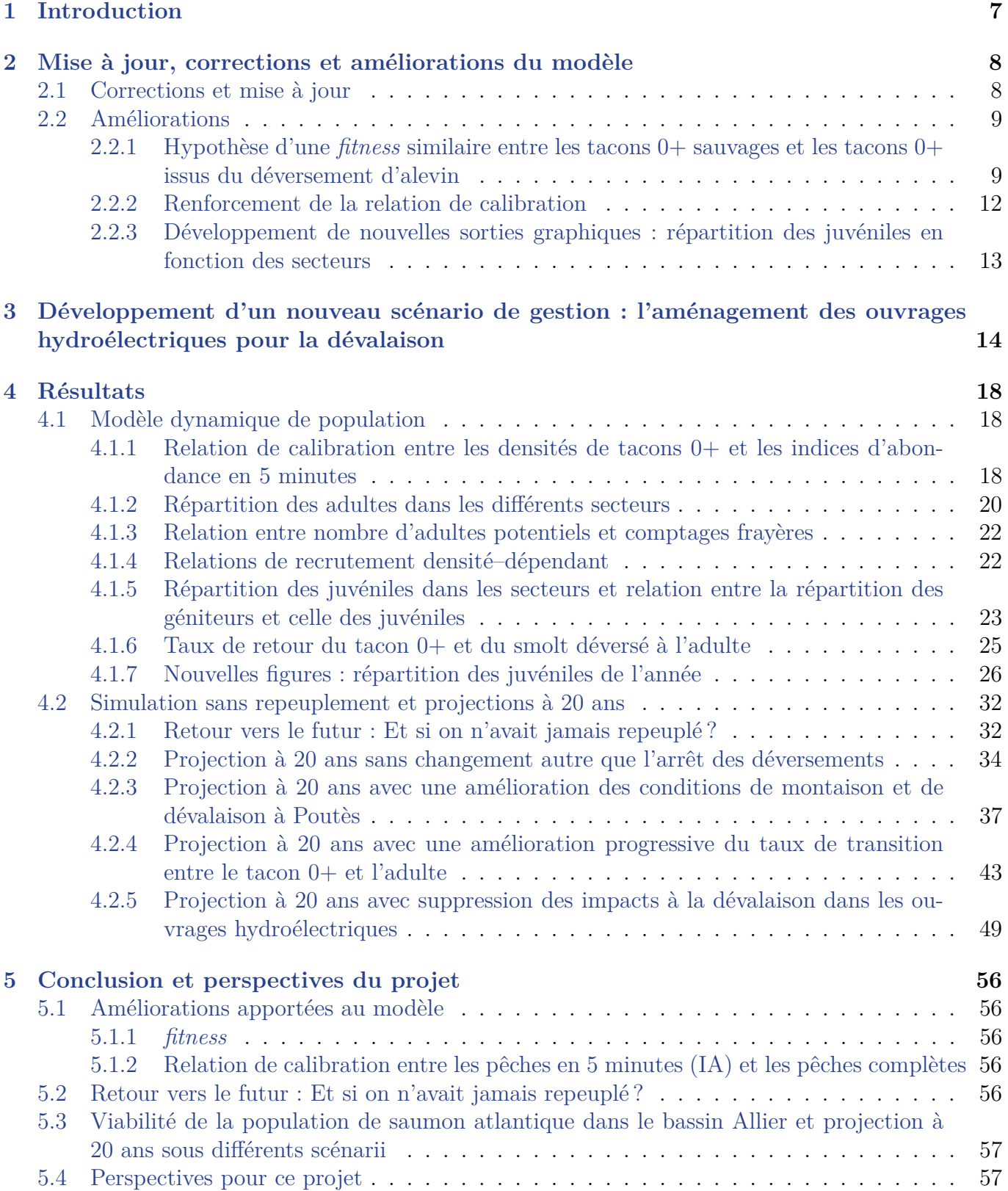

![](_page_3_Picture_31.jpeg)

# **Table des figures**

![](_page_4_Picture_251.jpeg)

![](_page_5_Picture_106.jpeg)

![](_page_5_Picture_107.jpeg)

4.26 Probabilité d'atteindre certains seuils de nombre d'adultes à Vichy avec la suppression des impacts à la dévalaison dans les ourages hydroélectriques (hypothèse de répartition des juvéniles au *prorata* des surfaces disponibles et avec prise en compte de la productivité des cours d'eau et conservation de rho\_poutes) . . . . . . . . . . . . . . 53

![](_page_5_Picture_108.jpeg)

4.28 Probabilité d'atteindre certains seuils de nombre d'adultes à Vichy avec la suppression des impacts à la dévalaison dans les ourages hydroélectriques et une hypothèse de production nulle sur la Dore (hypothèse de répartition des juvéniles au *prorata* des surfaces disponibles et avec prise en compte de la productivité des cours d'eau) . . . . 55

# **Liste des tableaux**

![](_page_6_Picture_54.jpeg)

## **1 Introduction**

Entre 2010 et 2012, Guillaume Dauphin et Etienne Prévost (INRA–UMR ECOBIOP) ont développé un modèle de dynamique de population pour le saumon de l'Allier (Dauphin and Prévost (2013) : [voir](http://www.plan-loire.fr/fileadmin/pce/PF_RDI/ProjetsRecherche/Docs/INRA_viabilite_saumon/33698_Rapport_final_viabilite_Saumon_Allier.pdf) [le rapport en ligne\)](http://www.plan-loire.fr/fileadmin/pce/PF_RDI/ProjetsRecherche/Docs/INRA_viabilite_saumon/33698_Rapport_final_viabilite_Saumon_Allier.pdf). Le développement de cet outil avait été demandé de longue date par les acteurs de l'eau du bassin de la Loire et était inscrit dans le plan de gestion des poissons migrateurs (PLAGEPOMI) du bassin de la Loire, des côtiers vendéens et de la Sèvre niortaise 2009-2013 à la mesure 62, intitulée « Comprendre les modalités de renouvellement de la population : création d'un modèle de dynamique de populations ». En 2014, grâce à une action inscrite dans le cadre des travaux du pôle INRA-ONEMA, une opération de « transfert » du modèle vers un opérateur de la gestion a pu être mise en place de façon à ce que l'outil puisse continuer à servir pour la connaissance dans une optique d'aide à la gestion. Marion Legrand  $^1$ , animatrice du tableau de bord « Migrateurs » du bassin de la Loire (LOGRAMI) a donc poursuivi la mise à jour, l'amélioration et le développement de l'outil sous la supervision d'Etienne Prévost (INRA). Un rapport a été publié en février 2015 présentant les avancées et développements réalisés en 2014 pendant cette année de « transfert » (Legrand and Prévost (2015) : [voir le rapport en ligne\)](http://www.migrateurs-loire.fr/telechargement/documentation/rapports/Legrand-et-Prevost-2015.pdf). Afin que les développements du modèle soient en adéquation avec les besoins en connaissance des acteurs de l'eau du bassin de la Loire concernés par la gestion du saumon de l'Allier, un groupe de travail a été créé autour de ce projet en 2014. Ce groupe suit les avancés du projet et donne les orientations pour le travail à venir (choix des thématiques). En 2014 ce groupe a permis de valider l'intérêt des acteurs du bassin pour ce projet de modélisation et de valider la poursuite du travail. L'objet du présent rapport est de présenter les travaux menés en 2015 sur le modèle, qu'il s'agisse de la mise à jour, des corrections et améliorations apportées au modèle ou du développement de nouveaux scénarii de gestion.

<sup>1.</sup> pour toute question ou besoin d'éléments complémentaires n'hésitez pas à me contacter par mail [tableau-salt-loire@logrami.fr](mailto:tableau-salt-loire@logrami.fr)

## **2 Mise à jour, corrections et améliorations du modèle**

### **2.1 Corrections et mise à jour**

En 2014, un travail important avait conduit à l'ajout, pour les juvéniles, d'un paramètre de surmortalité lié à l'impact de l'ouvrage de Poutès (Legrand and Prévost, 2015). Cet ajout avait amené à revoir à la baisse les quantités de juvéniles à l'origine des retours d'adultes à Vichy et donc à une vision plus optimiste du taux de transition entre les juvéniles et les adultes. La poursuite du travail sur le modèle en 2015 a permis de mettre en évidence une erreur dans la prise en compte du homing lors du retour des adultes, suites aux modifications apportées en 2014. En effet, la répartition des adultes arrivant à Vichy est dépendante à la fois des surfaces de production disponibles et accessibles (habitat), et de la faculté des adultes à revenir à leur frayère (homing), auxquelles s'ajoute d'éventuels problèmes de franchissement à la montaison. Or les modifications apportées à la production de juvéniles en amont de Poutès (surmortalité à la dévalaison liée à la présence de l'ouvrage) n'ont pas été répercutées sur la composante « homing » de la répartition des adultes. Ainsi, dans le modèle publié en 2015 la part d'adultes accédant aux zones de production situées en amont de Poutès était écrite comme suit (equation 2.1) :

$$
L_mu_p\_pouters[t] < L_ratio_juv_P[t] + adjust_p_P
$$
\n
$$
(2.1)
$$

Avec L\_mu\_p\_poutes=moyenne de la probabilité en échelle logit (mu\_p\_poutes) de passer en amont de Poutès, L\_ratio\_juv\_P=facteur de répartition des adultes à la fois en fonction des surfaces disponibles (répartition idéale libre) et en fonction de l'endroit où ils sont nés (homing) (cf. équation 2.2a), adjust p P=variable d'ajustement pour prendre en compte les difficultés de migration à la montaison au niveau de l'ouvrage de Poutès, t=années.

L\_ratio\_juv\_P étant calculé de la manière suivante (equation 2.2a) :

$$
\mathsf{L\_ratio\_juv\_P[t]} < \mathsf{rho} \times \frac{S\_juv\_P[t]}{S\_juv\_L[t] + S\_juv\_P[t]} + (1\text{-rho}) \times \mathsf{ratio\_juv\_prod\_P[t]} \tag{2.2a}
$$

Avec

$$
\text{ratio\_juv\_prod\_P[t]} <= \frac{Juv\_pouts[t]}{Juv\_language(t] + Juv\_pouts[t]}}\tag{2.2b}
$$

Avec rho=un facteur pondérateur de la répartition des adultes entre la composante habitat et la composante homing, S\_juv\_P=les surfaces disponibles pour la croissance des juvéniles en amont de Poutès, S\_juv\_L=les surfaces disponibles pour la production des juvéniles entre Langeac et Poutès, ratio\_juv\_prod\_P=le ratio des juvéniles produits sur la zone en amont de Poutès (cf. equation 2.2b)

Ceci a été corrigé dans la nouvelle version du modèle en remplaçant l'équation (2.2b) par l'équation  $(2.3)$ :

$$
\text{ratio\_juv\_prod\_P[t]} <= \frac{Juv\_pouts[t] \times rho\_pouts}{Juv\_language[t] + Juv\_pouts[t] \times rho\_pouts}} \tag{2.3}
$$

Avec rho\_poutes=ratio de survie des juvéniles présents en amont de Poutès, lié à la présence de l'ouvrage et aux mortalités induites lors de la dévalaison des smolts.

La même correction a été apportée au ratio de juvéniles produits entre Langeac et Poutès à partir de l'ouverture du barrage en 1986 (équation 2.4).

ratio\_juv\_prod\_L[t] <-  $\frac{Juv\_language(c|+Juv\_poutes[t] \times rho\_poutes)}{Juv\_vichy[t]+Juv\_language(c|+Juv\_poutes[t] \times rho\_poutes}$  (2.4)

L'année 2015 a également été l'occasion de mettre à jour le modèle avec les données de 2014. En effet, la mise à jour annuelle du modèle a été jugée pertinente par les membres du groupe de suivi du projet. Cela permet d'ajouter régulièrement de nouvelles données dans le modèle ce qui, en plus de contribuer à l'amélioration de la robustesse des estimations déduites du modèle, permet de pouvoir présenter des sorties graphiques régulièrement mises à jour (cf. section 4.1).

### **2.2 Améliorations**

### **2.2.1 Hypothèse d'une** *fitness* **similaire entre les tacons 0+ sauvages et les tacons 0+ issus du déversement d'alevin**

Dans le modèle mis au point en 2013 (Dauphin and Prévost, 2013), l'hypothèse suivante avait été avancée. A partir du stade tacon  $0+$ , il est considéré que le taux de transition est le même jusqu'au stade adulte de retour à Vichy, quelle que soit l'origine du poisson (sauvage ou élevage). Cette hypothèse avait été faite notamment compte-tenu du manque d'information pour proposer une hypothèse alternative. En 2014, lors de la réunion du groupe de travail sur le modèle dynamique de population (Annexe B), les participants ont émis le souhait de retravailler cette hypothèse afin de vérifier sa validité. En effet, ce point est important car s'il existe une bonne raison de penser que les poissons sauvages survivent différemment des poissons d'élevage entre le stade  $0+$  et l'adulte de retour, alors cela influence directement le taux de survie (qui est global pour les deux origines). Des répercussions, potentiellement importantes, pourraient alors exister sur les projections lorsque nous simulons l'arrêt des déversements sur 20 ans (puisque nous n'avons plus qu'une seule origine, c'est-à-dire des saumons sauvages).

**Synthèse bibliographique** Pour préciser cela nous avons synthétisé plusieurs articles publiés dans des revues scientifiques à comité de lecture (certains d'entre eux étant déjà eux-mêmes des articles de revue de littérature sur le sujet), aussi bien sur la question de la survie différentielle des poissons d'élevage par rapport aux poissons sauvages que sur la question d'une différence dans la fitness<sup>1</sup> des poissons en fonction de leur origine.

Au cours du temps, un nombre croissant d'études ont mis en évidence une survie réduite des poissons élevés en pisciculture par rapport aux poissons sauvages (Ford and Myers, 2008 ; Araki and Schmid, 2010). Néanmoins, cette différence est plus marquée pour les poissons ayant passé plus de temps en pisciculture. Ainsi, Milot et al. (2013) rapportent un taux de survie entre le smolt et l'adulte 6 à 7 fois plus faible pour les poissons d'élevage (déversés dans la rivière au stade smolt), et Kallio-Nyberg et al. (2015) indiquent une différence d'un facteur 3 en défaveur de ces poissons par rapport aux poissons sauvages. Cependant, lorsque les poissons sont déversés à un stade plus précoce (alevin), la différence est nettement moins marquée voire la survie observée est similaire entre les deux origines (Jokikokko et al., 2006). Il est également rapporté que les poissons d'élevage expérimentent une mortalité importante immédiatement après les déversements. Cela est dû au fait qu'un grand nombre de ces poissons déversés n'étaient pas adaptés au milieu naturel et ont été gardés artificiellement en vie par absence de sélection naturelle en

<sup>1. &</sup>quot;La valeur sélective (aussi appelée succès reproducteur, valeur adaptative ou fitness en reprenant le nom anglais) est un concept central en théorie de l'évolution. Elle décrit la capacité d'un individu d'un certain génotype à se reproduire. C'est une mesure de la sélection naturelle qui peut être définie de nombreuses façons" (Source : Krimbas C.B. 2004. On fitness. Biology and Philosophy (19). p. 185 - 203)

pisciculture. Ainsi, Kallio-Nyberg et al. (2015) indiquent que le taux de survie dans le milieu naturel de l'oeuf au smolt est en-dessous de 2% (Cunjak and Therrien, 1998), alors qu'il peut être plus de 20 fois supérieur en pisciculture (revue de litterature réalisée par Jonsson et al. (2003)). Néanmoins, Jokikokko et al. (2006) indiquent qu'après quelques temps passés dans la rivière, les poissons déversés survivent aussi bien que les poissons sauvages.

De façon plus générale, la grande majorité des auteurs s'accordent sur une baisse de *fitness* pour les individus issus de pisciculture par rapport aux individus sauvages. Ainsi, Milot et al. (2013) indiquent que même si les pratiques d'élevage se sont améliorées au cours du temps et cherchent à minimiser la domestication et la perte d'adaptation à l'environnement local en utilisant des géniteurs sauvages capturés annuellement dans les bassins dans lesquels les juvéniles seront déversés, la fitness des poissons d'élevage reste significativement inférieure à celle des poissons sauvages (Araki et al., 2007; Thériault et al., 2011). Araki et al. (2008) expliquent, par exemple, que les poissons d'élevage domestiqués se comportent souvent différemment face aux prédateurs par rapport aux poissons sauvages, qu'ils ont un succès reproducteur moindre dans le milieu naturel (revue de littérature réalisée par Berejikian and Ford (2004)), et que ces modifications peuvent se produire rapidement. Christie et al. (2014) indiquent de façon plus globale que la fitness réduite des poissons d'élevage est due à deux facteurs principaux :

- les pratiques d'élevage (en particulier lorsque les programmes de repeuplement utilisent des souches non locales de géniteurs),
- l'adaptation génétique des poissons à la captivité.

de cette baisse du succès reproducteur sont de plusieurs ordres :

Mais d'autres facteurs permettent d'expliquer cette réduction de *fitness* comme une différence dans les traits d'histoire de vie (exemple du saumon dans la rivière Simojoki - Finlande) (Kallio-Nyberg et al., 2015), ou la maladaptation au milieu naturel liée notamment à l'absence de séléction non-intentionnelle en pisciculture permettant de conserver des génotypes qui auraient été éradiqués dans le milieu naturel par la prédation ou l'incapacité des individus à se nourrir (Einum and Fleming, 2001). Il apparait néanmoins, que plus le temps passé en pisciculture est long plus le différentiel de fitness sauvage versus élevage est grand. Le fait que des différences existent déjà entre un alevin produit en pisciculture et un alevin sauvage témoigne du fait que les effets génétiques ou environnementaux qui conduisent les poissons d'élevage à avoir une fitness plus faible se produisent tôt dans le cycle de vie du saumon (Christie et al., 2014). Le succès reproducteur est un élément clé de la *fitness* (Christie et al., 2014), et est souvent observé comme étant en défaveur des poissons d'élevage (Berejikian and Ford, 2004; Araki et al., 2008; Milot et al., 2013), même pour des poissons déversés dans la rivière au stade alevin. Dans la rivière Malbaie (Québec), le succès reproducteur des poissons d'élevage peut représenter la moitié de celui des poissons nés dans la rivière (Milot et al., 2013). Les auteurs montrent que pour 5 espèces de salmonidés, une seule génération de poissons locaux élevés en pisciculture a été suffisante pour faire baisser le succès reproducteur des poissons relâchés dans le milieu naturel. Néanmoins, ils soulignent que le succès reproducteur est meilleur pour les poissons d'élevage déversés au stade alevin que pour ceux déversés au stade smolt, mettant ainsi en évidence une baisse du succès reproducteur avec le temps passé en pisciculture. Les facteurs explicatifs

- l'âge à la maturité : Christie et al. (2014) montrent que les poissons d'élevage, en particulier les mâles, tendent à retourner frayer à un stade plus précoce que les poissons sauvages. Milot et al. (2013), indiquent, quant à eux, que les poissons d'élevage ont tendance à revenir en plus grande proportion après n'avoir passé qu'une année en mer. Or les poissons d'un an de mer ont un succès reproducteur plus faible que les plusieurs hivers de mer. Ces deux constats sont également dressés par Kallio-Nyberg et al. (2015).
- la répartition des géniteurs sur les frayères : les géniteurs frayant sur les sites amont ont tendance à avoir un succès reproducteur plus élevé que les poissons frayant sur les zones aval (Christie et al., 2014). Or ces auteurs ont constaté qu'une proportion plus importante de saumons sauvages allait frayer à l'amont (comparativement aux saumons d'élevage). Les auteurs expliquent ainsi le moindre succès reproducteur des poissons d'élevage, en partie par la différence de localisation des zones de frayères pour ces deux origines de poissons.

— les dates de migration : Einum and Fleming (2001) observent que les poissons d'élevage diffèrent des poissons sauvages dans leurs dates de migration. Les auteurs indiquent que si ces différences de dates de migration influencent les dates de reproduction de ces poissons, la survie de leur descendance pourrait alors être compromise en raison d'une date à l'éclosion inappropriée.

L'ensemble de ces éléments nous amènent aux conclusions suivantes :

- Compte-tenu du fait que le modèle prend déjà en considération explicitement une survie distincte entre les alevins déversés et sauvages jusqu'au stade tacon  $0+$  (cf. section 4.1 figure 4.5), et que la bibliographie tend à montrer que la principale différence de survie entre les deux origines est centrée sur la période suivant les déversements, nous n'avons que peu ou pas d'éléments nous permettant de remettre en cause l'hypothèse initiale du modèle, à savoir que les deux origines survivent de la même manière entre le tacon  $0+$  et l'adulte de retour à Vichy.
- Néanmoins, si la bibliographie ne met pas clairement en évidence une différence de survie jusqu'à l'adulte entre les alevins déversés et les alevins sauvages, un nombre conséquent d'études tendent à montrer que la fitness des poissons d'élevage est réduite (et ce même pour des poissons ayant passé peu de temps en pisciculture). Ainsi, des doutes persistent sur la capacité des poissons produits en pisciculture à se reproduire et sur le succès reproducteur de ces individus par rapport à leur congénères sauvages.
- Compte-tenu de l'absence de données dans le bassin de la Loire pour appréhender cette question, il a semblé peu réaliste d'essayer de formuler des hypothèses sur ce que pourrait être le succès reproducteur des poissons d'élevage (comparé à celui des poissons sauvages). Néanmoins, il est utile d'indiquer que sous les hypothèses actuelles du modèle, il est possible que nous ayons une vision un peu trop pessimiste de la viabilité de la population puisqu'il est probable que les poissons sauvages soient plus à même de renouveler la population en raison d'un meilleur succès reproducteur que les poissons d'élevage.

**Test d'ajout d'une variable dans le modèle** Parallèlement à la synthèse bibliographique et pour étudier la question sous un angle différent, nous avons procédé à un test d'ajout d'un facteur de survie spécifique aux juvéniles déversés dans le modèle. L'idée était de laisser la possibilité d'estimer ce paramètre supplémentaire grâce à l'ensemble des données utilisées. Jusqu'ici la densité totale moyenne de juvénile dans le système s'écrivait (equation 2.5) :

$$
d_{juv} \text{tot\_mov} = d_{sauvage} \text{mov} + d_{alevin\acute{e}} \text{mov} + d_{oeufs} \text{mov} \qquad (2.5)
$$

Avec d*juv*tot\_moy = la densité moyenne totale de juvéniles 0+ dans le système, d*sauvage*moy = la densité moyenne de juvéniles 0+ sauvage, d*alevin*émoy = la densité moyenne de juvéniles déversés au stade alevin et ayant survécu jusqu'au stade tacon 0+, d*oeufs*moy = la densité totale de juvéniles issus des déversements au stade oeufs en incubateurs et ayant survécu jusqu'au stade tacon 0+.

Le test que nous avons réalisé a consisté à modifier l'equation (2.5) de la façon suivante (equation  $(2.6)$ :

$$
d_{juv} \text{tot\_mov} = d_{sauvage} \text{mov} + d_{alevin\acute{e}} \text{mov} \times \text{surv} + d_{oeufs} \text{mov} \tag{2.6}
$$

Avec surv  $=$  facteur de survie pour les juvéniles issus des alevinages.

En l'absence de connaissances précises nous avons mis un prior peu informatif sur le paramètre surv, à savoir une loi beta(2,2) (figure 2.1). Ce prior initial indique ainsi que le paramètre de survie des juvéniles issus des alevinages peut prendre l'ensemble des valeurs entre 0 et 1 (inclus) mais avec a priori une probabilité très faible que le paramètre soit égal à 0 (c'est-à-dire que les juvéniles déversés ne survivent pas du tout) ou 1 (c'est-à-dire que les juvéniles déversés survivent aussi bien que les natifs), la valeur centrale (0.5) étant la valeur la plus probable.

La distribution de probabilité du paramètre de survie *surv* n'est quasiment pas mise à jour (figure 2.2). Ceci confirme que nous ne disposons pas actuellement de données permettant de valider une hypothèse

![](_page_12_Figure_0.jpeg)

Figure *2.1 – Densité de probabilité de la loi beta(2,2)*

![](_page_12_Figure_2.jpeg)

Figure *2.2 – Densité de probabilité a posteriori du paramètre de survie des juvéniles issus des alevinages*

alternative à celle d'une survie similaire des juvéniles  $0+$  jusqu'aux adultes de retour. Le groupe de travail qui suit et accompagne le travail sur ce projet est réuni le 6 juillet 2015 et décide d'arrêter là le travail sur cette thématique (cf. Annexe B).

### **2.2.2 Renforcement de la relation de calibration**

La relation de calibration entre les densités de tacons 0+ et les nombres d'individus capturés en 5 minutes effectives de pêche (pêche indice d'abondance) est un élément important du modèle puisqu'il permet de convertir toutes les pêches réalisées depuis 1994 sur le protocole des indices d'abondance en 5 minutes, en densité. Jusque là cette relation de calibration était construite grâce à 9 points de pêche réalisés dans la rivière Allier, sur le double protocole pêche d'indice d'abondance en 5 minutes et pêche complète. Lors de la réunion du groupe de travail sur le modèle (le 19 novembre 2014 - cf. Annexe B), l'idée de renforcer cette relation via l'ajout de nouveaux points avait été mentionnée. Les 29 et 30

septembre 2015, grâce à la mobilisation de 25 personnes  $^2$ , 4 nouveaux points sont venus enrichir la relation de calibration du modèle. Ces points ont été choisis de façon à avoir au moins un site avec une faible abondance, un avec une abondance moyenne et un avec une abondance forte. D'autre part, un point a été réalisé sur la rivière Alagnon (secteur 1 du modèle avec l'axe Allier entre Vichy et Langeac et la Dore) de façon à vérifier la validité de l'utilisation de cette relation sur d'autres axes inclus dans le modèle. Par rapport aux abondances visées (un site faible, un site moyen et un site fort), nous pouvons observer que le site faible a bien pû être échantillonné (station d'orbeil avec 5 tacons 0+ en 5 minutes). En revanche, nous espérions un meilleur résultat en terme de nombre d'individus 0+ par 5 minutes pour le site de Pontgibert sur lequel nous avions observé en moyenne sur les trois dernières années de très bons résultats de pêche en 5 minutes (moyenne 2012-2014=179.3  $\pm$ 67.6). Il serait très intéressant d'avoir un point avec une très forte abondance ( $>175$  tacons 0+ par 5 minutes) et cela doit rester un objectif pour une prochaine campagne de pêche.

### **2.2.3 Développement de nouvelles sorties graphiques : répartition des juvéniles en fonction des secteurs**

En plus de la mise à jour annuelle du modèle et des nombreuses figures déjà existantes (cf. section 4.1), nous avons mis à profit l'année 2015 pour développer de nouvelles sorties graphiques (cf. section 4.1.7 figures 4.8 et 4.11). Ces nouvelles figures permettent de visualiser la répartition des juvéniles dans les différents secteurs pris en compte dans le modèle, mais sous un angle différent de ce qui était fait précédemment. En effet, jusque là nous représentions la répartition des cohortes de juvéniles à l'origine des retours d'adultes d'une année  $n$  (cf. section 4.1 figure 4.6) $^3$ . Il s'agit ici de représenter la répartition des juvéniles « produits » (dans le milieu naturel ou déversés) une année donnée. La figure est déclinée à la fois pour les juvéniles toutes origines confondues (sauvage et élevage) et pour les juvéniles sauvages seuls. Ces figures sont intéressantes pour détecter de potentiels changement dans la répartition des individus (juvéniles et géniteurs) dans les 3 secteurs du modèle. Compte-tenu du fait que la productivité de ces 3 secteurs n'est pas similaire (cf. section 4.1 figure 4.5), un changement dans la répartition des individus peut entrainer des modifications importantes sur la viabilité de la population.

<sup>2.</sup> nous tenons à cette occasion à remercier chaleureusement l'ensemble des agents ayant participé à cette opération. Ce travail n'aurait pu être réalisé sans la participation de l'association MIGADO, MRM, la Fédération de pêche de l'Allier, la Fédération de pêche de l'Eure, la participation de la DREAL de bassin Loire-Bretagne et l'ensemble de l'équipe LOGRAMI

<sup>3.</sup> Par exemple, la cohorte de juvéniles à l'origine des retours d'adultes 2014 ( $J_{2014,i}^{coh}$ ) correspond à  $\frac{1}{3}$  des juvéniles produits en 2009, $\frac{1}{3}$ des juvéniles produits en 2010 et $\frac{1}{3}$ des juvéniles produits en 2011

## **3 Développement d'un nouveau scénario de gestion : l'aménagement des ouvrages hydroélectriques pour la dévalaison**

Conformément à ce qui avait été décidé lors du groupe de travail du 19 novembre 2014 (cf. Annexe B), nous avons développé en 2015 une simulation visant à évaluer l'effet de la suppression de l'impact des ouvrages hydroélectriques lors de la dévalaison des smolts. Pour cela, nous avons réutilisé les résultats de l'étude DEVALPOMI (Briand et al., 2015) qui estime pour chaque ouvrage du bassin Loire-Bretagne une mortalité lors de la dévalaison des anguilles et des smolts $^1\!\!$ . Cependant, l'impact de l'ouvrage de Poutès étant déjà estimé dans le cadre du modèle dynamique de population, nous n'utilisons pas l'estimation de la mortalité lors de la dévalaison issue de DEVALPOMI pour cet ouvrage. La figure 3.1 présente les 10 ouvrages hydroélectriques engendrant (en plus du barrage de Poutès) des mortalités dans le territoire pris en compte par le modèle $^2$ . Le tableau 3.1 présente les mortalités engendrées pour les smolts au passage de chaque ouvrage hydroélectrique telles qu'estimées dans l'étude DEVALPOMI (l'estimation liée à l'ouvrage de Poutès est absente de ce tableau car non utilisée dans la suite. Pour information, la mortalité estimée pour cet ouvrage dans le projet DEVALPOMI est de 32.2%).

|                          | Cours d'eau | Ouvrage                 | Mortalité $(\%)$ |
|--------------------------|-------------|-------------------------|------------------|
|                          | Allier      | Langeac                 | 7.4              |
| 2                        | Allier      | Chambon de Cerzat       | 8.4              |
| 3                        | Allier      | Vieille-Brioude         | 9.8              |
| 4                        | Alagnon     | Aurouze                 | 15.3             |
| 5                        | Alagnon     | Babory                  | 11.4             |
| 6                        | Dore        | Chalard                 | 16.2             |
|                          | Dore        | Chanteliauze-Olliergues | 8.5              |
| 8                        | Dore        | Decours                 | 9.3              |
| 9                        | Dore        | St Gervais sous Meymont | 10               |
| $\mathbf{I}(\mathbf{I})$ | Dore        | Prades-Sauviat          | 14.7             |

*Tableau 3.1 – Taux de mortalité (en pourcentage) induit par chaque ouvrage hydroélectrique. Pour chaque cours d'eau, les ouvrages sont ordonnés de l'amont vers l'aval*

De façon à prendre en compte le plus justement possible l'impact des ouvrages sur les juvéniles, nous faisons l'hypothèse d'une répartition des juvéniles au *prorata* des surfaces disponibles. Cela amène l'introduction dans le modèle de deux coefficients pondérateurs :

<sup>1.</sup> les ouvrages faisant l'objet de grilles fines (<2,5 cm) ont été jugés non impactants. La mortalité liée à ces ouvrages est donc de 0

<sup>2.</sup> L'ouvrage de Chambezon (Alagnon) est absent de cette cartographie car dans le projet DEVALPOMI, cet ouvrage a été indiqué, de façon erronnée, comme équipé de grilles fines. Dans une prochaine version de DEVALPOMI cette erreur sera corrigée, et il sera alors nécessaire de relancer la simulation pour prendre en compte les mortalités liées à cet ouvrage.

- Pour le secteur 1 (Vichy-Langeac + Alagnon + Dore), on applique un coefficient pour répartir les juvéniles au *prorata* des surfaces disponibles dans ces 3 secteurs. Ce coefficient prend en compte l'ouverture en 2004 de l'ouvrage de Grand Pont sur l'Alagnon (et le gain important de surfaces que cela a engendré pour ce cours d'eau) (tableau 3.2).
- Chaque ouvrage n'impacte que les juvéniles produits à l'amont. Ainsi, Poutès qui se situe en limite aval de son secteur (secteur 3) va impacter 100% des juvéniles produits dans le secteur 3. En revanche, Chambon de Cerzat qui se situe près de la limite amont du secteur 1 (Vichy-Langeac) ne va impacter que la toute petite fraction de juvéniles produite entre la limite amont de ce secteur et l'ouvrage (figure 3.1 et tableau 3.3). Les impacts se cumulant, l'ouvrage de Chambon de Cerzat, par exemple, impactera (en plus de la fraction de juvénile située en amont de l'ouvrage dans le secteur 1) tous les juvéniles survivants issus des secteurs situés en amont (à savoir les juvéniles survivants produits dans les secteurs 2 et 3).

Ainsi, pour les juvéniles produits en amont de Poutès, nous avons :

$$
\textsf{Juv\_surv}_{Poutes}[t] < -\textsf{Juv}_{poutes}[t] \times r_{intbar}\_\text{P}[t] \times \textsf{rho\_poutes} \times \textsf{surv}_L \times \textsf{surv}_{CC} \times \textsf{surv}_{VB} \tag{3.1}
$$

Pour les juvéniles produits entre Langeac et Poutès, nous avons :

$$
\textsf{Juv\_surv}_{Language}[t] <\!\!\!\cdot\!\!\!\cdot\!\!\!\textsf{Juv}_{language}[t] \times r_{intbar}\_\textsf{L}[t] \times \textsf{surv}_{L} \times \textsf{surv}_{CC} \times \textsf{surv}_{VB} \tag{3.2}
$$

Pour les juvéniles produits sur l'Allier entre Vichy et Langeac, nous avons pour chaque tronçon interbarrage :

\n
$$
\text{Juv\_surv}_{\text{vichy}}\text{CC}[t] < -\text{Juv}_{\text{vichy}}[t] \times r_{\text{riv\_A}}\text{Allier}[t] \times r_{\text{intbar}}\text{V}_{\text{CC}}[t] \times \text{surv}_{\text{CC}} \times \text{surv}_{\text{VB}} \\
\text{Juv\_surv}_{\text{vichy}}\text{VB}[t] < -\text{Juv}_{\text{vichy}}[t] \times r_{\text{riv\_A}}\text{Allier}[t] \times r_{\text{intbar}}\text{V}_{\text{VB}}[t] \times \text{surv}_{\text{VB}} \\
\text{Juv\_surv}_{\text{vichy}}\text{non}_{\text{impact}}[t] < -\text{Juv}_{\text{vichy}}[t] \times r_{\text{riv\_A}}\text{Allier}[t] \times (1 - (r_{\text{intbar}}\text{V}_{\text{CC}}[t] + r_{\text{intbar}}\text{V}_{\text{VB}}[t]))\n \tag{3.3}\n
$$
\n

Le nombre de juvéniles sortant du secteur Vichy-Langeac (Allier) étant alors :

$$
\textsf{Juv\_surv}_{\textit{Vichy}}\textsf{Allier}[t] < \textsf{Juv\_surv}_{\textit{Vichy}}\textsf{CC}[t] + \textsf{Juv\_surv}_{\textit{Vichy}}\textsf{VB}[t] + \textsf{Juv\_surv}_{\textit{Vichy}}\textsf{non}_{\textit{impact}\textbf{e}}[t] \tag{3.4}
$$

Avec Juv\_surv<sub>Poutes</sub>, Juv\_surv<sub>Langeac</sub> et Juv\_surv<sub>Vichy</sub>Allier = respectivement les juvéniles survivants des secteurs 3, 2 et 1, Juv*poutes*, Juv*langeac* et Juv*vichy* = respectivement les juvéniles « produits » (dans le milieu naturel ou déversés) par les secteurs Amont de Poutès, Langeac-Poutès et Vichy-Langeac + Alagnon + Dore, r*intbar*\_P, r*intbar*\_L, r*intbar*\_V = respectivement la fraction de juvéniles impactée par chaque ouvrage dans les secteurs 3, 2 et 1. Il est important de noter que les secteurs 2 et 3 ne sont impactés que par un ouvrage chacun (qui représente la limite aval de chacune de ces deux zones), et que donc r*intbar*\_L[t] et r*intbar*\_P[t] valent 1. En revanche, le secteur 1 est impacté sur l'Allier par 2 ouvrages (r*intbar*\_V*CC* pour la fraction de juvéniles produite sur le secteur 1 et impactée par l'ouvrage de Chambon de Cerzat et r*intbar*\_V*V B* pour la fraction de juvéniles produites comprises entre l'aval du barrage de Chambon de Cerzat et l'amont du barrage de Vieille-Brioude), r*riv*\_Allier = le ratio de surfaces productives disponibles sur l'Allier entre Vichy et Langeac par rapport aux surfaces totales du secteur 1, rho\_*poutes* = paramètre de survie lié aux conditions de dévalaison à l'ouvrage de Poutès, surv<sub>*L*</sub>, surv<sub>*CC*</sub>, surv<sub>VB</sub> = le taux de survie à chacun des ouvrages hydroélectriques, respectivement Poutès, Langeac, Chambon de Cerzat et Vieille Brioude, Juv\_surv*V ichy*non*impact*<sup>é</sup> = les juvéniles produits sur le secteur Vichy-Langeac sur la rivière Allier en aval de toutes centrales hydroélectriques.

Le même principe est appliqué à la Dore et à l'Alagnon, et les juvéniles survivants sortant du secteur 1 se calculent finalement de la façon suivante (équation 3.5) :

$$
\mathsf{Juv\_surv}_{\mathit{Vichy}}[\mathsf{t}] \mathrel{<}\mathsf{-} \mathsf{Juv\_surv}_{\mathit{Vichy}}\mathsf{Allier}[\mathsf{t}] + \mathsf{Juv\_surv}_{\mathit{Vichy}}\mathsf{Alagnon}[\mathsf{t}] + \mathsf{Juv\_surv}_{\mathit{Vichy}}\mathsf{Dore}[\mathsf{t}] \quad (3.5)
$$

![](_page_16_Figure_0.jpeg)

Figure *3.1 – Localisation des ouvrages hydroélectriques en service engendrant des mortalités lors de la dévalaison des smolts et situés dans le territoire pris en compte dans le modèle*

Avec Juv\_surv<sub>Vichy</sub>Alagnon et Juv\_surv<sub>Vichy</sub>Dore respectivement les juvéniles produits survivants de l'Alagnon et de la Dore.

La Dore est un cours d'eau qui, malgré les surfaces importantes de production de juvéniles présentes (environ 24% des surfaces d'équivalent radier-rapide dans l'ensemble du secteur pris en compte par le modèle (Minster and Bomassi, 1999)), est considérée comme peu productive. Afin de ne pas surestimer les juvéniles produits sur ce cours d'eau et donc de ne pas surestimer l'impact des 5 ouvrages hydroélectriques associés (figure 3.1), nous réalisons une deuxième modélisation prenant à la fois en compte les surfaces productives sur chacun des axes du secteur 1 mais également un facteur correctif prenant en compte la productivité de ces axes. Ce facteur reflète les résultats obtenus lors des pêches électriques d'indice d'abondance dans les différents tronçons du secteur 1 (Allier en aval de Langeac, Alagnon et Dore) et provient des analyses réalisées dans le cadre de DEVALPOMI (Briand et al., 2015)(tableau 3.2).

En plus de ces deux modélisations et sur avis du groupe de travail accompagnant le projet (réunion du 10 décembre 2015), nous réalisons également une modélisation avec l'hypothèse d'une production en juvéniles nulle sur la Dore. Cela permet de modéliser trois hypothèses, deux extrêmes une qui surévalue (prise en compte uniquement des surfaces de production des juvéniles) et l'autre qui sous-evalue (hypothèse d'une production nulle en juvéniles sur la Dore) l'impact des ouvrages de la Dore, et une hypothèse intermédiaire utilisant les différentes données disponibles (prise en compte des surfaces de production des juvéniles pondérées par les résultats des pêches électriques), qui semble a priori plus raisonnable. Les résultats de l'ensemble de ces modélisations sont présentés à la section 4.2.5.

*Tableau 3.2 – Ratio à appliquer sur chacun des axes du secteur 1 (Allier en aval de Langeac, Alagnon et Dore) en fonction de deux méthodologies de calcul différentes. prorata surfaces ne tient compte que de la disponibilité des habitats productifs sur chacun des axes, prorata surfaces+productivité tient compte à la fois du ratio d'habitats productifs sur chacun des axes mais également de la productivité de ces axes via un coefficient pondérateur issu de l'analyse des pêches électriques sur chacun de ces axes. rriver\_75-03 étant le ratio à appliquer à chaque cours d'eau sur la période 1975-2003 (c'està-dire avant l'ouverture de Grand Pont sur l'Alagnon) et rriver\_04-14 le ratio à appliquer depuis 2004.*

![](_page_17_Picture_160.jpeg)

*Tableau 3.3 – Fraction de juvéniles produits impactés par les ouvrages situés dans leur secteur. Pour l'Allier, tous les juvéniles produits dans les secteurs situés en amont d'un certain ouvrage et ayant survécu à la dévalaison dans les ouvrages de leur secteur sont impactés par cet ouvrage. rintbar75-85 représente la fraction de juvéniles impactés par chaque ouvrage sur la période 1975-1985 (c'est-à-dire avant l'ouverture de Poutès sur l'Allier), rintbar86-03 pour la période 1986-2003 (avant l'ouverture de Grand Pont sur l'Alagnon), et rintbar04-14 représente la fraction de juvéniles impactés par chaque ouvrage depuis 2004.*

| Cours d'eau | Secteur        | Ouvrage                 | $r_{inthar}$ 75-85 | $r_{inthar}86-03$ | $ratio_{inther}$ 04-14 |
|-------------|----------------|-------------------------|--------------------|-------------------|------------------------|
| Allier      | Amont Poutès   | Poutès                  |                    |                   |                        |
| Allier      | Langeac-Poutès | Langeac                 |                    |                   |                        |
| Allier      | Vichy-Langeac  | Chambon de Cerzat       | 0.0884             | 0.0884            | 0.0884                 |
| Allier      | Vichy-Langeac  | Vieille-Brioude         | 0.281              | 0.281             | 0.281                  |
| Alagnon     | Vichy-Langeac  | Aurouze                 | 0                  | $\overline{0}$    | 0.303                  |
| Alagnon     | Vichy-Langeac  | Babory                  | 0                  | $\theta$          | 0.174                  |
| Dore        | Vichy-Langeac  | Chalard                 | 0.395              | 0.395             | 0.395                  |
| Dore        | Vichy-Langeac  | Chanteliauze-Olliergues | 0.029              | 0.029             | 0.029                  |
| Dore        | Vichy-Langeac  | Decours                 | 0.012              | 0.012             | 0.012                  |
| Dore        | Vichy-Langeac  | St Gervais sous Meymont | 0.06               | 0.06              | 0.06                   |
| Dore        | Vichy-Langeac  | Prades-Sauviat          | 0.156              | 0.156             | 0.156                  |

## **4 Résultats**

Deux types de résultats sont présentés ici :

- les résultats du modèle de dynamique de population (section  $4.1$ ),
- les résultats des différentes simulations développées pour analyser la dynamique et la viabilité de la population à l'horizon de 20 ans sous différents scénarii (section 4.2).

Pour l'ensemble de ces projections nous avons fait l'hypothèse que la stochasticité des conditions environnementales reste la même que celle des années précédentes.

### **4.1 Modèle dynamique de population**

La section 4.1 présente l'ensemble des figures mises à jour avec les données 2014 et les corrections apportées en 2015. Les nouvelles figures développées en 2015 concernant la répartition des juvéniles (cf. section 2.2.3) y sont également présentées.

### **4.1.1 Relation de calibration entre les densités de tacons 0+ et les indices d'abondance en 5 minutes**

Le détail des résultats sur les 13 sites échantillonnés sur le double protocole pêche en 5 minutes et pêche par enlèvement successif est présenté dans le tableau 4.1, et la nouvelle relation de calibration à la figure 4.1. Le tableau de conversion des indices tacons  $0+$  en 5 minutes en densité est présenté à l'Annexe C. Parmi les 4 points échantillonnés en 2015, deux sites présentaient des abondances moyennes : l'un sur l'Allier (Vabres) et l'autre sur l'Alagnon (Pont de Brugeilles). La relation entre le nombre de 0+ pêchés et la densité de tacons présents pour ces deux sites a tendance à être supérieure aux autres sites, mais nous observons que le point réalisé dans l'Alagnon entre dans la gamme de la relation attendue (même si le point est situé dans la gamme supérieure de cette relation). Par rapport à la relation antérieure, ces 4 nouveaux points (et en particulier la station de Vabres) ont tendance à nous donner une vision un peu plus optimiste de la densité de tacons 0+ pour un indice d'abondance donné (figure 4.2). Il est à noter que suite à une panne de matériel intervenue quelques temps avant cette opération, les pêches en 5 minutes réalisées juste avant la pêche par enlèvement successif ont été réalisées en 2015 à l'aide d'un Volta® (imeo), alors qu'elles avaient été réalisées jusque là à l'aide d'un martin pêcheur <sup>R</sup> (Dream Electronique). Une autre campagne de pêche est d'ores et déjà prévue pour l'automne 2016 avec la réalisation de 4 nouvelles pêches sur le double protocole pêche IA - pêche complète. Ces nouveaux points viendront ainsi compléter les 13 points déjà réalisés afin de renforcer la robustesse de cette relation.

![](_page_19_Figure_0.jpeg)

Figure *4.1 – Relation entre le nombre d'individus capturé en 5 min (IA) et la densité de tacons 0+. Les boxplots indiquent les quantiles à 2.5, 25, médiane, 75 et 97.5 pour les 13 points. Les traits pleins et pointillés rouges représentent respectivement la médiane et les quantiles 2.5 et 97.5 des densités prédites pour les indices d'abondance en 5 minutes.*

![](_page_19_Figure_2.jpeg)

Figure *4.2 – Relation entre le nombre d'individus capturé en 5 min (IA) et la densité de tacons 0+. Les boxplots indiquent les quantiles à 2.5, 25, médiane, 75 et 97.5 : en gris les 9 points historiques (rivière Allier), en noir les 3 nouveaux points réalisés dans la rivière Allier et en bleu le nouveau point réalisé dans la rivière Alagnon. Les traits pleins et pointillés représentent respectivement la médiane et les quantiles 2.5 et 97.5 des densités prédites pour les indices d'abondance en 5 minutes : en rouge pour la relation prenant en compte les anciens points plus les 4 nouveaux (soit 13 points) et en gris la relation qui ne prend en compte que les 9 points historiques*

*Tableau 4.1 – Détail des 13 points de pêche réalisés sur le double protocole des pêches indice d'abondance et des pêches complètes. Les résultats des pêches en 5min sont présentés dans la colonne 0+ IA, les résultats des pêches complètes au premier passage dans la colonne 0+ p1, et ceux du deuxième passage dans la colonne 0+ p2. Surf. pêchée étant la surface pêchée en m<sup>2</sup>*

|    | Cours d'eau | Station                       | Année | Surf. pêchée | $0+IA$ | $0+$ p1 | $0+ p2$ |
|----|-------------|-------------------------------|-------|--------------|--------|---------|---------|
|    | Allier      | Vabres                        | 1997  | 1210         | 52     | 222     | 68      |
| 2  | Allier      | Pontgibert-radier             | 2000  | 464          | 131    | 83      | 34      |
| 3  | Allier      | St Julien des Chazes-Chapelle | 2000  | 1134         | 120    | 221     | 132     |
|    | Allier      | St Arcons-aval pont           | 2000  | 751          | 159    | 296     | 60      |
| 5  | Allier      | Truchon                       | 2000  | 1854         | 15     | 50      | 21      |
| 6  | Allier      | La Vialette-camping           | 2000  | 828          | 61     | 140     | 45      |
|    | Allier      | Monistrol-camping             | 2001  | 2880         | 82     | 136     | 121     |
| 8  | Allier      | Lavoûte Chillac-camping       | 2001  | 1192         | 21     | 46      | 31      |
| 9  | Allier      | Chambon de Blassac-RD         | 2001  | 752          | 21     | 21      | 14      |
| 10 | Allier      | Vabres                        | 2015  | 1400         | 61     | 408     | 197     |
| 11 | Allier      | Pontgibert-radier             | 2015  | 890          | 108    | 239     | 71      |
| 12 | Allier      | Orbeil                        | 2015  | 3000         | 5      | 40      | 19      |
| 13 | Alagnon     | Pont de Brugeilles            | 2015  | 1239         | 49     | 267     | 117     |

### **4.1.2 Répartition des adultes dans les différents secteurs**

La répartition des géniteurs suit un gradient amont/aval avec une majorité de géniteurs dans le secteur 1 (moyenne depuis 1986 du ratio de géniteurs  $= 0.63$ ). Le secteur 2 reçoit, quant à lui en moyenne (depuis 1986) 26.7% des géniteurs et le secteur le plus amont, 10.3% (moyenne depuis 1986). Rapporté à la disponibilité des habitats pour la production de juvéniles, on constate que le secteur 3 est quasiment systématiquement déficitaire, que le secteur 2 habituellement excédentaire est à l'équilibre en 2014 et que les géniteurs dans le secteur 1 suivent relativement bien la disponibilité des habitats (on note toutefois un léger excédent de géniteurs depuis 3 ans dans cette zone).

![](_page_21_Figure_0.jpeg)

Figure *4.3 – Répartition des adultes dans les différents secteurs. Distribution a posteriori des abondances annuelles absolues et relatives des géniteurs potentiels dans chaque zones du bassin de l'Allier : Vichy-Langeac (a et d), Langeac-Poutès (b et e) et Amont de Poutès (c et f). Les boxplots indiquent les quantiles 2.5, 25, médiane, 75 et 97.5. Les lignes pointillées horizontales pour d, e, f indiquent la disponibilité relative de l'habitat potentiel pour les juvéniles. On notera que pour l'amont de Poutès, il n'y a pas d'estimation des abondances absolues car le nombre exact est toujours connu (c) et l'abondance relative est connue lorsque les comptages à Vichy sont disponibles.*

### **4.1.3 Relation entre nombre d'adultes potentiels et comptages frayères**

Le ratio moyen « géniteur : frayère » est différent entre l'amont et l'aval de Poutès. En effet, quand nous observons en moyenne une frayère par géniteur potentiel sur le secteur Amont de Poutès, nous n'observons en moyenne que 0.68 frayère pour un géniteur potentiel en aval de Poutès.

![](_page_22_Figure_2.jpeg)

Figure *4.4 – Relation entre nombre de géniteurs potentiels et comptages frayères. Distribution a posteriori du ratio « géniteurs potentiels :frayères » pour chaque zone du bassin de l'Allier : a) Vichy-Langeac, b) Langeac-Poutès, c) Amont de Poutès. Les boxplots indiquent les quantiles 2.5, 25, médiane, 75 et 97.5. Les bandes colorées en arrière-plan représentent la médiane (trait blanc) et les quantiles à 2.5, 25, 75 et 97.5 pour l'hyper-paramètre µ <sup>κ</sup>down (moyenne de l'effet zone en aval de Poutès). L'hyper-paramètre µ <sup>κ</sup>up (moyenne de l'effet zone en amont de Poutès) est quant à lui fixé à 1.*

#### **4.1.4 Relations de recrutement densité–dépendant**

Les relations Beverton & Holt de stock-recrutement ont également été mises à jour suites aux différentes modifications et améliorations apportées au modèle en 2015. Néanmoins, les conclusions restent les mêmes avec un secteur en amont de Langeac bien plus productif que le secteur en aval (figure 4.5).

![](_page_23_Figure_0.jpeg)

Figure *4.5 – Relation de densité dépendance moyenne entre a) les géniteurs potentiels d'une année donnée t et la densité de juvéniles 0+ sauvages de l'année suivante (t+1) et entre b) le nombre de juvéniles 0+ déversés au printemps et la densité de juvéniles issus du repeuplement à l'automne. Les différences spatiales à l'aval et à l'amont de Langeac sont représentées par deux courbes de couleurs différentes (rouge pour l'aval et vert pour l'amont). Les cercles et les carrés colorés représentent les « données » pour chaque zones du bassin de l'Allier : rouge pour la zone Vichy-Langeac, vert foncé pour la zone Langeac-Poutès et vert clair pour l'amont de Poutès.*

### **4.1.5 Répartition des juvéniles dans les secteurs et relation entre la répartition des géniteurs et celle des juvéniles**

La figure 4.6 met en avant une réelle rupture dans la répartition des cohortes de juvéniles à l'origine des retours d'adultes (J $_{t,i}^{coh}$ ) $^1.$  Cette rupture correspond à l'instauration de la zone refuge en 2008 $^{\,2}.$  En effet, la création de cette zone refuge a conduit à un changement total de la stratégie de déversement, avec dès 2008 un déversement important (qui s'est accentué à partir de 2009) d'alevins sur le secteur 1 (Vichy-Langeac) (cf. figure 4.9). Ainsi, les retours d'adultes en 2011 sont issus à 1/3 d'alevins produits en 2008 selon cette nouvelle stratégie et de 2/3 d'alevins produits selon l'acienne stratégie (2006 et 2007) ; en 2012 les retours sont issus à 2/3 des juvéniles produits sur la nouvelle stratégie (2008 et 2009) et à 1/3 sur l'ancienne. A partir des retours 2013 l'ensemble des juvéniles à l'origine des retours d'adultes sont issus

$$
J_{t,i}^{coh} = \frac{1}{3} \times J_{t-3,i} + \frac{1}{3} \times J_{t-4,i} + \frac{1}{3} \times J_{t-5,i}
$$
\n
$$
(4.1)
$$

2. Après une année de transition (2007) tout déversement au stade alevin a cessé en amont de Langeac en 2008. En 2009, la zone refuge est créée. Plus aucun déversement à quels que stades que ce soit n'a lieu dans cette zone (y compris au stade oeuf)

<sup>1.</sup> J*coh t,i* représente la somme de toutes les années pour lesquelles la production de juvéniles influence les retours d'adultes pour une année donnée.

de cette nouvelle stratégie. La figure 4.6 montre bien que depuis la mise en place de la zone refuge, une redistribution spatiale de la production de juvéniles a eu lieu au profit de la partie aval (secteur 1). Dans le même temps, la zone en amont de Poutès a vu sa contribution relative à la production de juvéniles diminuer de façon importante, tandis que le secteur intermédiaire (Langeac-Poutès) ne montre pas de changement très net. Si le homing est très strict et qu'il n'y a pas de problème à la montaison (c'est-àdire que tous les juvéniles survivant d'un secteur donné reviennent comme adulte dans ce même secteur) on s'attend à ce que la différence entre le ratio de géniteurs potentiels et le ratio de juvéniles produits soit en moyenne proche de 0. Ce n'est pas ce que nous observons (figure 4.6 c, f et i). En effet, en moyenne le secteur Vichy-Langeac « reçoit » 20.1% de géniteurs potentiels de plus par rapport à ce qu'il produit, le secteur Langeac-Poutès « reçoit » en moyenne 6.4% de géniteurs potentiels de moins en comparaison de ce qu'il produit et pour l'amont de Poutès, nous observons en moyenne 16.5% de géniteurs potentiels de moins que ce que ce secteur produit. Néanmoins, les 3 dernières années se différencient nettement dans les secteurs Vichy-Langeac et Amont de Poutès avec respectivement en moyenne sur les 3 dernières années, 6.7% et 0.4% de géniteurs de plus par rapport aux juvéniles produits sur ces secteurs.

![](_page_25_Figure_0.jpeg)

Figure *4.6 – Production relative de juvéniles 0+ pour une année donnée (Jcoh t,i ) pour chaque zone du bassin de l'Allier (panneaux a, d et g), distribution a posteriori des abondances relatives de géniteurs potentiels (panneaux b, e et h) et distribution a posteriori de la différence entre les abondances relatives de géniteurs potentiels et de production de juvéniles 0+ (panneaux c, f et i).Les lignes pointillées horizontales indiquent la disponibilité relative de l'habitat potentiel pour les juvéniles. Les boxplots indiquent les quantiles à 2.5, 25, médiane, 75 et 97.5.*

#### **4.1.6 Taux de retour du tacon 0+ et du smolt déversé à l'adulte**

Même si le patron n'a pas changé (le décrochage du taux de transition est toujours observé au milieu des années 80 comme précédemment), nous estimons en début de période (début des années 80) un taux de transition médian de l'ordre de 1.51% contre 2% dans la version précédente du modèle (Legrand and Prévost, 2015)<sup>3</sup>. La révision à la baisse du taux de transition peut être liée à la mise à jour de la relation

<sup>3.</sup> Pour rappel, les corrections apportées en 2014 (en particulier l'ajout du paramètre de surmortalité lié à la présence de l'ouvrage de Poutès) avait conduit à revoir à la hausse le taux de survie estimé par Dauphin and Prévost (2013) et qui était de 0.65% en début de période (milieu des années 80)

de calibration (plus de juvéniles sont estimés produits pour un nombre de géniteurs de retour qui n'a pas bougé. Cf. section 4.1.1). Le taux de transition actuellement observé est également réévalué légèrement à la baisse, par rapport à la précédente mise à jour (Legrand and Prévost, 2015) avec un taux de transition de 0.44% contre 0.56% précédemment  $^4$ .

![](_page_26_Figure_1.jpeg)

Figure *4.7 – Evolution a) du taux de retour du juvénile 0+ à l'adulte et b) du taux de retour du smolt déversé à l'adulte. Les points indiquent la survie moyenne du smolt issu du repeuplement à l'adulte fixée à partir des données de marquage*  $(\mu^{s\_sm} = 4.46 * 10^{-4})$ *.* 

#### **4.1.7 Nouvelles figures : répartition des juvéniles de l'année**

La figure 4.8 permet de mettre en évidence une modification relativement récente dans la répartition des juvéniles dans les 3 secteurs. En effet, nous constatons que depuis 2008, le ratio des juvéniles présents dans le secteur en amont de Poutès a considérablement et très subitement chuté, tandis qu'il a augmenté sur le secteur aval (Vichy-Langeac). Le secteur intermédiaire (Langeac-Poutès) est, quant à lui, resté assez stable. Cette modification correspond au changement important intervenu dans la stratégie de repeuplement. En effet, depuis 2008, plus aucun alevin n'est déversé en amont de Langeac (depuis 2009 tout déversement, y compris au stade oeuf, a cessé dans cette zone), l'année 2007 ayant été une année de transition entre les 2 stratégies de déversement, l'une consistant (avant 2007) à déverser la majorité des poissons en amont de Langeac et l'autre (depuis 2008) consistant à déverser tous les alevins produits en aval de Langeac (figure 4.9). Cela montre également que la zone en amont de Poutès était très sensible à l'ajout de juvéniles (via les déversements) tandis que la zone Langeac-Poutès ne l'est quasiment pas (pas de modification depuis l'arrêt des déversements).

Le fait que nous observions une baisse importante de la production de l'amont de Poutès (par rapport à la production totale) alors que le ratio de géniteurs n'a pas changé pour ce secteur nous interpelle sur

<sup>4.</sup> rappelons que le taux de transition initialement estimé par Dauphin and Prévost (2013) était de 0.17%

le recrutement dans cette zone depuis 2008. La figure 4.10 présente les résidus naturel du recrutement à Poutès (variable res\_wild\_moy\_P dans le modèle). Nous observons sur cette figure des résidus atypiques depuis 2007, avec des résidus négatifs 5 années sur 8. La figure 4.11 qui présente la répartition des juvéniles issus de la reproduction naturelle met en évidence la même tendance à la baisse sur ce secteur. Nous ne sommes pas en mesure aujourd'hui d'expliquer ces résidus négatifs et cela constituera une des perspectives de travail (cf. section 5.4).

**nombre estimé de juvéniles dans l'ensemble du système**

![](_page_28_Figure_1.jpeg)

![](_page_28_Figure_2.jpeg)

**ratio pour le secteur Langeac−Poutès**

![](_page_28_Figure_4.jpeg)

Figure *4.8 – Répartition des juvéniles (sauvages et élevages) estimés par le modèle a) estimation du nombre de juvéniles (sauvages et élevage) dans l'ensemble du système pris en compte dans le modèle, b) ratio des juvéniles présents dans le secteur 1 Vichy-Langeac (+ Alagnon et Dore) par rapport au nombre de juvéniles présent dans l'ensemble du système, c) ratio des juvéniles présents dans le secteur 2 Langeac-Poutès par rapport au nombre de juvéniles présent dans l'ensemble du système, d) ratio des juvéniles présents dans le secteur 3 en amont de Poutès par rapport au nombre de juvéniles présents dans l'ensemble du système*

![](_page_29_Figure_0.jpeg)

Figure *4.9 – Nombre d'alevins déversés par an et par secteur.*

![](_page_30_Figure_0.jpeg)

Figure *4.10 – Résidus du recrutement en amont de Poutès. Les boxplot indiquent les quantiles 2.5, 25, médiane, 75 et 97.5.*

**nombre estimé de juvéniles sauvages dans l'ensemble du système**

![](_page_31_Figure_1.jpeg)

![](_page_31_Figure_2.jpeg)

![](_page_31_Figure_3.jpeg)

Figure *4.11 – Répartition des juvéniles sauvages estimés par le modèle a) estimation du nombre de juvéniles sauvages dans l'ensemble du système pris en compte dans le modèle, b) proportion de juvéniles sauvages présents dans le secteur 1 Vichy-Langeac (+ Alagnon et Dore) par rapport au nombre de juvéniles présents dans l'ensemble du système, c) proportion de juvéniles sauvages présents dans le secteur 2 Langeac-Poutès par rapport au nombre de juvéniles présent dans l'ensemble du système, d) proportion de juvéniles sauvages présents dans le secteur 3 en amont de Poutès par rapport au nombre de juvéniles présent dans l'ensemble du système*

### **4.2 Simulation sans repeuplement et projections à 20 ans**

Suite aux différentes corrections et améliorations apportées au modèle en 2015, les principaux scénarii développés par Dauphin and Prévost (2013) et Legrand and Prévost (2015) ont été mis à jour et sont présentés dans cette section <sup>5</sup>. Il s'agit de :

- une analyse rétrospective dans un scénario où aucun repeuplement n'aurait eu lieu (section 4.2.1),
- un scénario d'arrêt des repeuplements dès l'année prochaine avec une projection des retours à Vichy à 20 ans (section 4.2.2),
- deux scénarii d'arrêt des reppeuplements dès l'année prochaine et une amélioration au niveau du barrage de Poutès à la montaison comme à la dévalaison (section 4.2.3),
- deux scénarii d'arrêt des repeuplements dès l'année prochaine et une augmentation progressive (sur 10 ans) du taux de transition entre le tacon  $0+$  et l'adulte par rapport au niveau initial observé au milieu des années 1980 (section 4.2.4).

En plus de ces scénarii mis à jour, sont présentés les résultats du scénario développé en 2015 lié à la suppression des impacts lors de la dévalaison dans les ouvrages hydroélectriques (section 4.2.5 - voir section 3 pour les explications sur ce scénario).

### **4.2.1 Retour vers le futur : Et si on n'avait jamais repeuplé ?**

L'analyse rétrospective dans le scénario où aucun repeuplement n'aurait eu lieu dans le bassin Loire, indique que le repeuplement joue un rôle important dans le retour des adultes à Vichy depuis ces 15 dernières années. La contribution des repeuplements dans les retours d'adultes tient compte ici :

- des adultes de retour qui sont nés en pisciculture avant d'être introduits dans l'Allier (effet direct du repeuplement),
- de la descendance « naturelle » de géniteurs issus de repeuplement (c'est-à-dire les descendants issus de la reproduction dans le milieu naturel de poissons élevés en pisciculture et déversés),
- cumul au cours des générations.

En moyenne, cette contribution est de 69.3% pour les 15 dernières années.

<sup>5.</sup> se référer aux rapports de Dauphin and Prévost (2013) et Legrand and Prévost (2015) pour plus de détails sur les scénarii produits

**Avec repeuplement**

**Simulation sans repeuplement**

![](_page_33_Figure_2.jpeg)

Figure *4.12 – Retour vers le futur : et si on n'avait jamais repeuplé ? a) Distribution a posteriori des retours d'adultes à Vichy, b) Distribution a posteriori des retours d'adultes à Vichy simulés si il n'y avait jamais eu de repeuplement, c)Différences annuelles entre les retours d'adultes avec et sans repeuplement, d) Contribution du repeuplement aux retours d'adultes à Vichy. Les boxplots indiquent les quantiles 2.5, 25, médiane, 75 et 97.5.*

### **4.2.2 Projection à 20 ans sans changement autre que l'arrêt des déversements**

Le scénario vise à évaluer la viabilité de la population de saumon de l'Allier par le seul biais des mécanismes de renouvellement naturel. Les résultats indiquent que le nombre d'adultes à Vichy tend à diminuer au cours du temps, témoignant ainsi d'une population qui ne se renouvelle pas suffisamment naturellement (figure 4.13). Dans ce scénario, la probabilité d'observer moins de 500 individus à Vichy est, en moyenne sur les 5 dernières années de la période de projection, de 38.7% et celle d'observer moins de 100 individus est très faible (2.4%) (figure 4.14). Le seuil de 500 individus à Vichy a été choisi car il correspond à peu près à la médiane des retours depuis la mise en place de la station de vidéo-comptage de Vichy sur l'allier (médiane 1997-2014 = 528 saumons à Vichy). Ce seuil sera utilisé dans tous les scénarii présentés.

![](_page_35_Figure_0.jpeg)

### **Projection à 20 ans sans repeuplement**

Figure *4.13 – Retours d'adultes à Vichy avec arrêt des repeuplements et projection à 20 ans. Les boxplots indiquent les quantiles 2.5, 25, médiane, 75 et 97.5. Les cercles pleins indiquent les années pour lesquelles la station de comptage de Vichy est opérationnelle et fournit le nombre de retours d'adultes. Les boxplots orange correspondent aux estimations des retours d'adultes à Vichy pour les 20 prochaines années.*
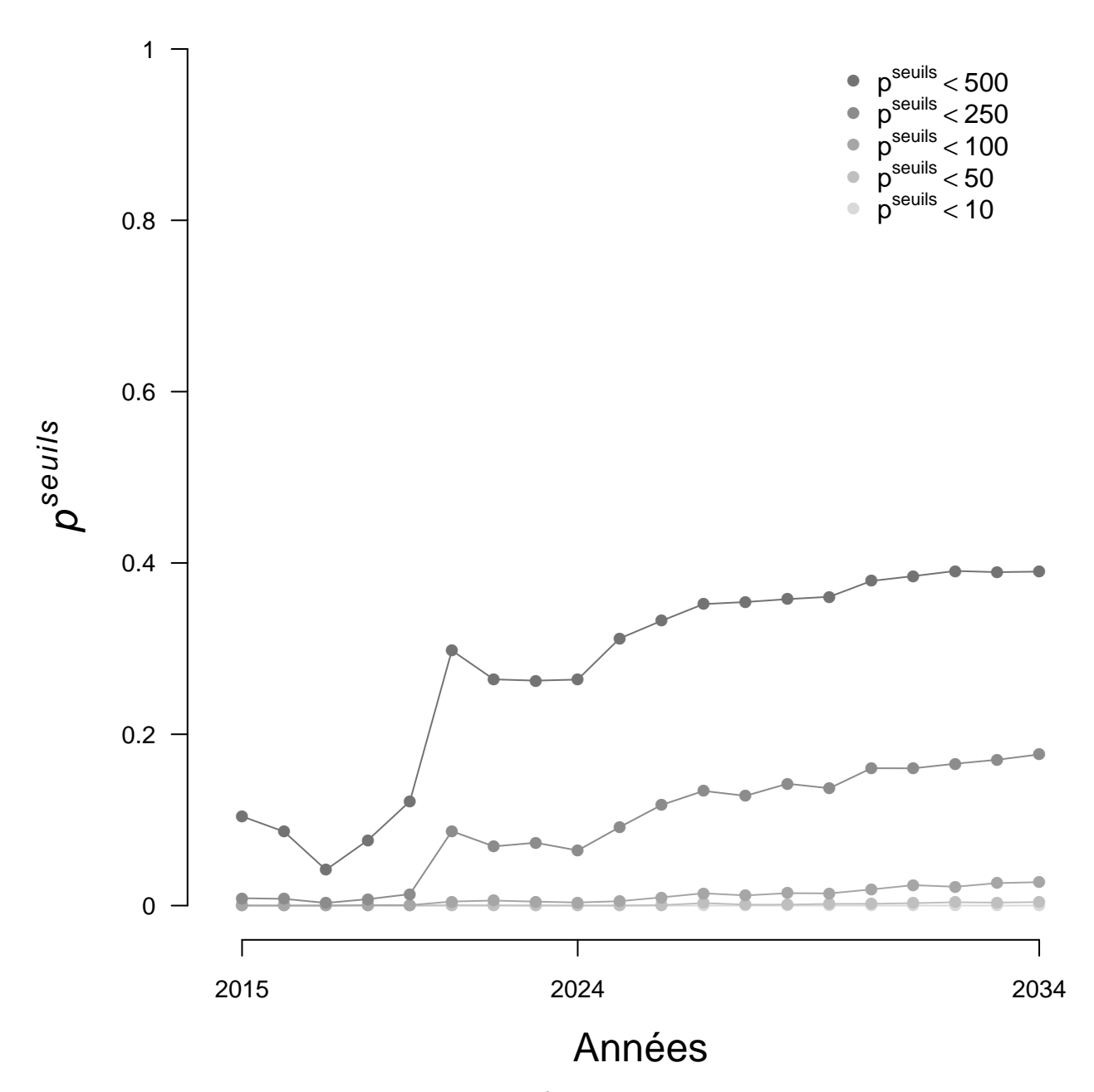

Figure *4.14 – Evolution de la probabilité pseuils d'atteindre certains seuils arbitraires de nombre d'adultes de retours à Vichy sur la période 2015–2034, dans le scénario d'arrêt des repeuplements.*

## **4.2.3 Projection à 20 ans avec une amélioration des conditions de montaison et de dévalaison à Poutès**

#### **4.2.3.1 Amélioration de la montaison et de la dévalaison à hauteur de 50%**

Dans ce scénario, les repeuplements sont arrêtés et la migration de montaison et de dévalaison est améliorée à hauteur de 50% à l'ouvrage de Poutès. Les retours d'adultes diminuent au cours du temps (figure 4.15) mais les efffectifs attendus sont plus importants que ceux du scénario d'arrêt des repeuplements seul (figure 4.13). La diminution des effectifs à Vichy est plus lente que dans le scénario précédent et la probabilité d'observer moins de 500 individus à Vichy est de 33.4% en moyenne sur les 5 dernières années de la période de projection (figure 4.16). Néanmoins, à l'horizon de 20 ans on ne constate toujours pas de stabilisation des effectifs à Vichy, ce qui tend à montrer que cette mesure ne serait pas suffisante pour assurer la viabilité de la population.

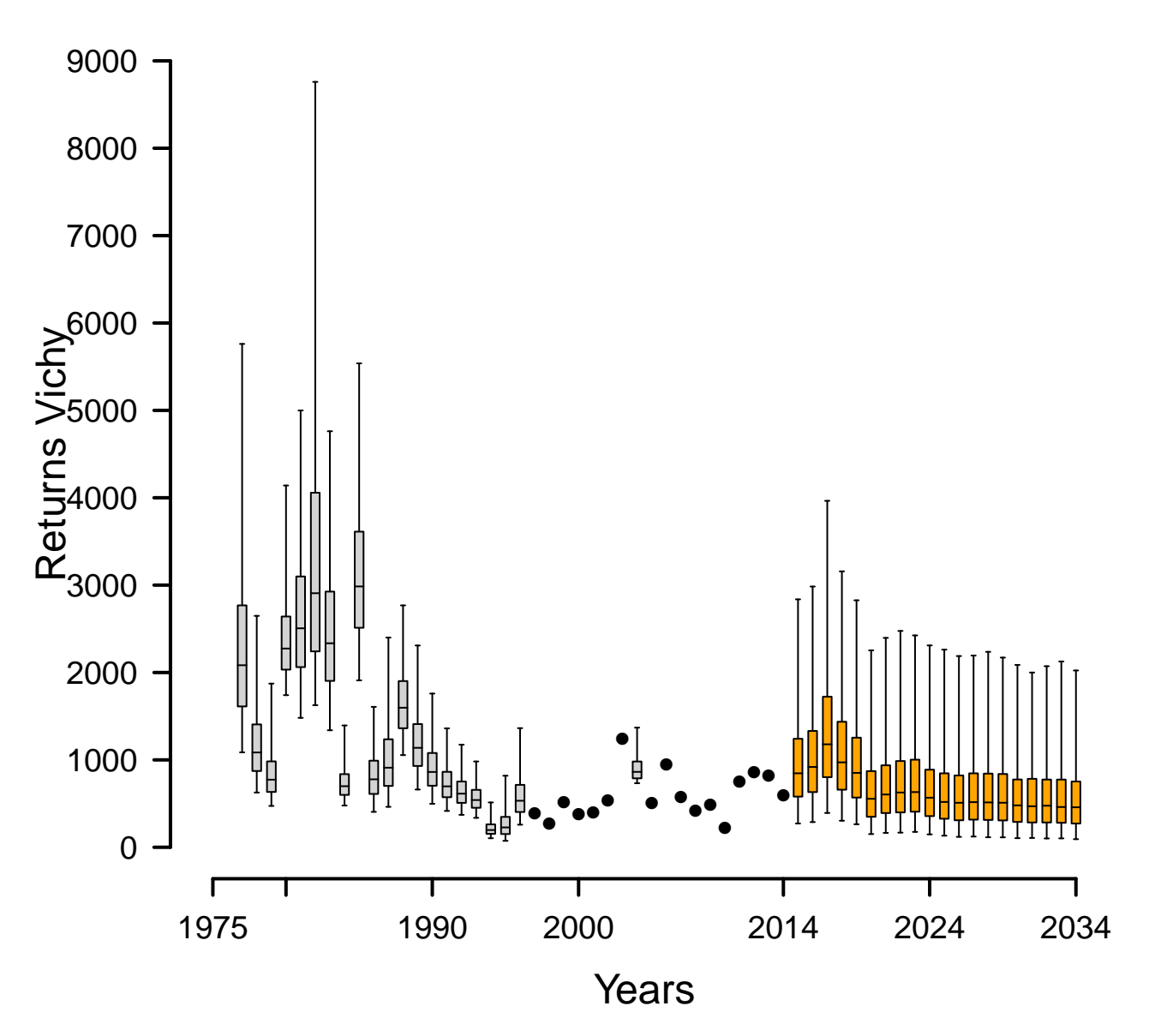

**Projection à 20 ans sans repeuplement − Amélioration à la montaison et à la dévalaison à Poutès à hauteur de 50%**

Figure *4.15 – Retours d'adultes à Vichy avec arrêt des repeuplements et amélioration des conditions de migration à la montaison et dévalaison à Poutès à hauteur de 50%. Une projection des retours d'adultes à 20 ans est réalisée. Les boxplots indiquent les quantiles 2.5, 25, médiane, 75 et 97.5. Les cercles pleins indiquent les années pour lesquelles la station de comptage de Vichy est opérationnelle et fournit le nombre de retours d'adultes. Les boxplots orange correspondent aux estimations des retours d'adultes à Vichy pour les 20 prochaines années.*

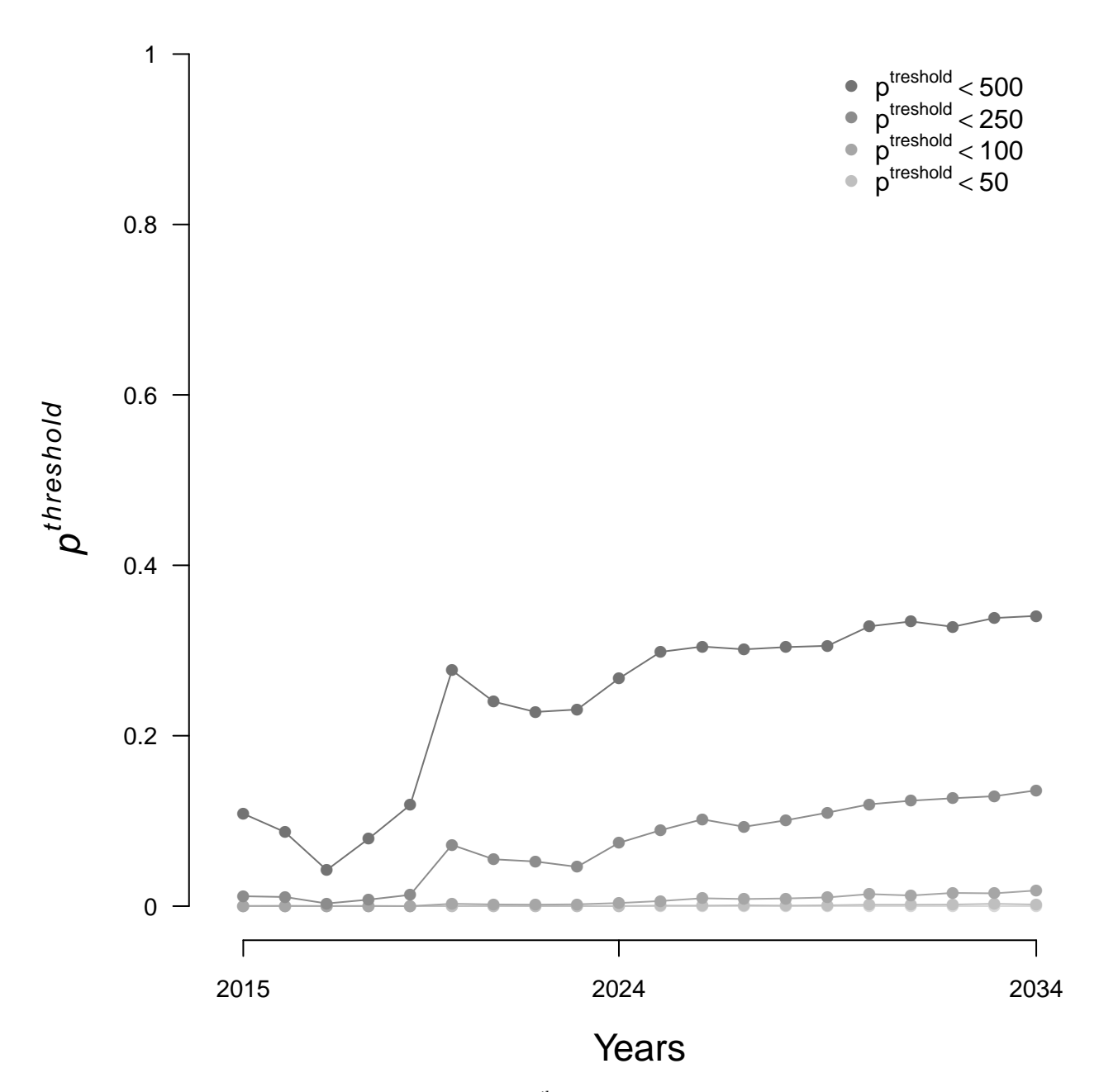

Figure *4.16 – Evolution de la probabilité pseuils d'atteindre certains seuils arbitraires de nombre d'adultes de retours à Vichy sur la période 2015–2034, dans le scénario d'arrêt des repeuplements et d'amélioration des conditions de migration à la montaison et à la dévalaison à Poutès à hauteur de 50%.*

#### **4.2.3.2 Suppression du barrage de Poutès (ou amélioration à hauteur de 100%)**

Dans ce scénario, les repeuplements sont arrêtés et la migration de montaison et de dévalaison est améliorée à hauteur de 100% à l'ouvrage de Poutès. Les retours d'adultes semblent quasiment stabilisés au cours du temps, avec un nombre médian de 580 individus à Vichy sur la période 2024–2034 (figure 4.17). Néanmoins, la probabilité d'observer moins de 500 individus à Vichy reste toujours non négligeable (27.7% en moyenne sur les 5 dernières années de la période de projection) et augmente encore (figure 4.18), même si cette augmentation est peu marquée. Ce scénario permettrait d'observer des effectifs à Vichy comparables à ceux rencontrés ces dernières années, mais un doute persiste, sur le long terme, sur la viabilité de la population.

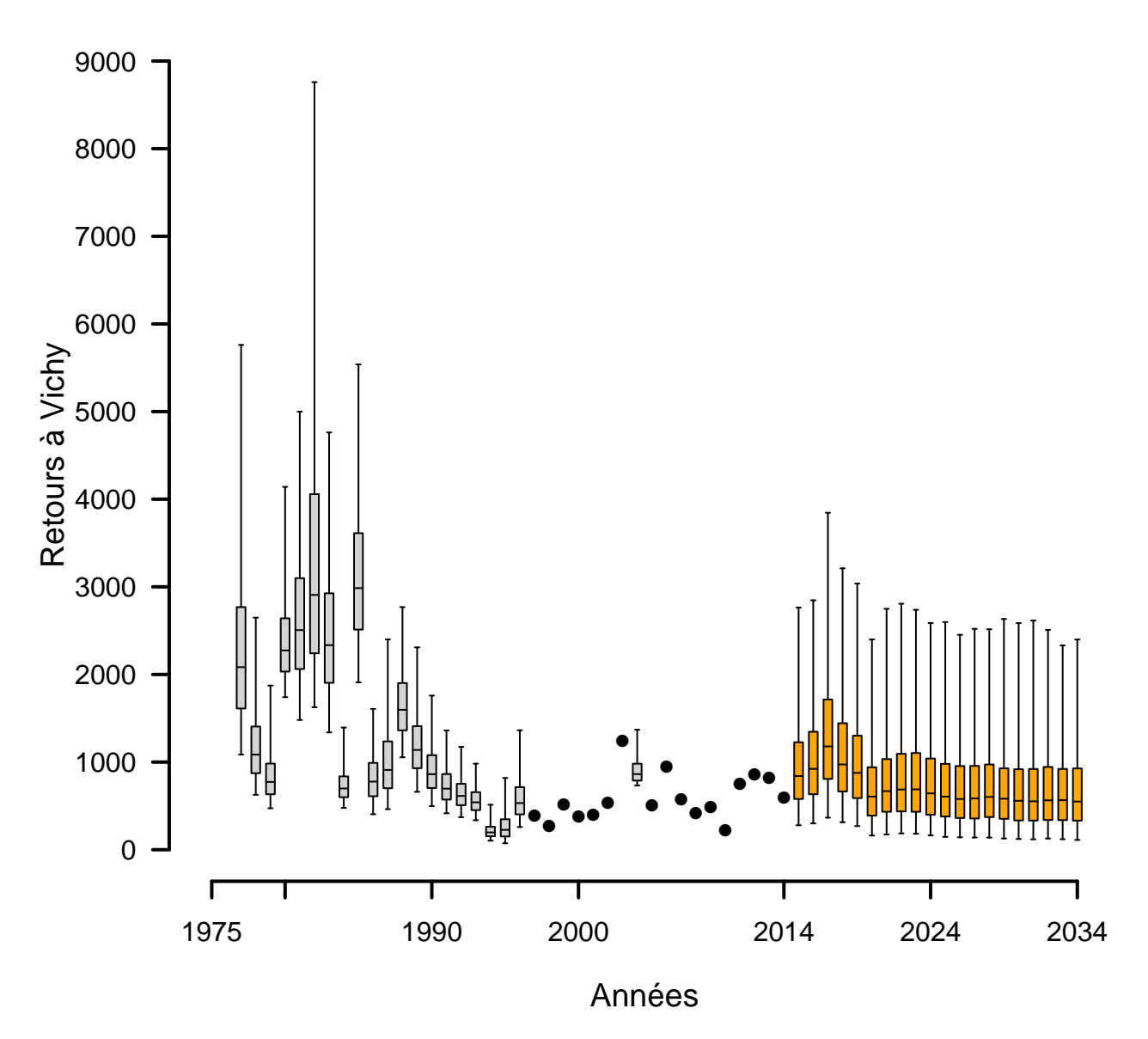

**Projection à 20 ans sans repeuplement − Amélioration à la montaison et à la dévalaison à Poutès à hauteur de 100%**

Figure *4.17 – Retours d'adultes à Vichy avec arrêt des repeuplements et amélioration des conditions de migration à la montaison et dévalaison à Poutès à hauteur de 100%. Une projection des retours d'adultes à 20 ans est réalisée. Les boxplots indiquent les quantiles 2.5, 25, médiane, 75 et 97.5. Les cercles pleins indiquent les années pour lesquelles la station de comptage de Vichy est opérationnelle et fournit le nombre de retours d'adultes. Les boxplots orange correspondent aux estimations des retours d'adultes à Vichy pour les 20 prochaines années.*

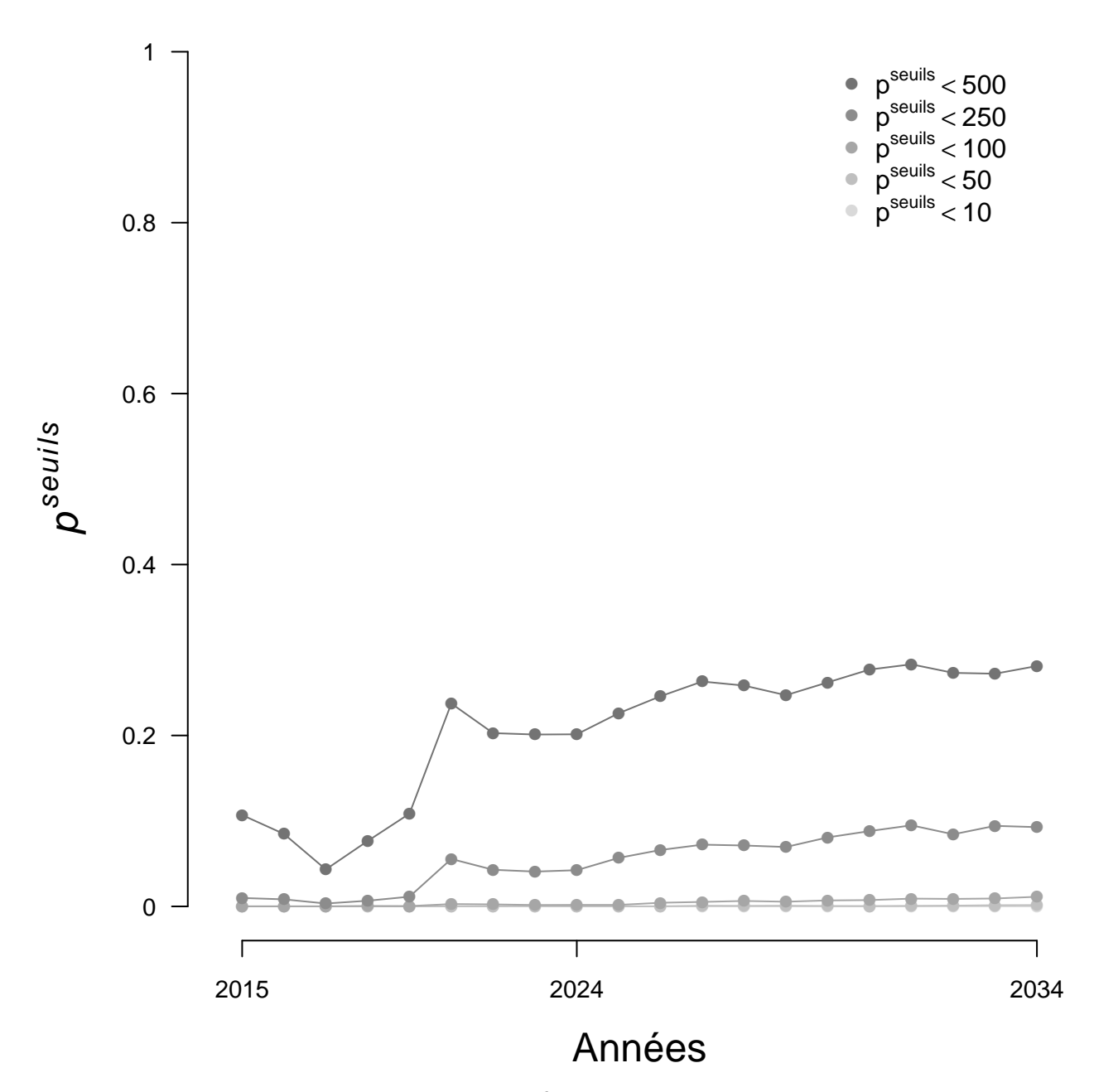

Figure *4.18 – Evolution de la probabilité pseuils d'atteindre certains seuils arbitraires de nombre d'adultes de retours à Vichy sur la période 2015–2034, dans le scénario d'arrêt des repeuplements et d'amélioration des conditions de migration à la montaison et à la dévalaison à Poutès à hauteur de 100%.*

## **4.2.4 Projection à 20 ans avec une amélioration progressive du taux de transition entre le tacon 0+ et l'adulte**

#### **4.2.4.1 Amélioration jusqu'à atteindre 50% du niveau initial**

Dans ce scénario nous arrêtons les déversements et nous faisons l'hypothèse que le taux de transition entre le juvénile  $0+$  et l'adulte s'améliore progressivement sur les 10 premières années des projections puis se stabilise pour les dix années suivantes à la moitié du taux observé dans les années 80. Sous ces hypothèses nous obtenons une stabilité des retours à Vichy pour les 20 prochaines années, avec un nombre médian sur les 10 dernières années de la période de projection de 1067 individus à Vichy (figure 4.19). La probabilité d'observer moins de 500 adultes à Vichy est faible à la fin de cette période de projection (moyenne sur les 5 dernières années  $= 8.2\%$ ) (figure 4.20).

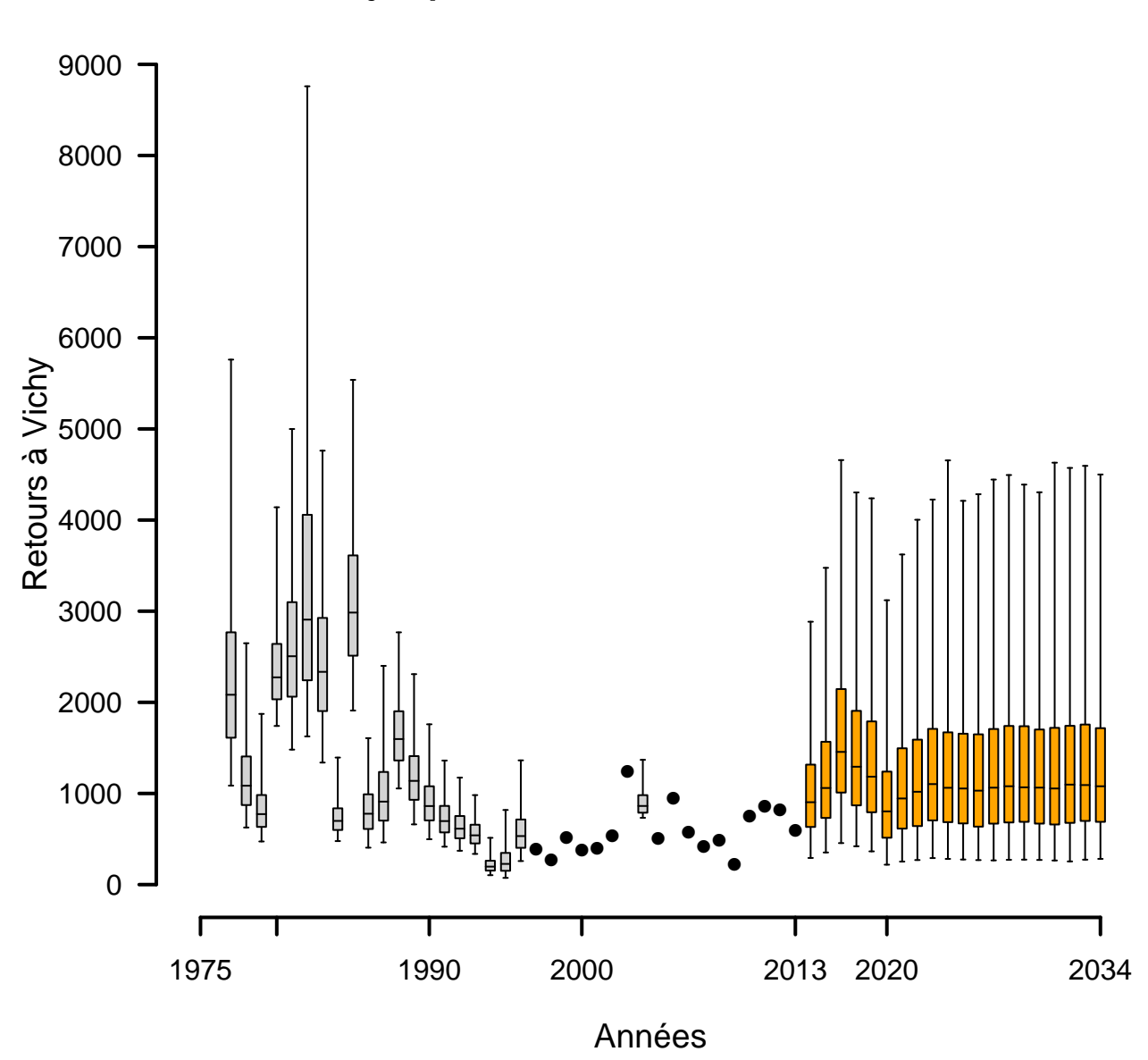

**Projection à 20 ans sans repeuplement − Amélioration de la survie jusqu'à 50% du taux de survie initial**

Figure *4.19 – Retours d'adultes à Vichy avec arrêt des repeuplements et amélioration de la survie jusqu'à 50% du niveau initial. Une projection des retours d'adultes à 20 ans est réalisée. Les boxplots indiquent les quantiles 2.5, 25, médiane, 75 et 97.5. Les cercles pleins indiquent les années pour lesquelles la station de comptage de Vichy est opérationnelle et fournit le nombre de retours d'adultes. Les boxplots orange correspondent aux estimations des retours d'adultes à Vichy pour les 20 prochaines années.*

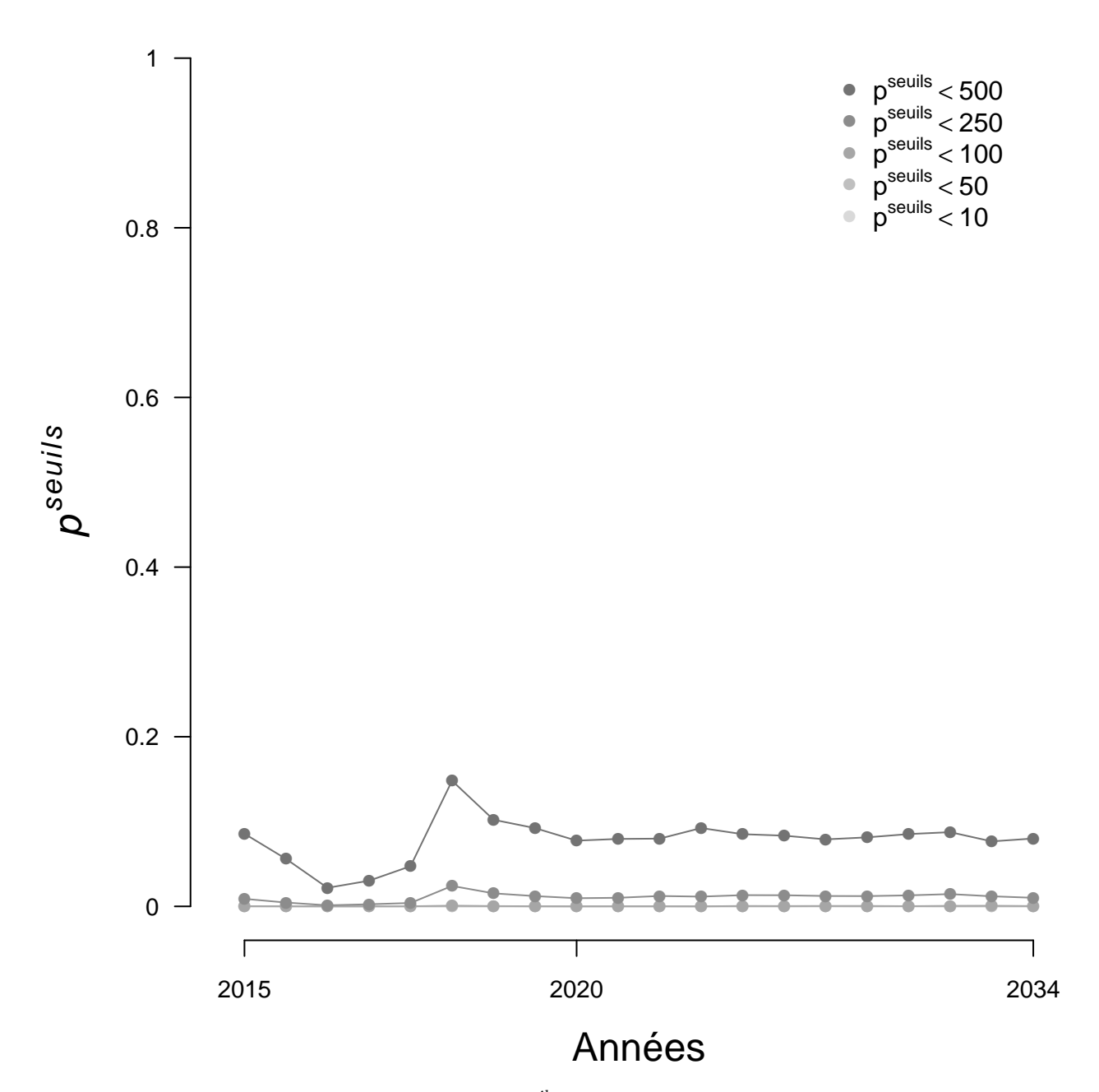

Figure *4.20 – Evolution de la probabilité pseuils d'atteindre certains seuils arbitraires de nombre d'adultes de retours à Vichy sur la période 2015–2034, dans le scénario d'arrêt des repeuplements et d'amélioration du taux de survie du juvénile 0+ à l'adulte jusqu'à 50% de son niveau initial.*

#### **4.2.4.2 Amélioration jusqu'à atteindre 100% du niveau initial**

Dans ce scénario, nous simulons à 20 ans l'arrêt des repeuplements et l'amélioration progressive sur les 10 première années (puis stabilisation) du taux de transition du 0+ à l'adulte jusqu'à l'atteinte du taux observé dans les années 80. Dans ces conditions, nous observons une augmentation des retours d'adultes à Vichy sur les 10 dernières années de la période de projection, avec un nombre médian de 2477 individus (figure 4.21). La probabilité d'observer moins de 500 adultes à Vichy est quasi nulle (moyenne sur les 5 dernières années  $= 0.5\%$ ) (figure 4.22).

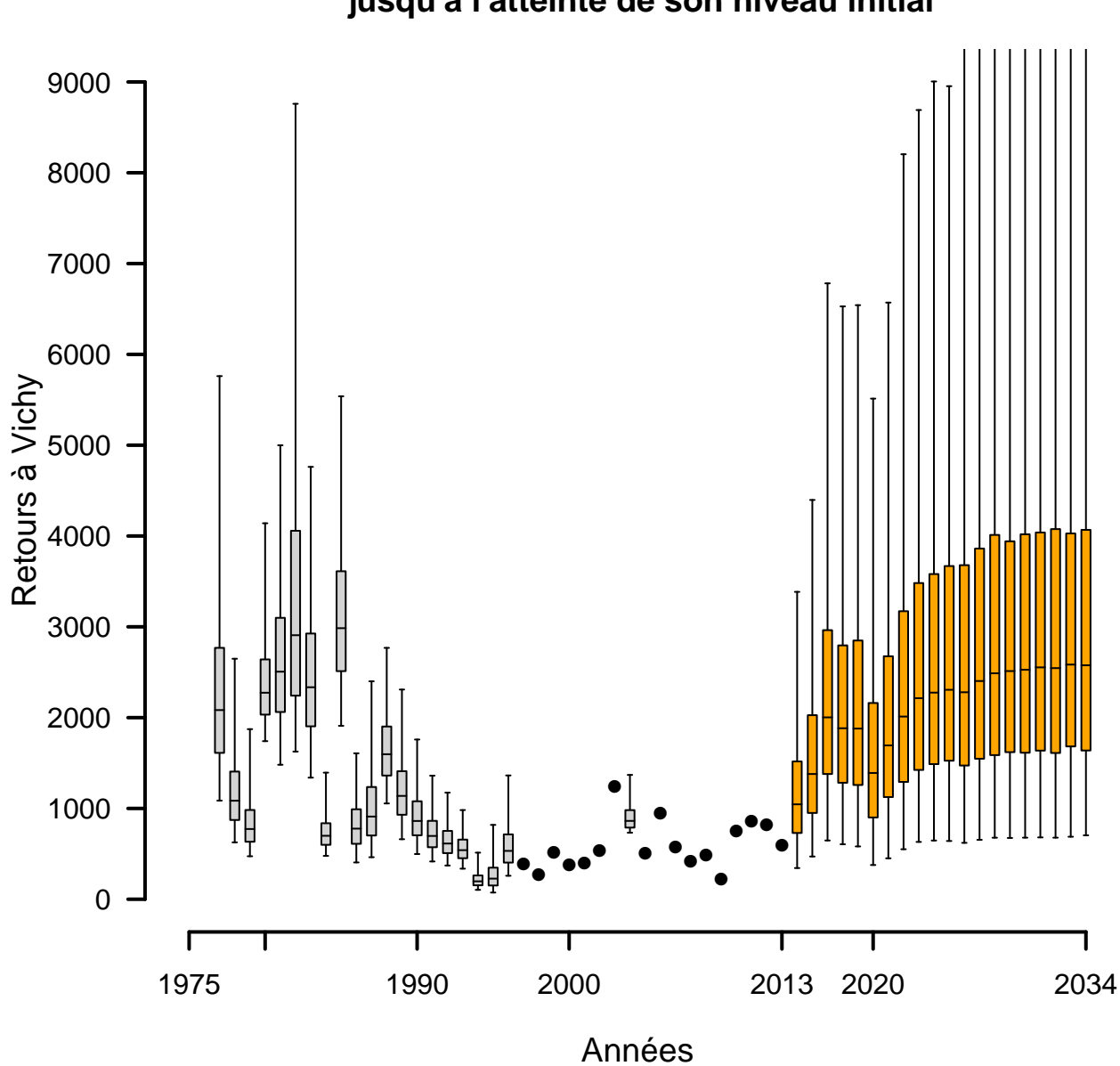

**Projection à 20 ans sans repeuplement − Amélioration de la survie jusqu'à l'atteinte de son niveau initial**

Figure *4.21 – Retours d'adultes à Vichy avec arrêt des repeuplements et amélioration de la survie jusqu'à l'atteinte de son niveau initial. Une projection des retours d'adultes à 20 ans est réalisée. Les boxplots indiquent les quantiles 2.5, 25, médiane, 75 et 97.5. Les cercles pleins indiquent les années pour lesquelles la station de comptage de Vichy est opérationnelle et fournit le nombre de retours d'adultes. Les boxplots orange correspondent aux estimations des retours d'adultes à Vichy pour les 20 prochaines années.*

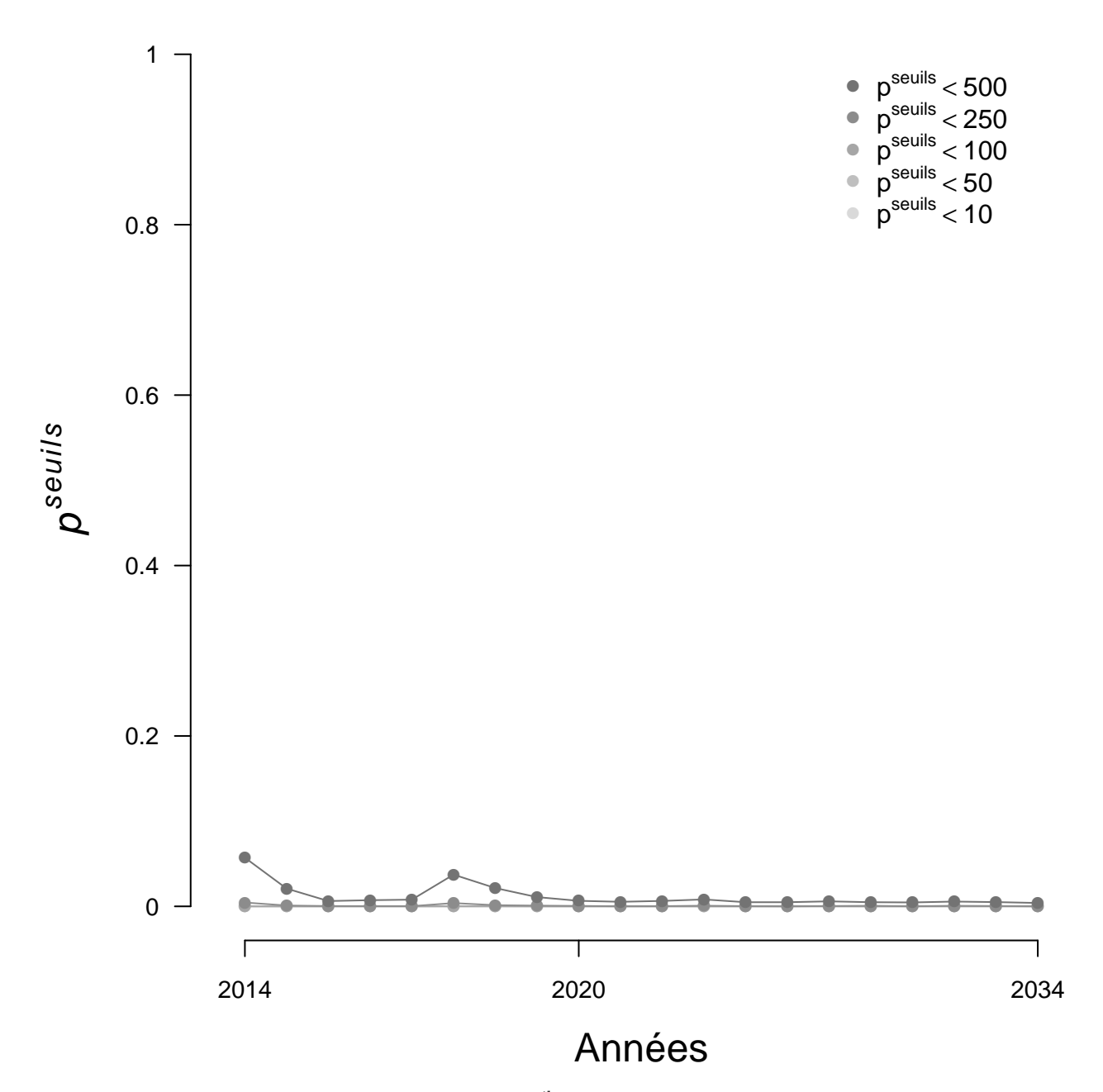

Figure *4.22 – Evolution de la probabilité pseuils d'atteindre certains seuils arbitraires de nombre d'adultes de retours à Vichy sur la période 2015–2034, dans le scénario d'arrêt des repeuplements et d'amélioration du taux de survie du juvénile 0+ à l'adulte jusqu'à l'atteinte de son niveau initial.*

## **4.2.5 Projection à 20 ans avec suppression des impacts à la dévalaison dans les ouvrages hydroélectriques**

Cette section présente d'une part, les projections réalisées en répartissant les juvéniles du secteur 1 sur l'ensemble des axes de ce secteur (Allier en aval de Langeac, Alagnon et Dore) et d'autre part, les projections réalisées sous l'hypothèse d'une production nulle en juvénile sur la Dore (autrement dit, les juvéniles produits dans le secteur 1 sont répartis uniquement entre l'Allier en aval de Langeac et l'Alagnon)(cf. section 3). Dans chacune des sous-parties suivantes, les résultats sont présentés en fonction de l'hypothèse de répartition des juvéniles réalisée :

- au prorata des surfaces productives disponibles,
- au *prorata* des surfaces productives disponibles pondéré par la productivité de chacun des axes.
- **4.2.5.1 Modélisation sur l'ensemble des axes du secteur 1 (Allier en aval de Langeac, Alagnon et Dore)**

**Répartition des juvéniles au** *prorata* **des surfaces disponibles** Dans l'hypothèse d'une répartition stricte des juvéniles au *prorata* des surfaces disponibles, nous obtenons les résultats suivants :

- la médiane des retours d'adultes à Vichy sur les 5 dernières années de la période de projection est de 720 individus (figure 4.23),
- la probabilité d'observer moins de 500 adultes à Vichy sur les 5 dernières années de la période de projection est de 19.53% (figure 4.24).

**Répartition des juvéniles au** *prorata* **des surfaces disponibles, avec prise en compte de la productivité des rivières** Dans l'hypothèse d'une répartition des juvéniles au prorata des surfaces productives disponibles pondérées par la productivité des rivières, nous obtenons les résultats suivants pour la projection à 20 ans avec arrêt des déversements et suppression des impacts à la dévalaison dans les 11 ouvrages hydroélectriques :

- la médiane des retours d'adultes sur les 5 dernières années de la période de projection est de 726 (figure 4.25),
- la probabilité d'observer moins de 500 adultes à Vichy sur les 5 dernières années de la période de projection est de 19% (figure 4.26).

#### **4.2.5.2 Modélisation sous l'hypothèse d'une production nulle en juvéniles de la Dore**

**Répartition des juvéniles au** *prorata* **des surfaces disponibles, avec prise en compte de la productivité des rivières** Les résultats des projections avec une hypothèse de production nulle sur la Dore (figures 4.27 et 4.28) sont similaires aux résultats que nous avions obtenus en répartissant les juvéniles sur les 3 axes composants le secteur 1 (Allier entre Vichy et Langeac, Alagnon et Dore). La médiane des retours d'adultes à Vichy sur les 5 dernières années de la période de projection est de 696 et la probabilité d'observer moins de 500 individus à Vichy est de 20.4%.

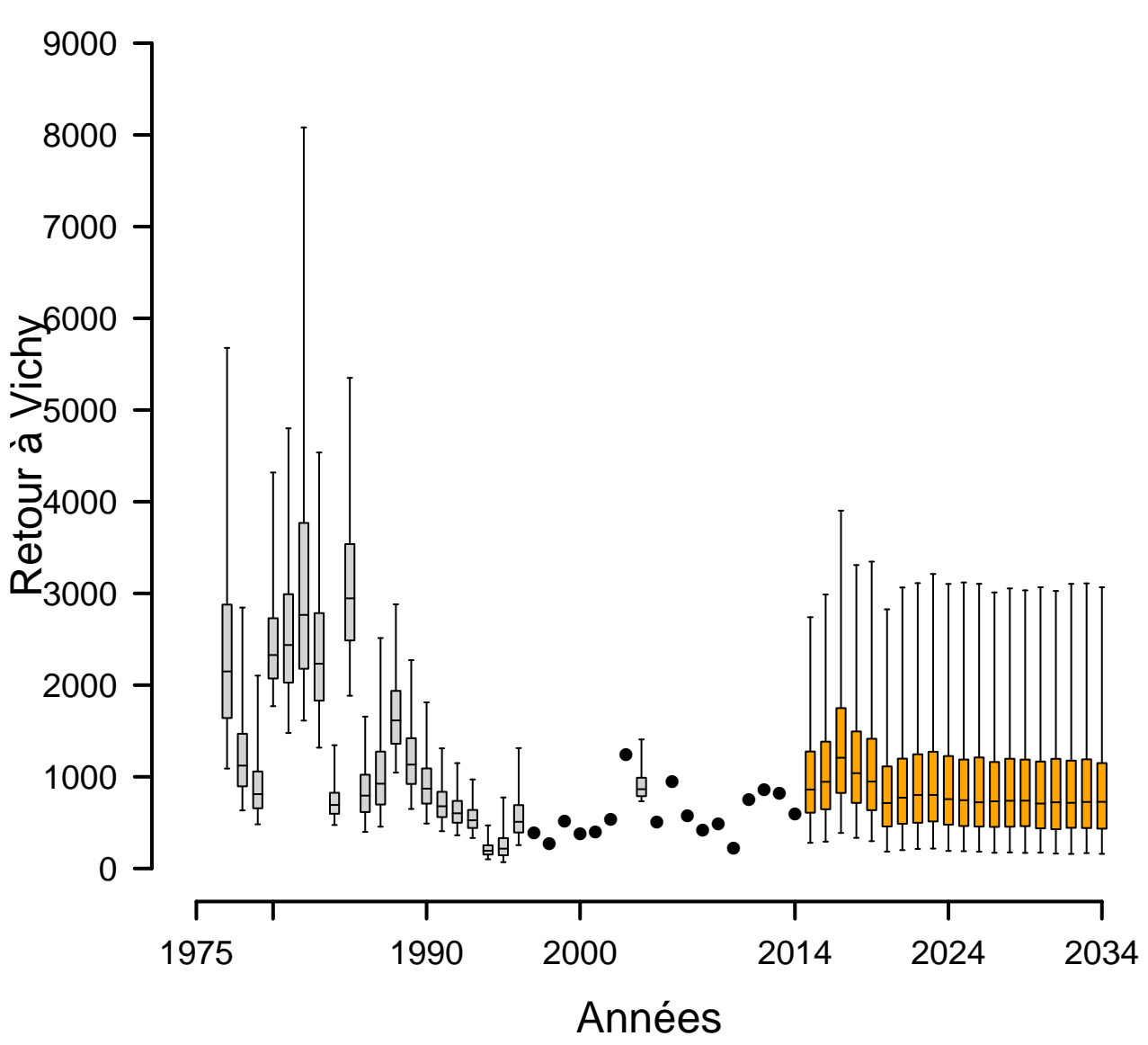

# **Projection à 20 ans sans repeuplement − Suppression des mortalités à la dévalaison dans les 11 ouvrages hydroélectriques**

Répartition des juvéniles au prorata des surfaces disponibles

Figure *4.23 – Retours d'adultes à Vichy avec suppression des impacts à la dévalaison dans 11 ouvrages hydroélectriques (sous l'hypothèse de répartition des juvéniles au prorata des surfaces disponibles uniquement). Une projection des retours d'adultes à 20 ans est réalisée. Les boxplots indiquent les quantiles 2.5, 25, médiane, 75 et 97.5. Les cercles pleins indiquent les années pour lesquelles la station de comptage de Vichy est opérationnelle et fournit le nombre de retours d'adultes. Les boxplots orange correspondent aux estimations des retours d'adultes à Vichy pour les 20 prochaines années.*

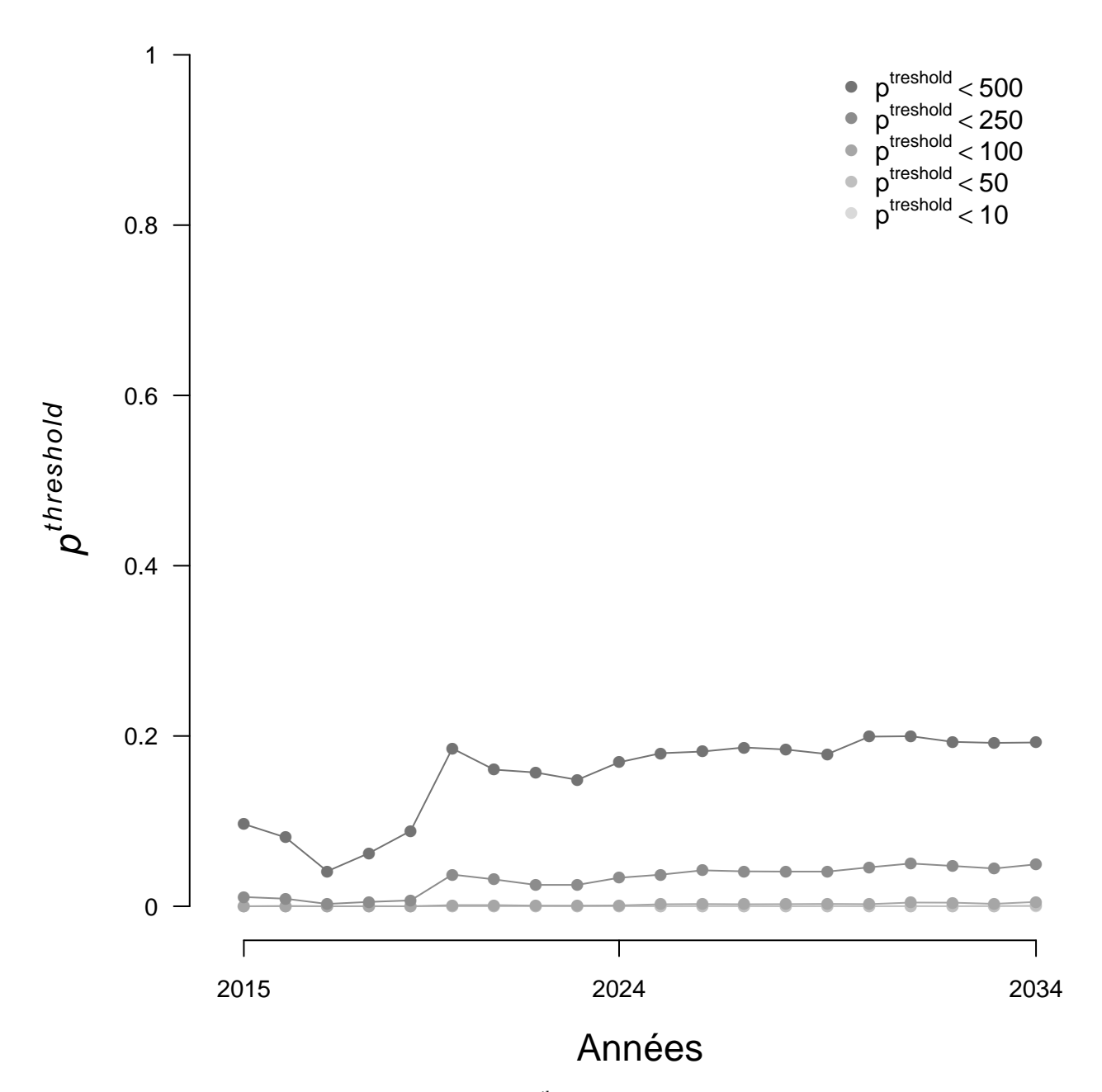

Figure *4.24 – Evolution de la probabilité pseuils d'atteindre certains seuils arbitraires de nombre d'adultes de retours à Vichy sur la période 2015–2034, dans le scénario de suppression des impacts à la dévalaison dans 11 ouvrages hydroélectriques (sous l'hypothèse de répartition des juvéniles au prorata des surfaces disponibles uniquement).*

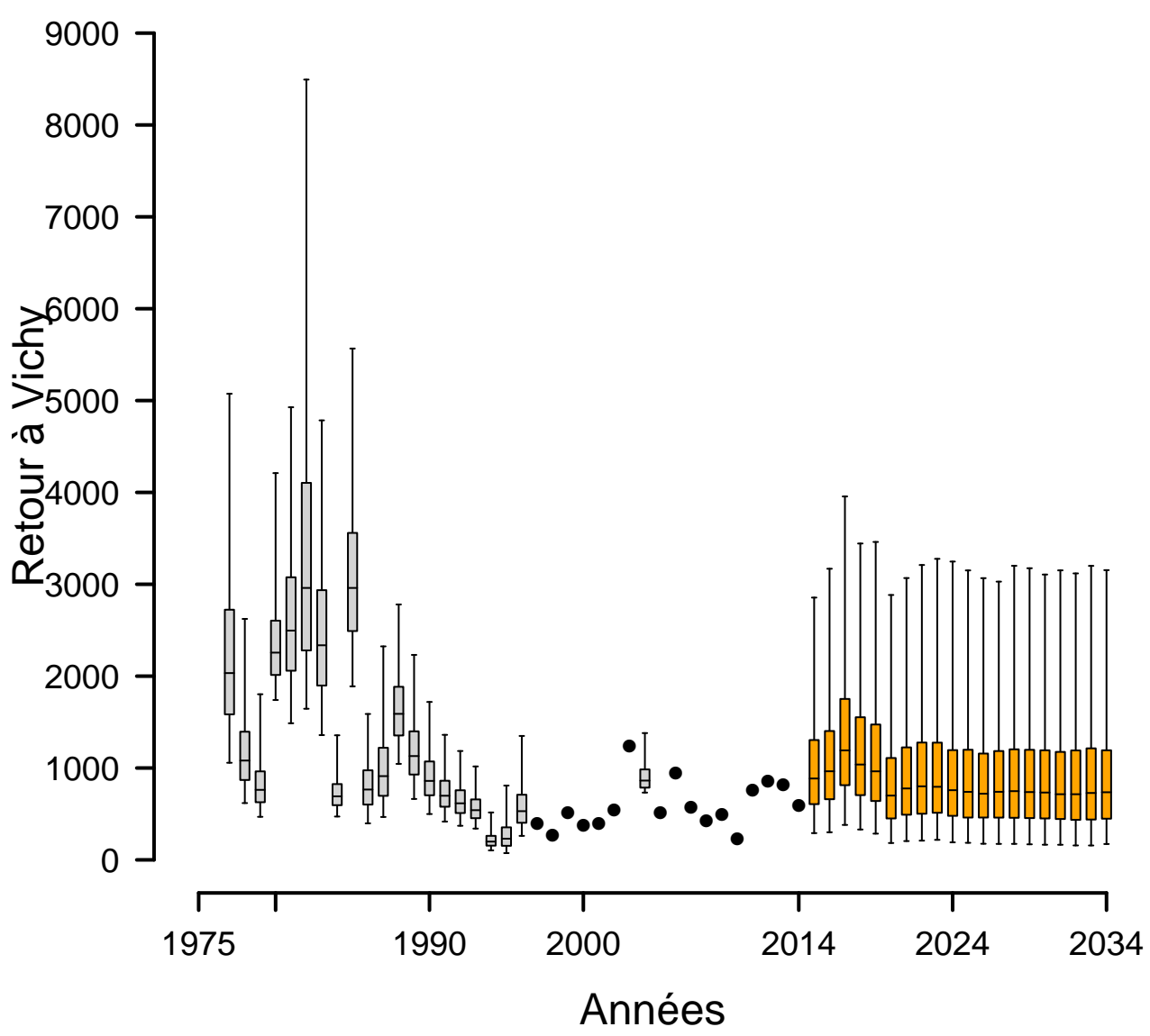

## **Projection à 20 ans sans repeuplement − Suppression des mortalités à la dévalaison dans les 11 ouvrages hydroélectriques**

Répartition des juvéniles au prorata des surfaces disponibles + prise en compte de la productivité des rivières

Figure *4.25 – Retours d'adultes à Vichy avec suppression des impacts à la dévalaison dans 11 ouvrages hydroélectriques (sous l'hypothèse de répartition des juvéniles au prorata des surfaces disponibles et avec prise en compte de la productivité des cours d'eau et conservation de rho\_poutes). Une projection des retours d'adultes à 20 ans est réalisée. Les boxplots indiquent les quantiles 2.5, 25, médiane, 75 et 97.5. Les cercles pleins indiquent les années pour lesquelles la station de comptage de Vichy est opérationnelle et fournit le nombre de retours d'adultes. Les boxplots orange correspondent aux estimations des retours d'adultes à Vichy pour les 20 prochaines années.*

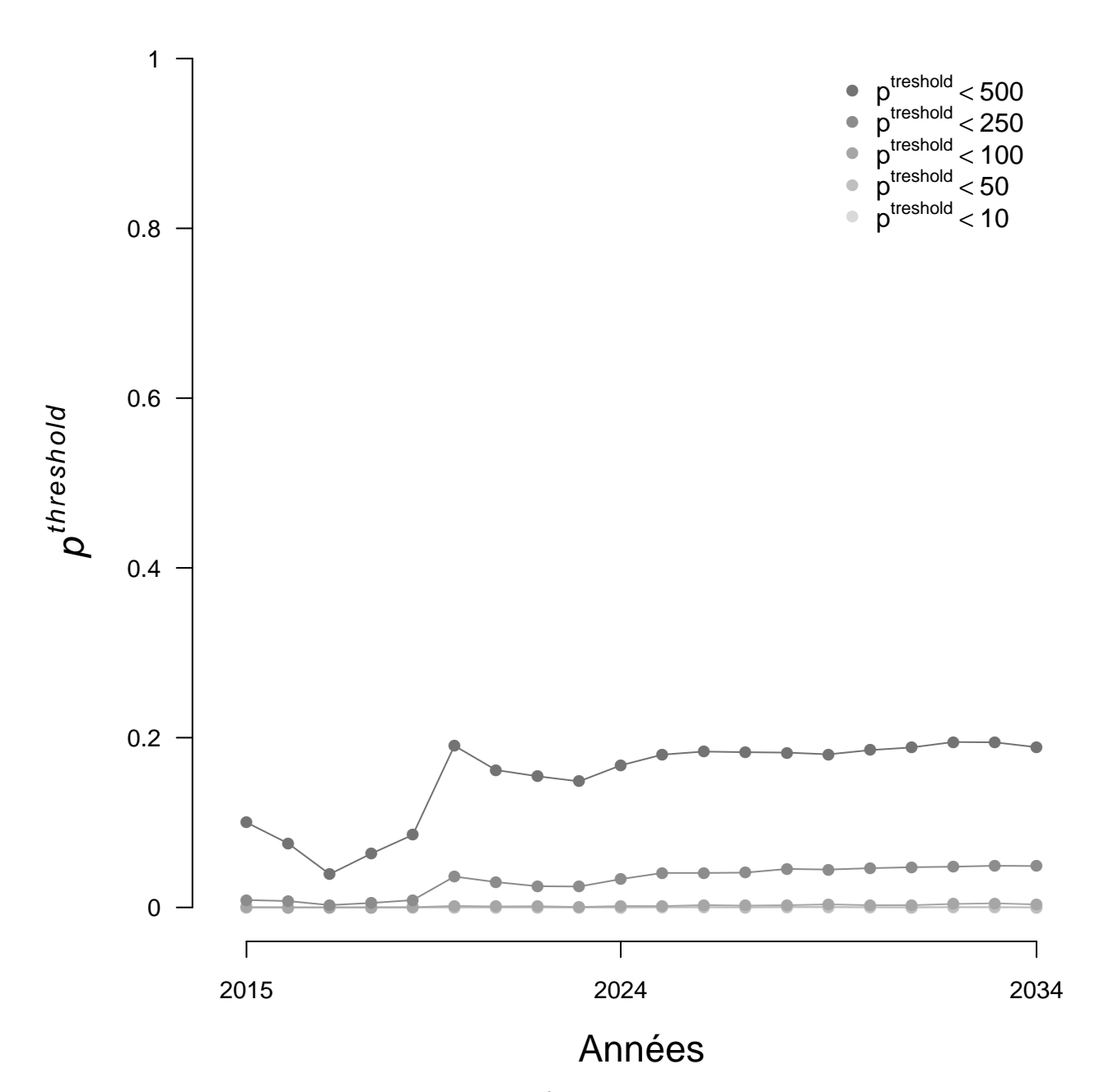

Figure *4.26 – Evolution de la probabilité pseuils d'atteindre certains seuils arbitraires de nombre d'adultes de retours à Vichy sur la période 2015–2034, dans le scénario de suppression des impacts à la dévalaison dans 11 ouvrages hydroélectriques (sous l'hypothèse de répartition des juvéniles au prorata des surfaces disponibles et avec prise en compte de la productivité des cours d'eau et conservation de rho\_poutes).*

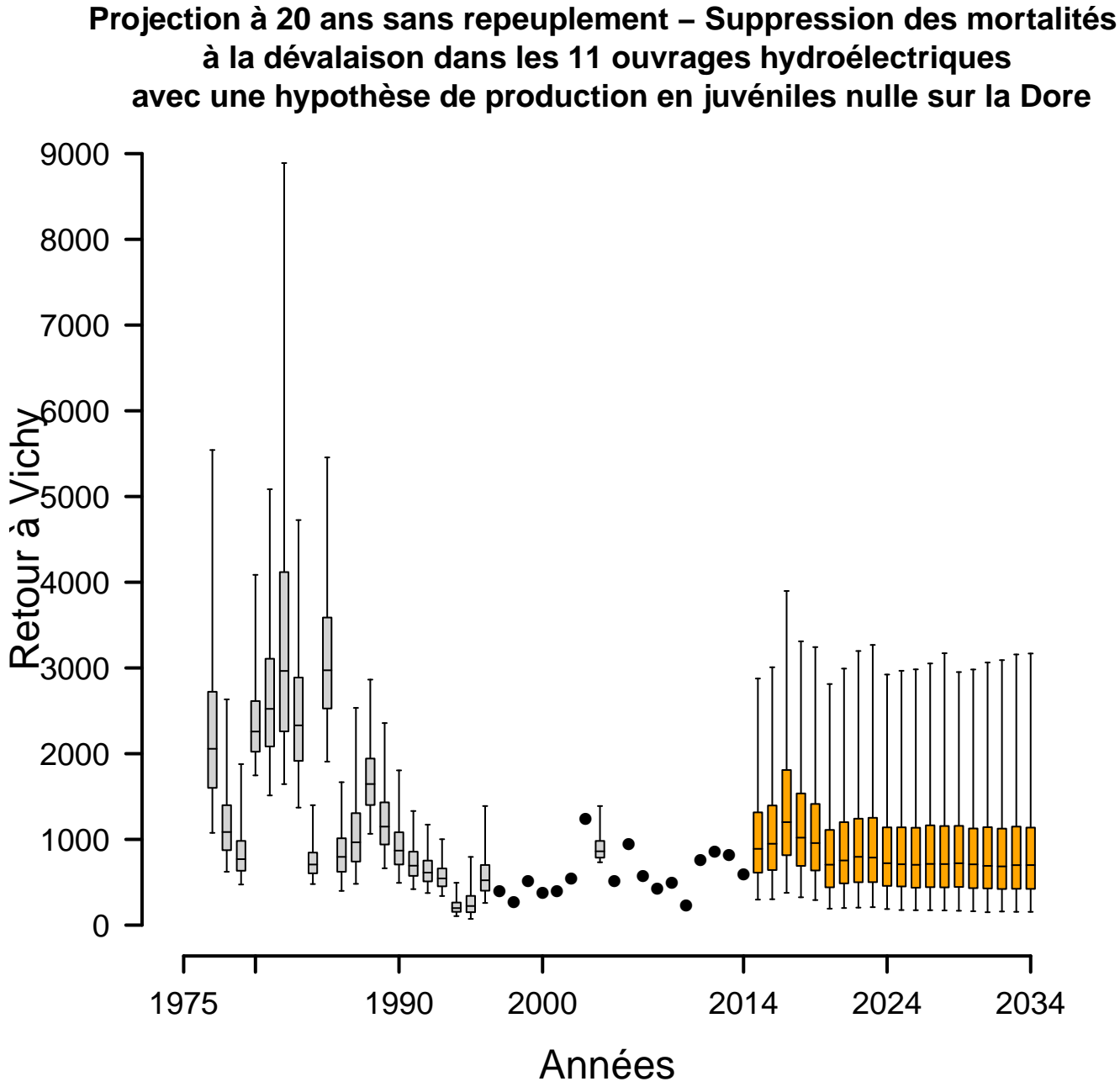

Répartition des juvéniles au prorata des surfaces disponibles + prise en compte de la productivité des rivières

Figure *4.27 – Retours d'adultes à Vichy avec suppression des impacts à la dévalaison dans 11 ouvrages hydroélectriques et hypothèse de production nulle sur la Dore (sous l'hypothèse de répartition des juvéniles au prorata des surfaces disponibles et avec prise en compte de la productivité des cours d'eau). Une projection des retours d'adultes à 20 ans est réalisée. Les boxplots indiquent les quantiles 2.5, 25, médiane, 75 et 97.5. Les cercles pleins indiquent les années pour lesquelles la station de comptage de Vichy est opérationnelle et fournit le nombre de retours d'adultes. Les boxplots orange correspondent aux estimations des retours d'adultes à Vichy pour les 20 prochaines années.*

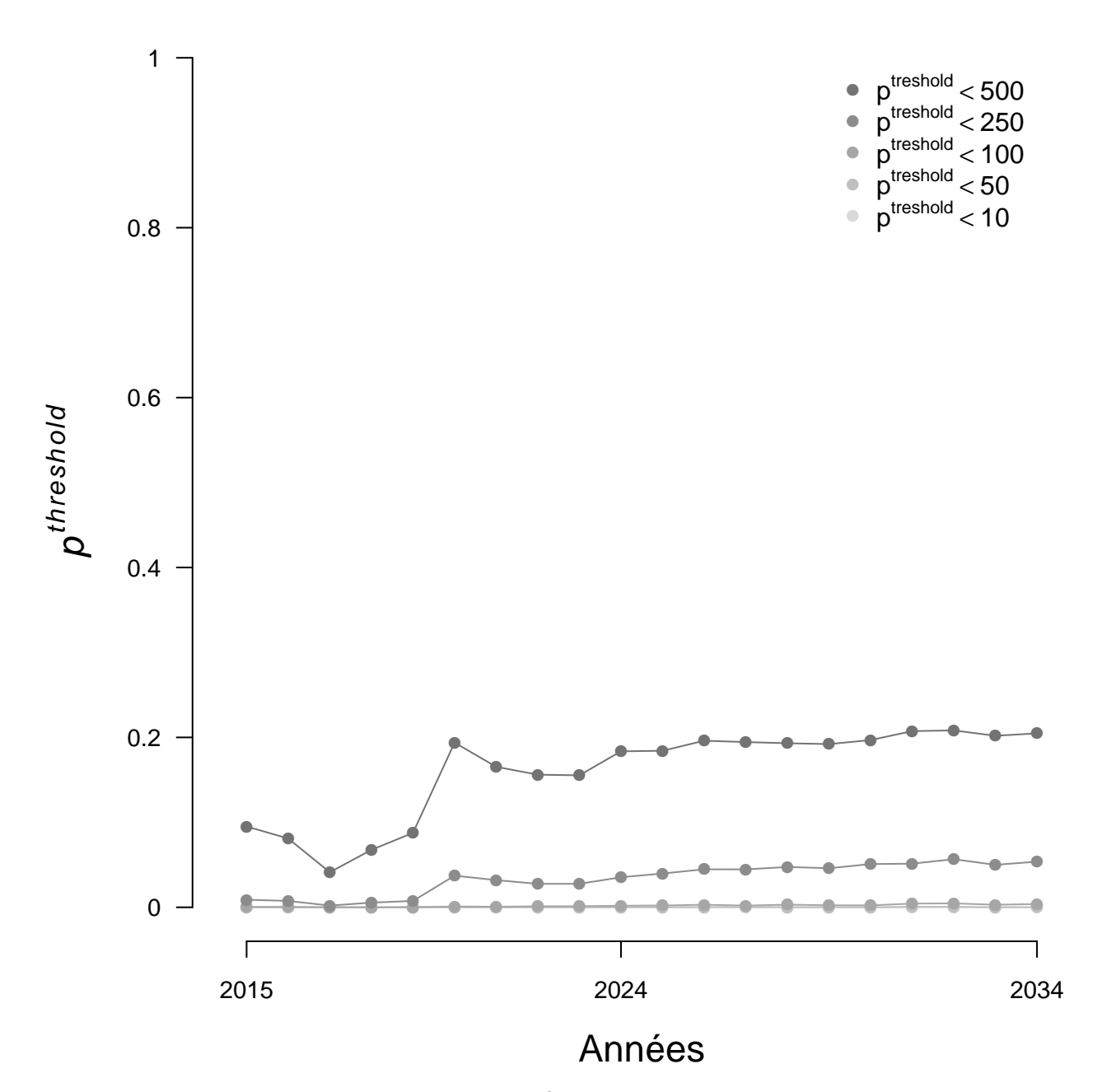

Figure *4.28 – Evolution de la probabilité pseuils d'atteindre certains seuils arbitraires de nombre d'adultes de retours à Vichy sur la période 2015–2034, dans le scénario de suppression des impacts à la dévalaison dans 11 ouvrages hydroélectriques et une hypothèse de production nulle sur la Dore (sous l'hypothèse de répartition des juvéniles au prorata des surfaces disponibles et avec prise en compte de la productivité des cours d'eau).*

# **5 Conclusion et perspectives du projet**

## **5.1 Améliorations apportées au modèle**

#### **5.1.1** *fitness*

Le travail mené en 2015 a permis de conforter l'hypothèse initiale introduite dans le modèle de survie similaire des juvéniles sauvages et d'élevage entre le stade tacon  $0+$  et l'adulte de retour à Vichy (section 2.2.1). Néanmoins, il semble probable que le succès reproducteur des poissons issus de déversement (y compris à des stades précoces - alevins) soit moindre que celui des poissons sauvages. Ainsi, dans les projections que nous réalisons sous l'hypothèse de l'arrêt des déversements, nous avons sans doute tendance à être un peu pessimiste sur la faculté de la population sauvage à se renouveler (puisque la différence potentielle de succès reproducteur entre les deux origines n'est pas prise en compte dans le modèle, faute de données nous permettant de la faire).

## **5.1.2 Relation de calibration entre les pêches en 5 minutes (IA) et les pêches complètes**

En 2015, 4 points supplémentaires ont pu être réalisés sur le double protocole pêche indice d'abondance en 5 minutes (IA) et pêche complète, renforçant ainsi la relation de calibration existante. Malheureusement, nous n'avons pu réaliser un point à forte abondance ( $> 1750+/5$ minutes). Un tel point serait néanmoins précieux pour améliorer le calage de la relation pour des indices d'abondance forts.

Une nouvelle campagne de pêche est prévue par LOGRAMI en 2016 (4 nouveaux points). La réalisation d'un point à très forte abondance reste un objectif pour cette future campagne. De même, comme en 2015, au moins un point de pêche sera réalisé sur un des affluents de l'Allier inclus dans le territoire du modèle (Dore ou Alagnon).

De façon générale, l'ajout de ces 4 nouveaux points dans la relation de calibration a eu pour conséquence la révision à la hausse des densités de  $0+/m^2$  pour un même indice d'abondance.

# **5.2 Retour vers le futur : Et si on n'avait jamais repeuplé ?**

Bien que le modèle ait connu des améliorations, des corrections et des développement, les conclusions émisent par Dauphin and Prévost (2013) restent valables, à savoir :

- la contribution des repeuplements aux retours d'adultes à Vichy est importante (69% en moyenne dans cette version du modèle contre 67% dans Dauphin and Prévost (2013)),
- la population ne se serait pas éteinte si on n'avait jamais repeuplé mais les effectifs se seraient maintenus à un niveau faible (172 individus en moyenne sur les 10 dernières années contre 620 en moyenne observés réellement à Vichy sur cette période).

# **5.3 Viabilité de la population de saumon atlantique dans le bassin Allier et projection à 20 ans sous différents scénarii**

Les projections à 20 ans sans repeuplement ni amélioration indiquent une baisse au cours du temps du nombre d'adultes de retour à Vichy, témoignant ainsi d'un renouvellement insuffisant de la population. Néanmoins, les différentes simulations réalisées mettent en évidence une réponse positive de la population de saumons de l'Allier aux améliorations qui peuvent être apportées. Le tableau 5.1 synthétisent les résultats obtenus selon les différents scénarii.

*Tableau 5.1 – Résultats des projections à 20 ans sous l'hypothèse de l'arrêt des déversements et dans différents scénarii d'amélioration. medV=Nombre d'individus médian à Vichy sur les 5 dernières années de la période de projection, probaV=Probabilité d'observer moins de 500 individus à Vichy sur les 5 dernières années de la période de projection (en %).*

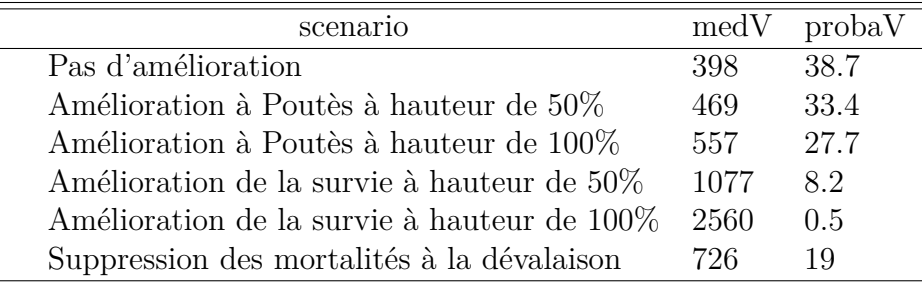

Ces résultats confirment les recommandation de Dauphin and Prévost (2013) sur l'amélioration du taux de survie entre le juvénile 0+ et l'adulte de retour à Vichy. En effet, nous avons mis en évidence une diminution importante de ce taux au milieu des années 1980. Ainsi, nous constatons que dans un scénario de retour à un taux de survie équivalent à ce qu'il était en début de période, la population de l'Allier est viable sans déversement et a même tendance à augmenter au cours du temps (tableau 5.1 et section 4.2.4.2). Le retour à un taux de survie à la moitié de ce qu'il était avant son effondrement permet déjà d'obtenir une population viable naturellement avec une probabilité faible (8%) d'observer moins de 500 individus à Vichy (500 adultes à Vichy correspond à peu près à la médiane des passages depuis le début de la série chronologique). Dans cet esprit, nous avons cherché à quantifier le gain pour la population de la suppression des mortalités à la dévalaison dans les ouvrages hydroélectriques. Ce scénario est le 3<sup>ème</sup> meilleur en terme de réponse de la population. La suppression totale de l'ouvrage de Poutès (suppression des impacts à la montaison et à la dévalaison à hauteur de 100%), permet d'obtenir une réponse de la population un peu moins marquée que celle de la suppression des impacts à la dévalaison pour les 11 ouvrages hydroélectriques impactants. On note, pour finir que l'amélioration partielle de la montaison et de la dévalaison à Poutès (50% d'amélioration), permet déjà d'observer une réponse positive de la population même si cela ne serait pas suffisant pour assurer son renouvellement naturel.

# **5.4 Perspectives pour ce projet**

Un certain nombre d'améliorations et de développement sont envisagées et pourraient être mis en œuvre dans les années futures. Il s'agirait notamment de :

- identifier explicitement l'Alagnon, c'est-à-dire sortir ce cours d'eau du secteur 1 pour en faire un secteur à part entière,
- analyser les causes des résidus atypiques du recrutement naturel en amont de Poutès observés sur les 8 dernières années,
- tester une hypothèse alternative à l'hypothèse de priorité aux juvéniles natifs,
- introduire une corrélation spatiale dans la stochasticité environnementale (c'est-à-dire considérer à l'échelle de nos secteurs que lorsque les conditions environnementales sont propices dans un secteur, elles le sont également dans les autres), en particulier en ce qui concerne le recrutement et la survie des poissons de repeuplement,
- développer des scénarii incluant des stratégies alternatives de repeuplement en terme de lieux et quantités de poissons déversés.

En 2016, le développement du modèle se poursuivra. Le groupe de travail de suivi du projet se réunira une à deux fois dans l'année pour que les choix de modélisation soient en adéquation avec la vision des acteurs du bassin de l'Allier et pour conforter l'appropriation du modèle par l'ensemble du groupe.

# **Références bibliographiques**

- Araki, H., Berejikian, B. A., Ford, M. J. and Blouin, M. S. 2008. Fitness of hatchery-reared salmonids in the wild. Evolutionary Applications **1**(2) : 342–355
- Araki, H., Cooper, B. and Blouin, M. S. 2007. Genetic Effects of Captive Breeding Cause a Rapid, Cumulative Fitness Decline in the Wild. Science (5847) : 100
- Berejikian, B. and Ford, M. 2004. Review of relative fitness of hatchery and natural salmon DWH Repository. NOAA Technical Memorandum NMFS-NWFSC-61, Northwest Fisheries Science Center
- Briand, C., Legrand, M., Chapon, P., Beaulaton, L., Germis, G., Arago, M., Besse, T., De Canet, L. and Steinbach, P. 2015. Mortalité cumulée des saumons et des anguilles dans les turbines du bassin Loire-Bretagne. Tech. rep., EPTB-Vilaine, LOGRAMI, ONEMA, BGM, INRA
- Christie, M. R., Ford, M. J. and Blouin, M. S. 2014. On the reproductive success of early-generation hatchery fish in the wild. Evolutionary Applications **7**(8) : 883–896
- Dauphin, G. and Prévost, E. 2013. Viability analysis of the natural population of Atlantic salmon (Salmo salar L.) in the Allier catchment. Tech. rep., INRA
- Einum, S. and Fleming, I. A. 2001. Implications of Stocking : Ecological Interactions Between Wild and Released Salmonids. NORDIC JOURNAL OF FRESHWATER RESEARCH (75) : 56–70
- Jokikokko, E., Kallio-Nyberg, I., Saloniemi, I. and Jutila, E. 2006. The survival of semi-wild, wild and hatchery-reared Atlantic salmon smolts of the Simojoki River in the Baltic Sea. Journal of Fish Biology **68**(2) : 430–442
- Jonsson, N., Jonsson, B. and Hansen, L. P. 2003. The marine survival and growth of wild and hatcheryreared Atlantic salmon. Journal of Applied Ecology **40**(5) : 900–911
- Kallio-Nyberg, I., Romakkaniemi, A., Jokikokko, E., Saloniemi, I. and Jutila, E. 2015. Differences between wild and reared Salmo salar stocks of two northern Baltic Sea rivers. Fisheries Research **165** : 85–95
- Legrand, M. and Prévost, E. 2015. De la recherche à la gestion : transfert d'un modèle de dynamique de population vers un opérateur de la gestion. Cas du saumon de l'Allier. Tech. rep., LOGRAMI,INRA–UMR 1224 ECOBIOP
- Milot, E., Perrier, C., Papillon, L., Dodson, J. J. and Bernatchez, L. 2013. Reduced fitness of Atlantic salmon released in the wild after one generation of captive breeding. Evolutionary Applications **6**(3) : 472–485
- Minster, A. M. and Bomassi, P. 1999. Repérage et évaluation des surfaces potentielles de développement de juvéniles de saumons atlantiques : Proposition d'un modèle de gestion des stocks sur les bassins de l'Allier et de l'Arroux. Tech. rep., LOGRAMI,CSP–DR6
- Thériault, V., Moyer, G. R., Jackson, L. S., Blouin, M. S. and Banks, M. A. 2011. Reduced reproductive success of hatchery coho salmon in the wild : insights into most likely mechanisms. Molecular Ecology **20**(9) : 1860–1869

# **A Présentation de la fiche-projet du modèle de dynamique de population pour l'année 2015**

# **Annexe n°1 Annexe scientifique et technique**

Dans le cadre du volet R&D du Plan Loire Grandeur Nature, un modèle démographique a été élaboré par l'INRA (UMR Ecobiop) avec la coopération de tous les acteurs locaux de la gestion et du suivi du saumon de l'axe Loire-Allier (http://www.plan-loire.fr/index.php? id=1646&row=33&type=112). Ce modèle permet de faire la synthèse d'un vaste ensemble de données et d'informations collecté depuis plus de 30 ans et d'évaluer la viabilité de la population de saumon de l'Allier sous différentes hypothèse de gestion combinant repeuplement, restauration de la continuité écologique, changement de qualité de l'habitat.

Le modèle de dynamique de population développé est un modèle statistique qui permet tout à la fois de faire de l'inférence (i.e. estimation) par assimilation de sources d'information multiples dans un cadre Bayésien, mais également des prévisions à moyen terme conditionnées par les informations disponibles et préalablement assimilées.

Du fait de sa complexité, la mise à jour (en fonction des nouvelles données et information disponibles) et l'utilisation de ce modèle requiert un niveau d'expertise assez avancé en modélisation et un apprentissage pour sa prise en main. L'action proposée vise, à offrir une supervision scientifique au principal opérateur assurant le suivi et l'évaluation du statut du saumon de l'Allier (association LOGRAMI) dans la mise à jour et l'utilisation du modèle à des fins de tests d'options alternatives de gestion et d'évolution de l'environnement.

On vise ainsi à renforcer la synergie de l'INRA et LOGRAMI vis-à-vis de l'accompagnement de la démarche de gestion et de restauration du saumon sur le bassin Loire-Allier coordonnées par le DREAL. Ce point prend un relief particulier dans le contexte actuel de fragilité de la population de saumon de l'Allier et du réaménagement prochain du complexe hydroélectrique de Poutes-monistrol.

Au titre de l'année 2015, les travaux porterons sur :

(i) une mise à jour du modèle avec les données les plus récentes nouvellement disponibles ;

(ii) une analyse de la sensibilité du modèle et des résultats qu'il produit aux hypothèses de survie différentielle entre juvéniles de saumon produits en élevage et issu de la reproduction naturelle ;

(iii) une évaluation de l'effet d'amélioration de conditions de migrations des juvéniles à la dévalaison sur la viabilité de la population de saumon de l'Allier.

Le programme de travail et les résultats seront présentés et discutés avec les acteurs de la gestion du saumon de l'Allier et donneront lieu à la rédaction d'un rapport final annuel produit par LOGRAMI en collaboration avec l'INRA.

La contribution de l'INRA se fera à concurrence de 8.5 journées de supervision scientifique par un chercheur senior (DR2).

# **B Relevés de décisions des réunions du groupe de suivi du projet de modélisation**

# **Réunion sur l'opération de transfert du modèle dynamique de population - Relevé de décisions**

Clermont-Ferrand 22 juillet 2014

### **Objet de la réunion :**

Présentation de l'opération de transfert (financée via l'accord-cadre INRA ONEMA) du modèle "dynamique de population saumon" mis en place dans le bassin de l'Allier par l'INRA (dans le cadre du plan Loire grandeur nature) vers le tableau de bord SALT (LOGRAMI). Premiers résultats et organisation avec les acteurs du bassin pour la poursuite du projet.

#### **Présents :**

Bach Jean-Michel (LOGRAMI) Baisez Aurore (LOGRAMI) Brugel Catherine (ONEMA -Dir6) Lagaly Aude (SAGE Haut-Allier) Larvido Alix (DREAL Centre) Legrand Marion (LOGRAMI) Lemaire Agathe (EPLoire) Malbrunot Mylène (ONEMA -Dir6) Mazeau Lucile (SAGE Allier aval) Ponsonnaille Guillaume (SIGAL) Prévost Etienne (INRA, UMR Ecobiop, St-Pée) Rouzeyre Cloé (SAGE Alagnon) Steinbach Pierre (ONEMA -Dir4) Tetard Stéphane (EDF -R&D) Vauclin Vincent (ONEMA -Dir4)

*Invités et excusés : Beaulaton Laurent (ONEMA -DG) FDAAPPMA 42 Harger Sébastien (Région Centre) Lelievre Mickaël (FDAAPPMA 03) Vienne Laurent (AELB)*

*Invité et ne souhaitant pas participer à la réunion : Martin Patrick (CNSS)*

#### **Documents joints :**

- Présentation d'introduction d'Etienne Prévost (INRA)
- Présentation du modèle et des résultats de Marion Legrand (Logrami)

La réunion a été organisée en 3 temps forts :

**1. Rappel sur l'origine du projet de modélisation de la dynamique de population du saumon de l'Allier et du choix du partenaire pour le transfert du modèle** (par Etienne Prévost - cf. fichier pdf joint)

Suite à la présentation, questionnement sur le rôle d'accompagnement de l'INRA pour la poursuite du projet. L'INRA conserve la supervision du projet, les rapports éventuels qui sortiront seront co-signés Logrami-Inra (plus les partenaires ayant contribué à la réflexion ou ayant fourni des données).

Il est souligné que le choix du tableau de bord pour la poursuite du projet est judicieux car il centralise déjà les données nécessaires à faire tourner le modèle et n'est pas partie prenante.

**2. Présentation du modèle et des résultats** (par Marion Legrand - cf. fichier PPT joint) Diverses discussions sur les données alimentant le modèle :

- la façon de prendre en compte les surfaces productives : consensus du groupe pour adopter la formule<sup>1</sup> d'équivalent radier rapide telles que décrite dans Bomassi et Minster (1999).
- la relation de calibration pour les pêches IA 5 min et De Lury (passage d'un nombre de poissons capturés en densité) : il est rappelé que cette relation de calibration ne tient que sur 9 stations toutes réalisées dans l'Allier. Si un effet rivière existe, il est assez dérangeant d'utiliser cette relation de calibration sur la Dore et l'Alagnon. Le groupe s'accorde pour dire qu'il serait important d'envisager un complément de points à la fois sur l'Allier lui-même et sur les affluents considérés dans le modèle. La question de l'influence des débits lors des pêches de calibration a également été posée. Des modèles développés par ailleurs par l'INRA sont déjà disponibles pour intégrer ce facteur débit.
- les données de pêche IA 5 min alimentant le modèle de production de juvéniles : le groupe s'accorde sur la nécessité de ré-examiner les stations de pêche prises en compte dans le modèle (notamment en terme de représentativité de ces stations). La question des changements de faciès au cours du temps (notamment après les grosses crues type 2003, 2008) est également posée. Sur cette question, le groupe est partagé : certains pensent qu'il vaut mieux enlever ces surfaces des surfaces productives (radiers décrits par Malavoi et ayant subi des modifications suite à des crues), d'autres pensent qu'il vaut mieux s'assurer que ces faciès ne sont plus productifs avant de les retirer des surfaces productives. Dans le deuxième cas, la question de l'accessibilité de ces sites a été soulevée.
- la distinction des juvéniles issus de reproduction et des juvéniles issus de déversements : la question de la mobilisation des données du programme génétique pour le modèle est posée. Les données disponibles pourront être intégrées mais il ne s'agira très probablement que de données sur une seule cohorte (retour 2012 à 2014 pour la reproduction 2008).

Discussion sur les processus :

- l'effet zone présent dans le modèle frayère : des données supplémentaires existent qui ne sont pas à ce jour incluses dans le modèle (dates d'arrivée des poissons aux stations de comptage, etc.). Il serait envisageable d'intégrer ces données pour voir si elles permettent d'affiner l'effet zone.
- l'effet méthode (comptage hélico/à pied) du modèle frayère : en 2013 un double comptage (à pied et en hélico) a été réalisé sur une partie de la zone d'étude

(amont/aval Poutès), il pourrait être intéressant de rentrer ce double comptage pour mieux cerner cet effet méthode.

- la distribution spatiale des géniteurs dans les différents secteurs : elle dépend aussi des débits et de la température (en plus des processus déjà décrits par le modèle). Pour l'instant aucune covariable environnementale n'est inclue dans le modèle. Ces données étant disponibles (surtout pour les débits via la banque hydro), une réflexion pourrait être menée pour s'accorder sur la façon de rentrer ces données dans le modèle
- la survie des juvéniles : il serait intéressant de tester comment l'hypothèse de priorité de résidence des sauvages sur les poissons déversés agit sur le modèle. Pour cela, un test avec l'hypothèse inverse (priorité aux juvéniles déversés) pourrait être envisagé.
- l'hypothèse de fitness équivalente entre les juvéniles issus de reproduction naturelle et ceux issus de pisciculture : il est rappelé qu'il n'existe pas de données dans le bassin Loire pour mesurer les écarts de fitness éventuels entre sauvages/élevages. Néanmoins, la possibilité de recourir à la littérature scientifique est évoquée. Il serait alors nécessaire de réaliser plusieurs scénarii. L'utilisation des équivalents saumoneaux sauvages dévalants (ESSD) est également envisagée.

**3. Eléments d'organisation pour la poursuite du projet** (par Marion Legrand - cf. PTT) L'organisation telle que proposée pour la poursuite du projet est approuvée par le groupe.

De façon à organiser au mieux le travail, il est décidé de dresser la liste (i) des améliorations à prévoir pour le modèle, (ii) des développements nouveaux qui permettraient de répondre à des questions de gestion et enfin (iii) des données à collecter pour consolider voire permettre les évolutions du modèle. Lors de la réunion des items ont déjà été proposés (Tableau 1). La liste sera à compléter pour la prochaine réunion (courant novembre 2014) de façon à prioriser les travaux à mener pour la suite.

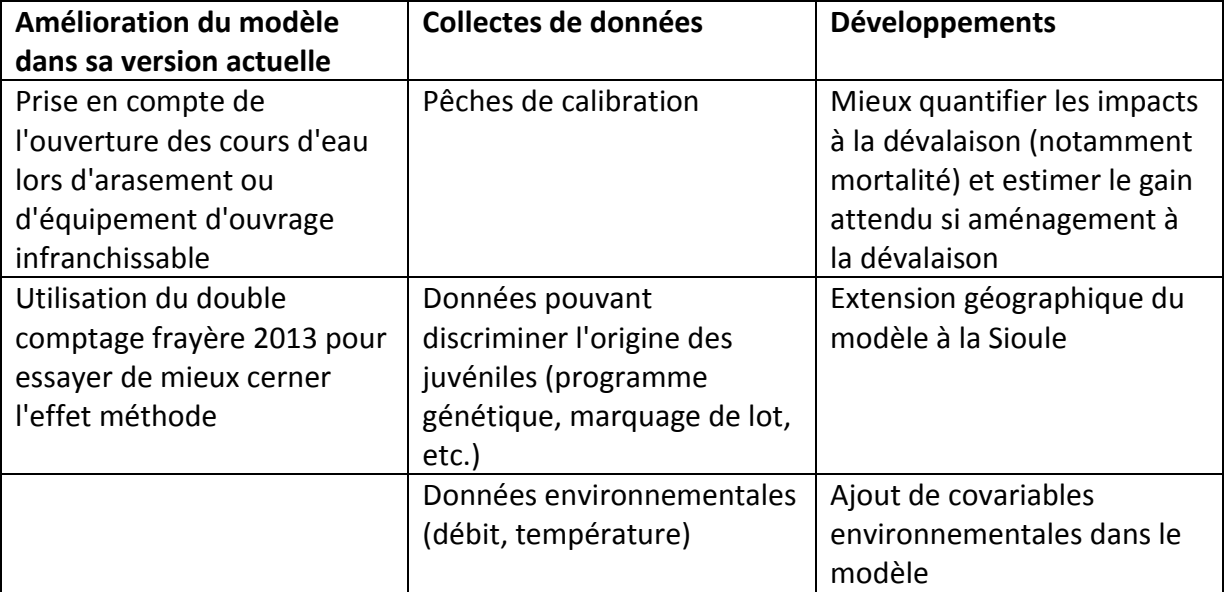

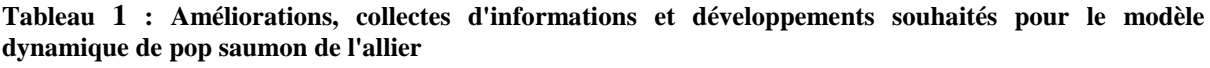

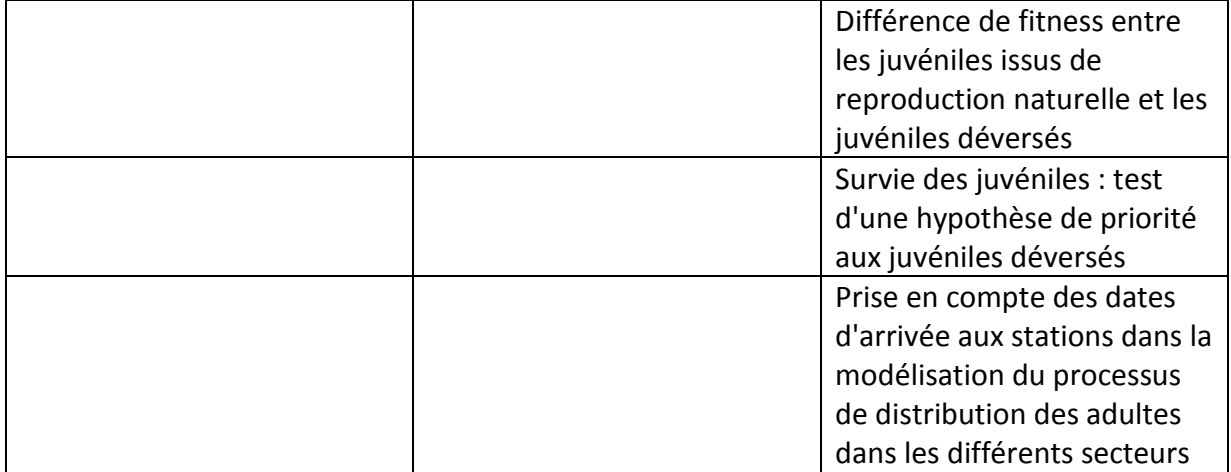

# **Réunion sur l'opération de transfert du modèle dynamique de population - Relevé de décisions n°2**

Clermont-Ferrand 19 novembre 2014

### **Objet de la réunion :**

Point sur l'avancement du projet depuis le mois de juillet et priorisation des actions à mener en 2015.

### **Présents :**

Bach Jean-Michel (LOGRAMI) Baisez Aurore (LOGRAMI) Brugel Catherine (ONEMA -Dir6) Ditch Jean-Maxence (ONEMA-Dir6) Legrand Marion (LOGRAMI) Nicolas Stéphane (FDAAPPMA 43) Prévost Etienne (INRA, UMR Ecobiop, St-Pée) Rouzeyre Cloé (SAGE Alagnon) Steinbach Pierre (ONEMA -Dir4)

*Invités et excusés : DREAL - Auvergne FDAAPPMA 48 FDAAPPMA 63 Harger Sébastien (Région Centre) Joly Véronique (DREAL de Bassin Loire-Bretagne) Lagaly Aude (Sage Haut-Allier) Lelievre Mickaël (FDAAPPMA 03) Lemaire Agathe (EP Loire) Ponsonnaille Guillaume (SIGAL) Tétard Stéphane (EDF) Vienne Laurent (AELB)*

*Invité n'ayant pas répondu à l'invitation : Martin Patrick (CNSS)*

La réunion a été organisée en 3 temps :

#### **1. Présentation des avancées du projet** (par Marion Legrand)

De nombreuses discussions ont porté sur les surfaces d'habitats prises en compte dans le modèle. Quels cours d'eau faut-il prendre en compte dans le modèle ? Et jusqu'à quelle limite ? La question du Chapeauroux est longuement discutée. Aujourd'hui cet affluent de taille importante n'est pas pris en compte dans le modèle. Il est décidé de tester l'ajout du Chapeauroux dans le modèle jusqu'à la limite du barrage d'Aurroux.

La méthode proposée pour distinguer les sites de pêches électriques sous influence des déversements est retenue. Il faut chercher des données complémentaires pour étendre la démarche à l'historique de la série de données (avant 2005). Lucien Jonard à l'ONEMA Dir6 pourrait être un bon contact pour aider à retrouver la localisation précise des points de déversement réalisés historiquement à minima sur les cours d'eau Dore, Chapeauroux et Allier en amont de Langeac.

Suite à la présentation du principe de modélisation des scénarios liés au réaménagement de Poutès des discussions ont lieu, notamment concernant le paramètre caractérisant la variabilité de franchissement de l'ouvrage. Il est décidé de ne pas faire intervenir ce paramètre dans les modélisations liées à Poutès car un doute est émis sur une quelconque modification de ce paramètre suite au réaménagement. En effet, l'hypothèse d'une modification de la variabilité de franchissement en fonction de la gestion des débits réservés à Poutès au fil des ans est avancée. Or le projet de réaménagement prévoie des débits réservés similaires à ceux observés actuellement. Il est ainsi décidé de ne conserver dans les simulations liées à Poutès que

- le paramètre de différentiel de survie caractérisant les problèmes de dévalaison à Poutès
- la probabilité de franchir l'ouvrage caractérisant les problèmes liés à la montaison.

Concernant les scénarios Poutès il est décidé de tester l'arasement total de l'ouvrage (100% d'amélioration) de façon à mesurer le gain maximum pouvant être atteint sur cet ouvrage. Pour le deuxième scénario, de nombreux échanges ont lieu. En l'absence d'objectifs clairement exposés sur ce qu'on est en droit d'attendre du réaménagement de Poutès en termes d'amélioration à la montaison et à la dévalaison, nous décidons de conserver la proposition d'une amélioration de 50% par rapport à l'existent.

Une mise en garde est donnée sur le fait que sans covariable débit permettant de caractériser l'année hydrologique dans laquelle on se trouve, on risque d'avoir du mal à modéliser réellement l'amélioration attendue du barrage de Poutès. Cependant, l'ajout d'une covariable débit nécessite un travail de développement très important du modèle incompatible avec les délais de réalisation du scénario en 2014. D'autre part, le débit est déjà introduit dans le modèle via le paramètre de variabilité de la probabilité de franchir l'ouvrage de Poutès. Enfin, l'ajout de ce type de variable dans le modèle pose problème lorsque l'on réalise des projections (comme c'est le cas avec les scénarios Poutès), car il faut être alors capable de projeter également les débits. Or il est très difficile de savoir comment ces derniers vont être modifiés dans les 20 prochaines années.

### **2. Programme de travail 2015 et priorisation des actions** (par Marion Legrand)

Les propositions faites lors de la dernière réunion (+ ajouts de quelques items) sont repris (voir tableau) de façon à rediscuter chaque point et à dégager 2 priorités pour 2015. Au sujet de la présentation du tableau, les rubriques sont jugées peu explicites, la répartition dans chacune d'entre elle n'étant pas toujours facile à comprendre. Ce tableau sera revu et des termes plus explicites devront être proposés.

Concernant les items proposés il est rappelé que bien que les nouveaux développements et la réponse à des nouvelles questions est toujours plus attractives, il est très important de renforcer la robustesse du modèle (consolidation de l'existant), ainsi il est souligné que le travail sur l'auto-corrélation spatiale est important car cela permettrait sans doute de réduire les incertitudes du modèle.

Après discussion, il est décidé que le travail proposé sur les méthodologies de comptages des frayères n'est plus pertinent (notamment au regard des résultats du modèle – paramètre de méthodologie de comptage n'est plus significatif suite aux changements/corrections réalisés en 2014 -, mais aussi suite à la comparaison en 2013 des deux méthodes de comptage sur le terrain –pas de différence à l'échelle macroscopique).

Pour 2015, il est finalement décidé de conserver les deux items suivants :

- **Différence de fitness entre les juvéniles issus de reproduction naturelle et les juvéniles déversés**
- **Mieux quantifier les impacts à la dévalaison (notamment mortalité) et estimer le gain attendu si aménagement à la dévalaison**

Pour l'aspect quantification des impacts à la dévalaison, le lien avec le modèle DEVALPOMI (modèle de mortalité des smolts dans les turbines lors de la dévalaison) est évoqué.

Enfin, la mise en place de pêches de calibration dans le but de renforcer la robustesse de la relation indice d'abondance en 5 minutes / densité est abordée. Il serait intéressant dans ce cadre de planifier 3 ou 4 points annuels sur 3 ans avec chaque année, un bon site, un moyen et un mauvais (en terme de nombre de 0+ capturés en 5 minutes).

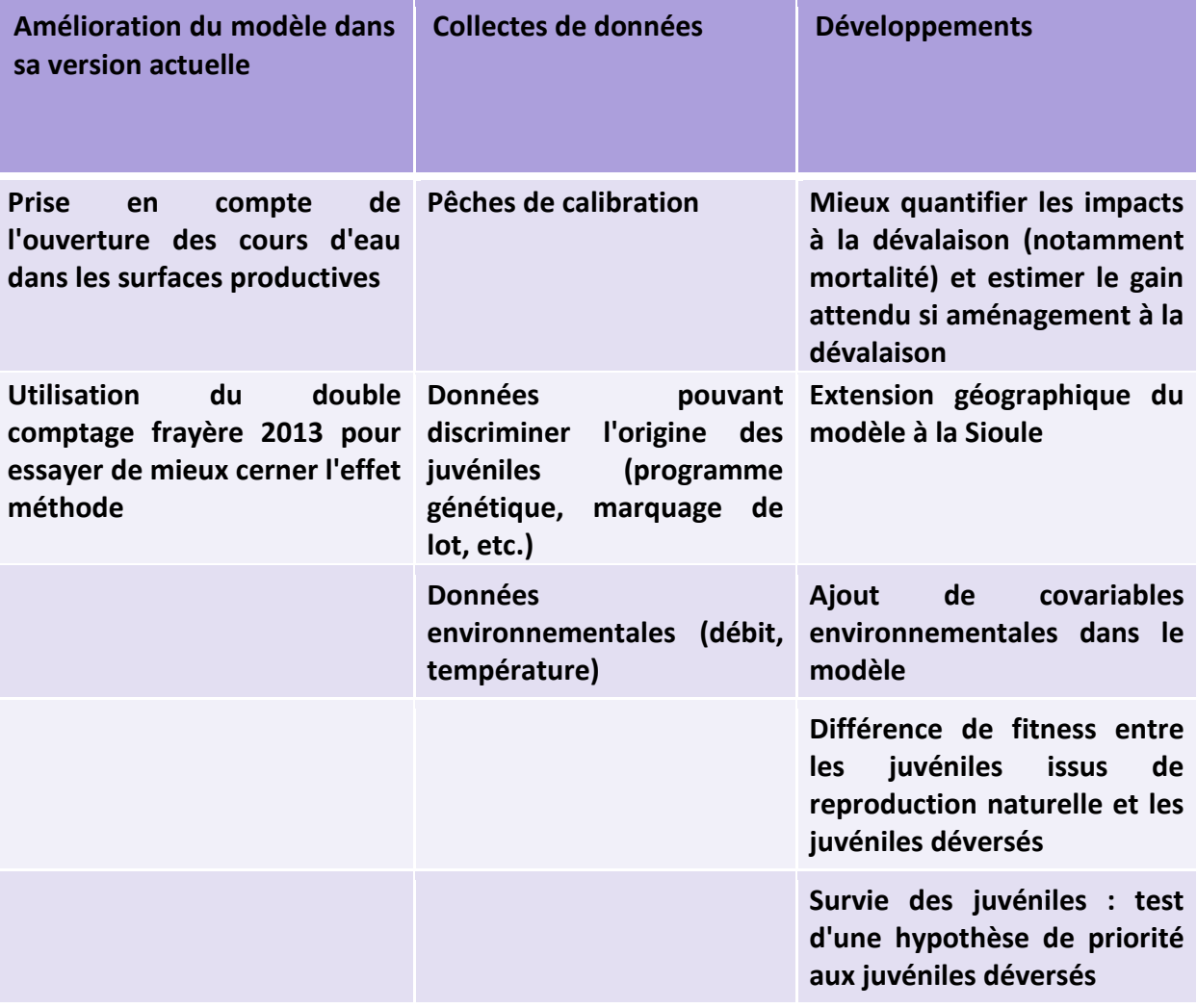

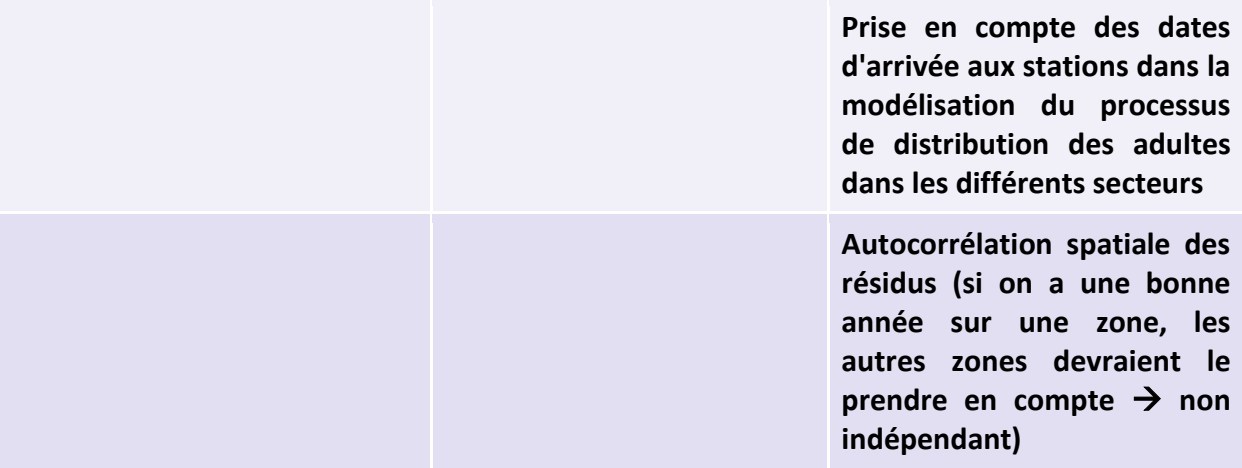

**3. Eléments d'organisation pour la poursuite du projet** en 2015 (par Marion Legrand) Il est décidé de réunir le groupe élargit (le même que celui réunit pour cette réunion) fin 2015 pour présenter les résultats des travaux qui seront menés l'an prochain. Parallèlement, avec les gens du groupe élargit qui le souhaitent, un groupe de travail sur le modèle sera constitué et réunit à la fin du premier trimestre 2015. Ce groupe permettra de discuter et valider la façon de procéder pour traiter les 2 sujets 2015 choisis.

# **Réunion du groupe de suivi du modèle dynamique de population - Relevé de décisions n°1**

Clermont-Ferrand 06 juillet 2015

### **Objet de la réunion :**

Discussions et réflexions sur l'avancement des 2 sujets à traiter en 2015 (i) Différence de *fitness* entre les juvéniles issus de reproduction naturelle et les juvéniles déversés, (ii) Mieux quantifier les impacts à la dévalaison (notamment mortalité) et estimer le gain attendu si aménagement à la dévalaison).

#### **Présents :**

Bach Jean-Michel (LOGRAMI) Bomassi Pascal (ONEMA –Dir6) Joly Véronique (DREAL Bassin) Legrand Marion (LOGRAMI) Prévost Etienne (INRA, UMR Ecobiop, St-Pée) Vauclin Vincent (ONEMA -Dir4)

#### *Excusés :*

*Brugel Catherine (ONEMA –Dir6) Lelievre Mickaël (FDAAPPMA 03) Steinbach Pierre (ONEMA –Dir4)*

La réunion a été structurée autour du diaporama présentant l'avancement des réflexions sur les deux sujets à traiter en 2015 (présentation par Marion Legrand)

#### **1. Différentiel de** *fitness*

Présentation de la bibliographie réalisée (8 papiers dont plusieurs proposant une synthèse de publications) sur le sujet et des grandes lignes qui ressortent (cf. diaporama). La grande majorité des auteurs lus s'accordent sur une baisse de *fitness* des individus issus de pisciculture (poissons inadapté au milieu naturel, trait d'histoire de vie différent, adaptation génétique à la captivité, etc.). Plus le temps passé en pisciculture est important plus le différentiel de *fitness* sauvage/élevage est grand. Néanmoins, il est indiqué (Jokikokko et al., 2006) que les poissons déversés expérimentent une mortalité importante immédiatement après leur déversement (mauvais comportement face aux prédateurs, poissons inadaptés au milieu, etc.), mais qu'après quelque temps passé dans la rivière, ils survivent aussi bien que les sauvages.

A cette occasion il a été reprécisé que dans le modèle la période allant du moment du déversement jusqu'aux pêches à l'automne (tacon 0+) était prise en compte à travers la relation de densité-dépendance pour les juvéniles de pisciculture.

Pour avancer sur cette thématique des essais ont été réalisés. Ainsi, l'ajout dans le modèle d'un paramètre de survie des juvéniles déversés a été testé. Le modèle n'a pas été en mesure de mettre à jour ce paramètre, indiquant que les données en présence ne suffisent
pas pour mettre en évidence une survie différente des poissons d'élevage par rapport aux sauvages.

En dernier lieu, nous avons testé l'existence d'une corrélation entre les résidus de la survie  $0+$   $\rightarrow$  adulte et la part des juvéniles déversés dans les juvéniles totaux. Cette analyse n'a pas permis de mettre en évidence de lien entre ces deux variables.

Des discussions ont eu lieu concernant différents points :

- **Retour sur l'origine de cette hypothèse de survie identique à partir du stade tacon 0+ entre sauvage et alevins ou œufs déversés** : si l'hypothèse inverse avait été choisie, il aurait fallu s'accorder sur une valeur de différentiel de survie, or pas évident d'en choisir une ; nous n'avons pas vraiment de données pour le faire.
- **Le concept de fitness et la façon de la mesurer (notamment sur combien de générations)** : concept darwinien. Gêne adapté qui doivent être transmis de génération en génération. On devrait mesurer la *fitness* d'une génération à l'autre. Discussion sur le succès reproducteur qui est une composante importante de la *fitness* et qui prend en compte plusieurs choses comme la survie, la capacité à s'apparier, à se reproduire et à ce que les juvéniles issus de cette reproduction soient en mesure de se reproduire également.
- **L'intérêt, au vue des éléments présentés, de poursuivre cette thématique** : suite aux discussions, il n'apparait pas pertinent de poursuivre plus avant sur la survie différentielle. La possibilité de rechercher des informations sur la survie différentielle sur les rivières ateliers est tout de même mentionnée (notamment sur le Couesnon). Est évoquée la possibilité de travailler sur le lien entre la composition du flux entrant à Vichy et le succès reproducteur.

#### **2. Intégration des mortalités à la dévalaison**

L'idée pour traiter cette thématique serait d'utiliser les résultats issus de DEVALPOMI (mortalités cumulées des saumons et des anguilles dans les turbines du bassin Loire-Bretagne) et de les ré-injecter, en les globalisant par secteur du modèle. Il s'agirait d'ajouter un paramètre de survie sur les juvéniles « produits » (comme on avait fait dans le scénario Poutès) dans chacun des secteurs du modèle. On pourrait ensuite faire varier ce paramètre avec différentes hypothèses d'aménagement.

Les discussions ont principalement porté sur l'évolution, sur la période prise en compte dans le modèle, des impacts à la dévalaison des ouvrages présents dans la zone d'étude. En effet, DEVALPOMI estime une mortalité pour les 5 dernières années, il est donc important de s'assurer que la situation « actuelle » est représentative de l'ensemble de la période sur laquelle le modèle est construit. Il semblerait qu'il y ait eu assez peu de changements, excepté peut-être pour Langeac où l'usine n'aurait pas turbiné durant toute la période (début du turbinage au début des années 90 ?). Il serait intéressant de vérifier ces informations auprès de Catherine Brugel, Pascal Bomassi ou Pierre Steinbach.

# **C Densités prédites pour un nombre de tacons 0+ capturé en 5 minutes**

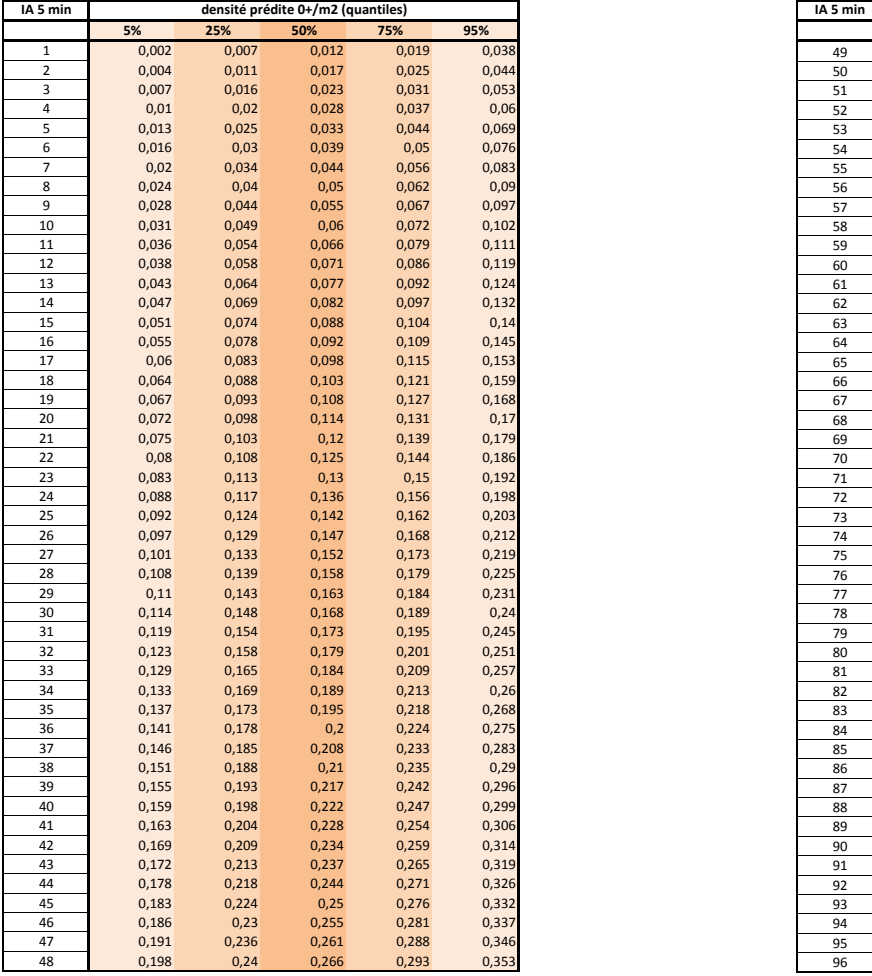

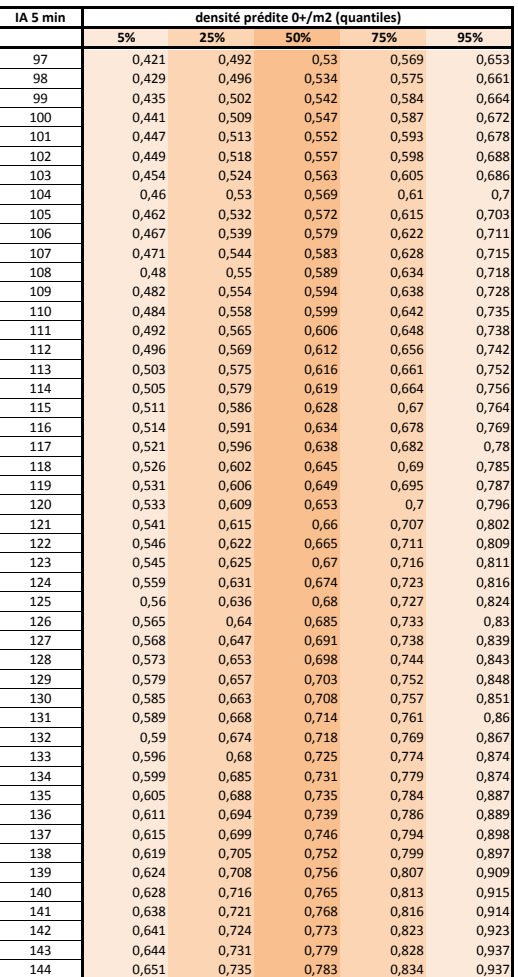

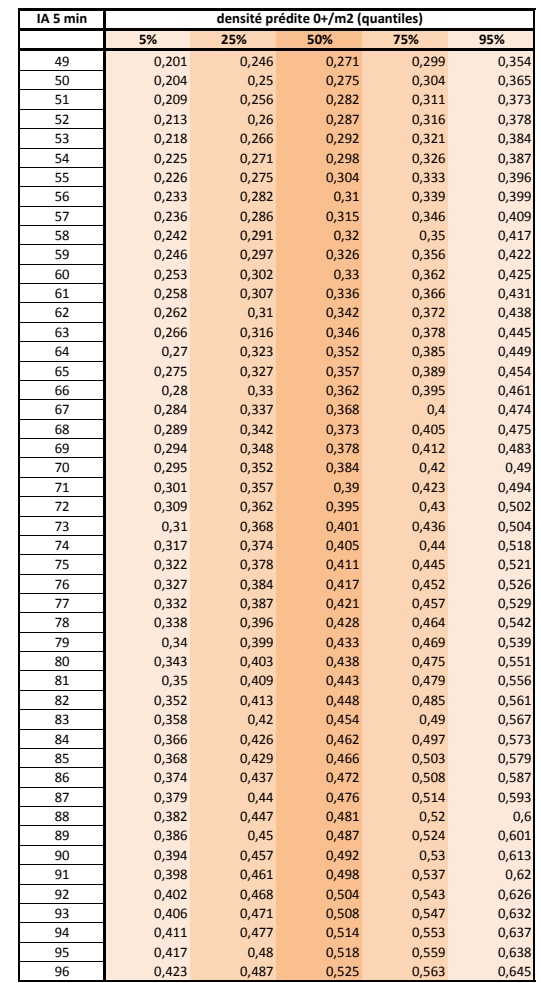

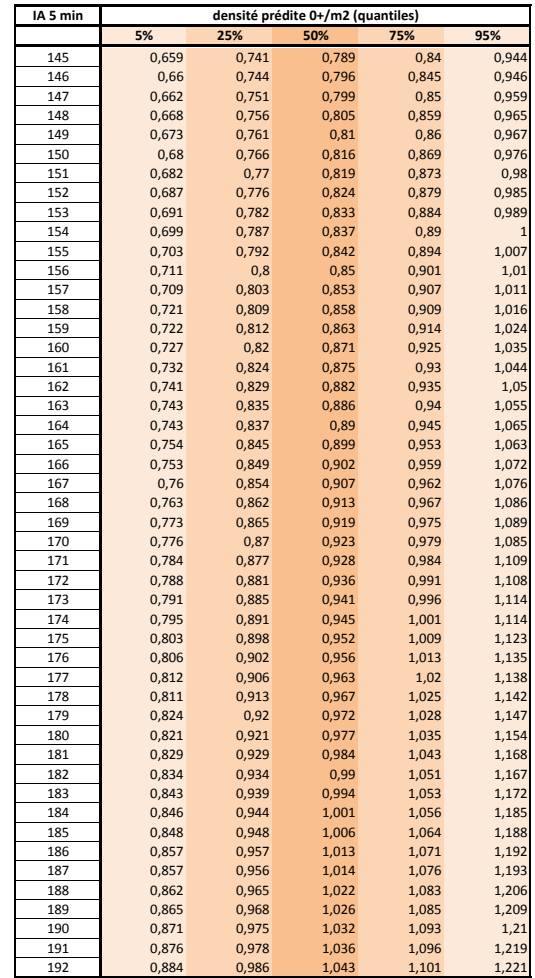

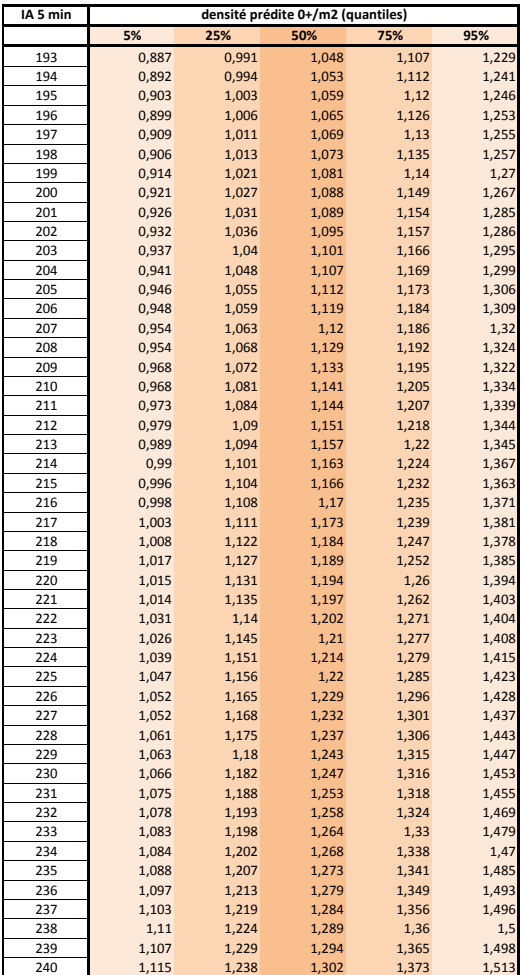

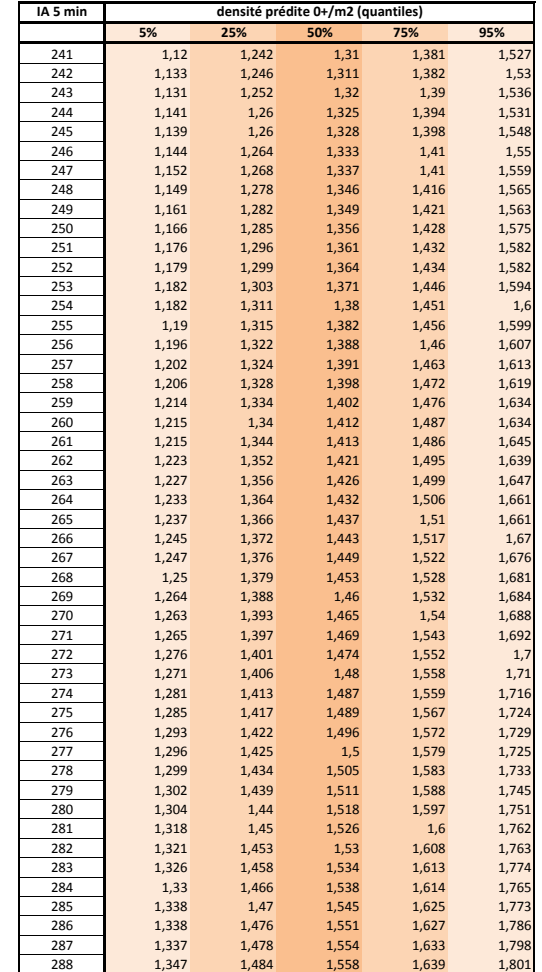

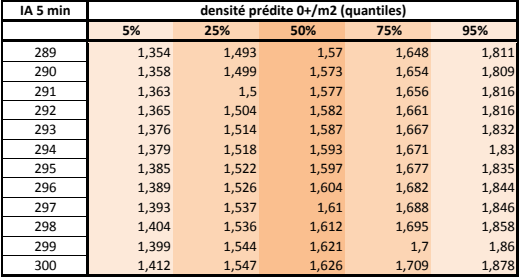

# **D Présentation des paramètres estimés par le modèle**

# 2 sigma wild moy

Sortie des paramètres Openbugs - Modèle 2016\_01\_20\_thin200\_Standard

marion.legrand8 avril 2016

1 sigma\_juv\_moy

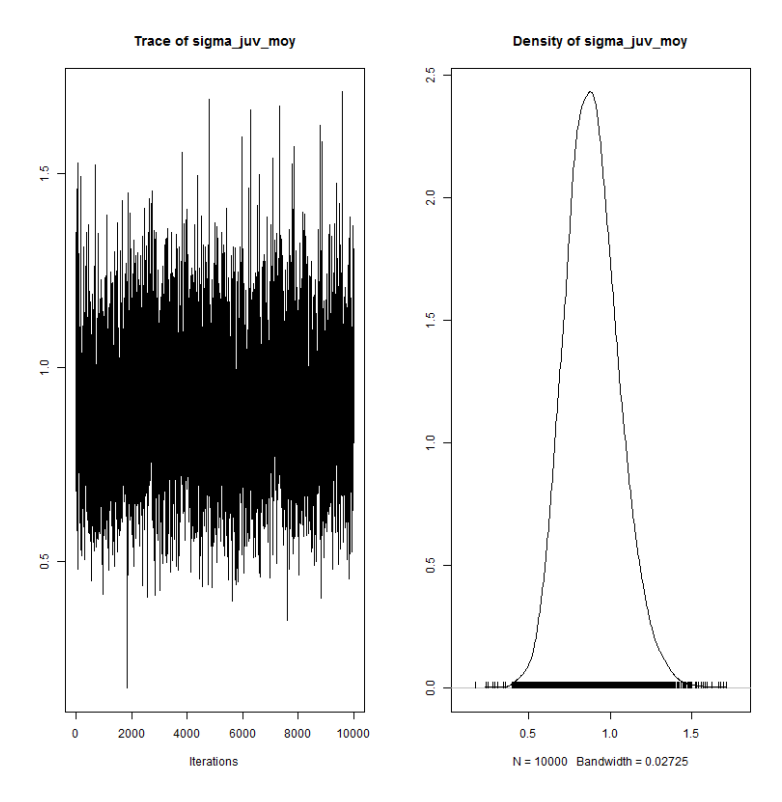

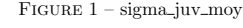

Table 1 – Statistiques de sigma juv

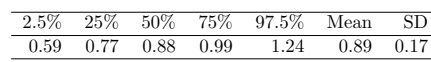

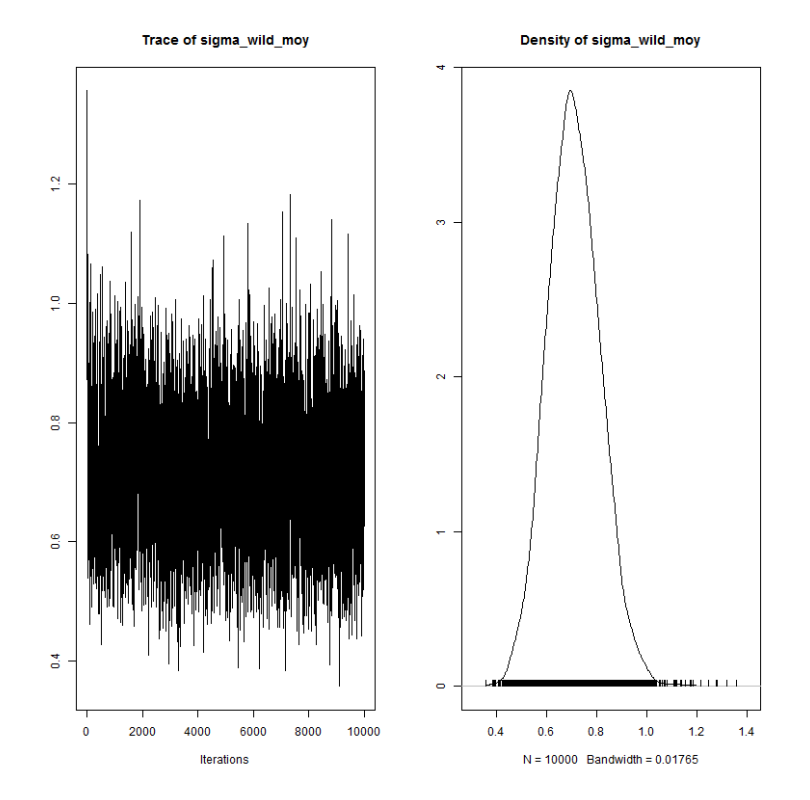

FIGURE 2 – sigma\_wild\_moy

Table 2 – Statistiques de sigma wild

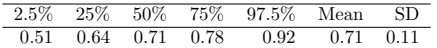

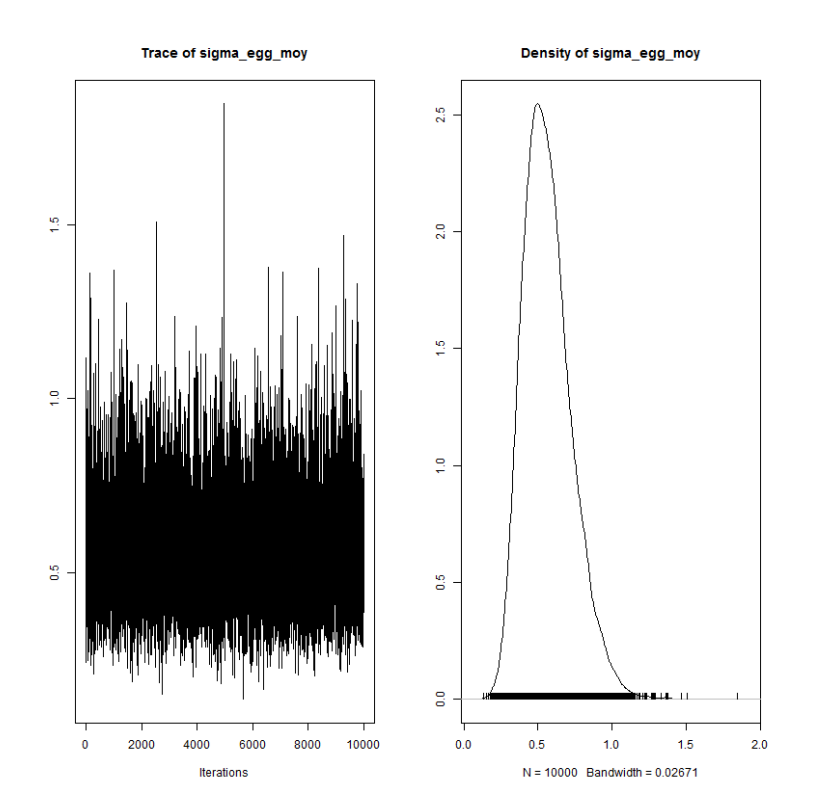

FIGURE  $3$  – sigma\_egg\_moy

Table 3 – Statistiques de sigma egg

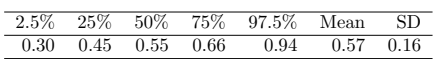

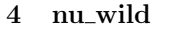

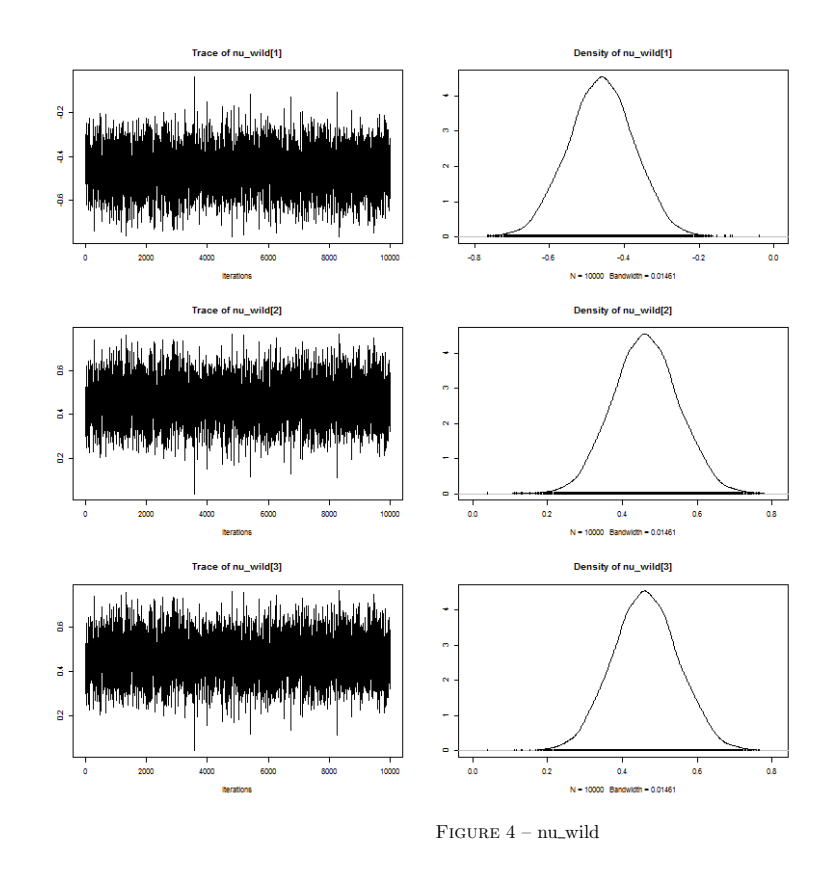

Table 4 – Statistiques de nu wild

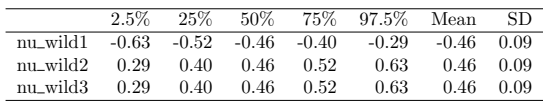

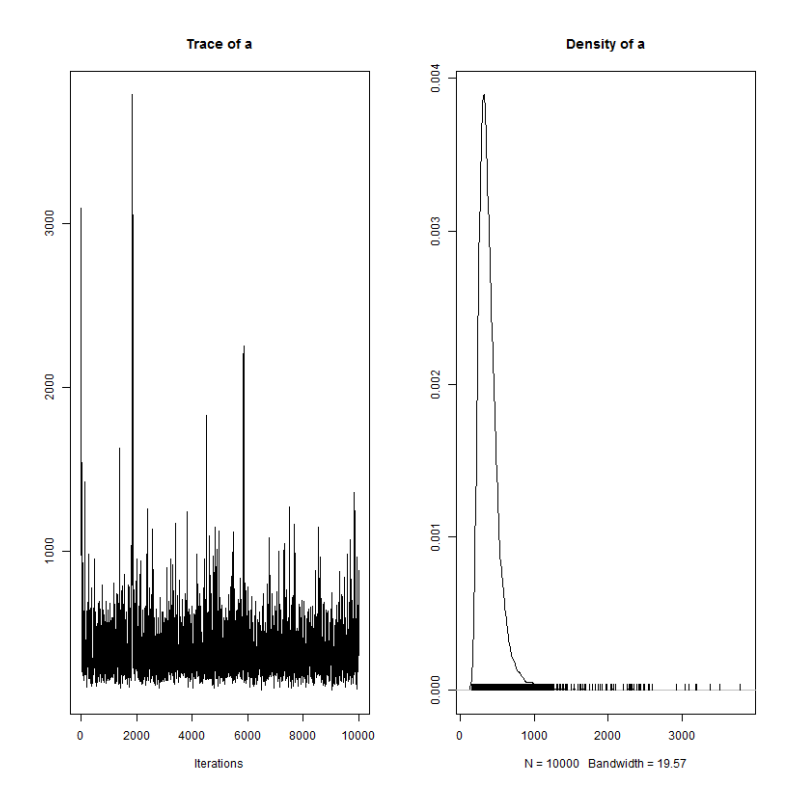

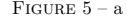

Table 5 – Statistiques de a

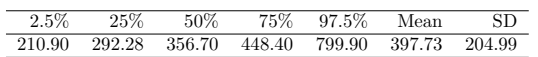

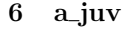

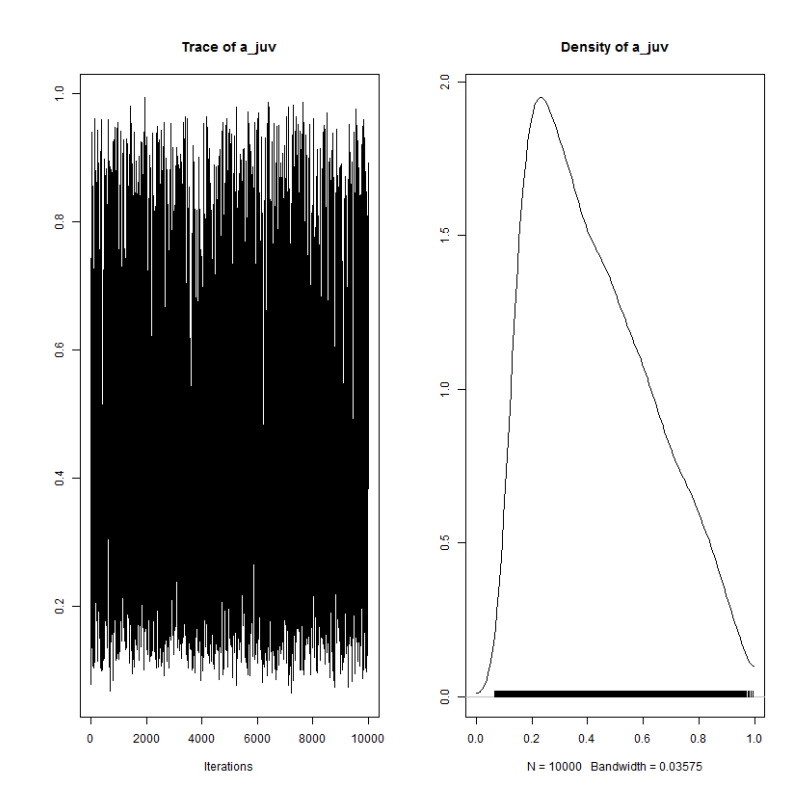

FIGURE  $6 - a$ \_juv

Table 6 – Statistiques de a juv

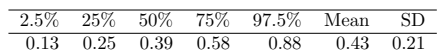

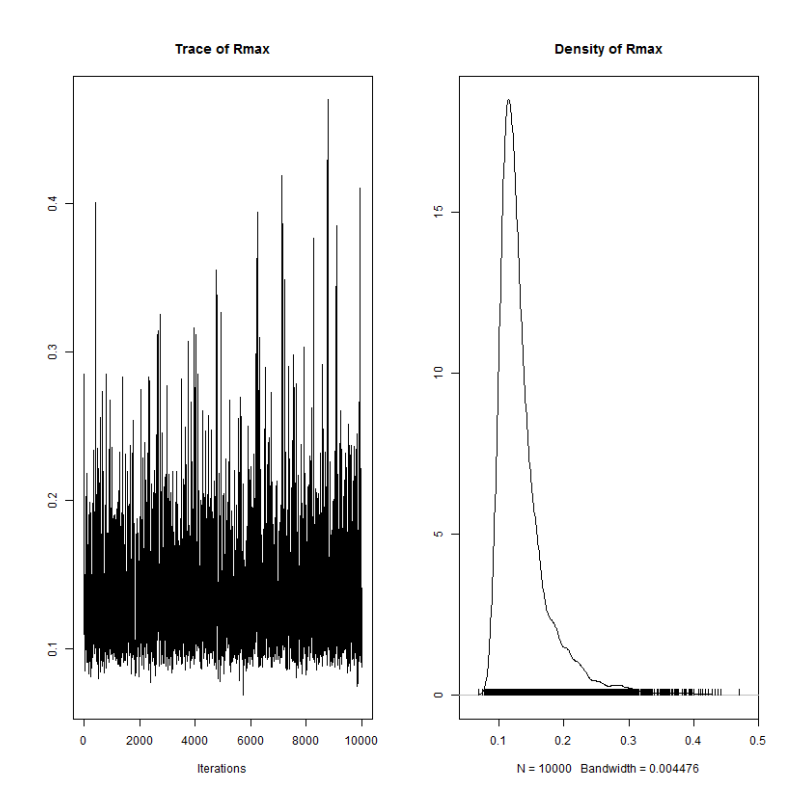

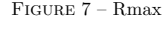

Table 7 – Statistiques de Rmax

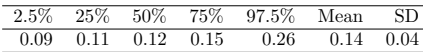

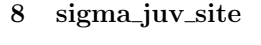

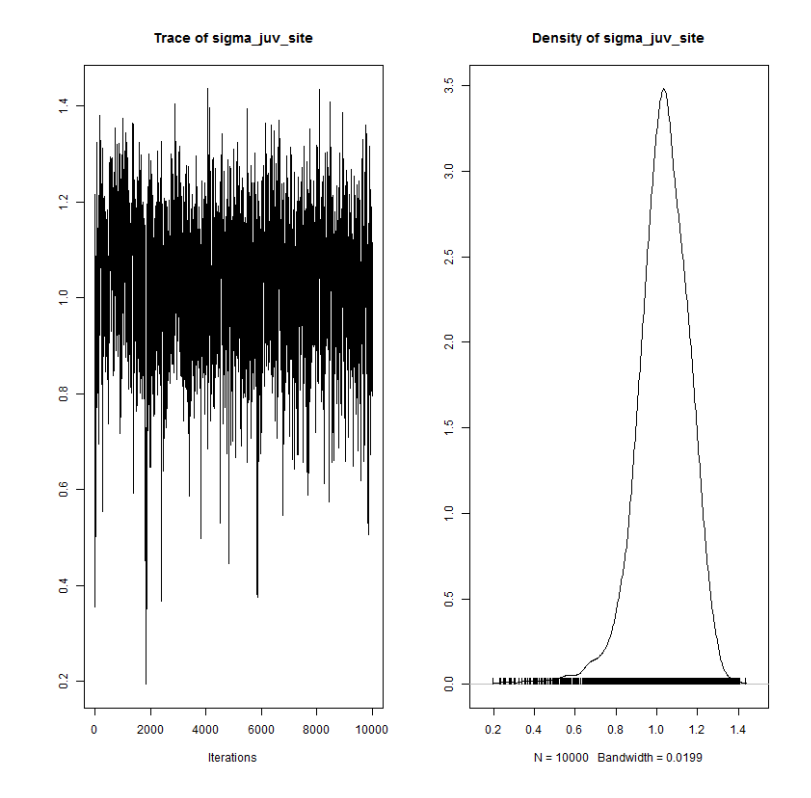

FIGURE 8 – sigma\_juv\_site

Table 8 – Statistiques de sigma juv site

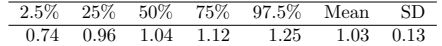

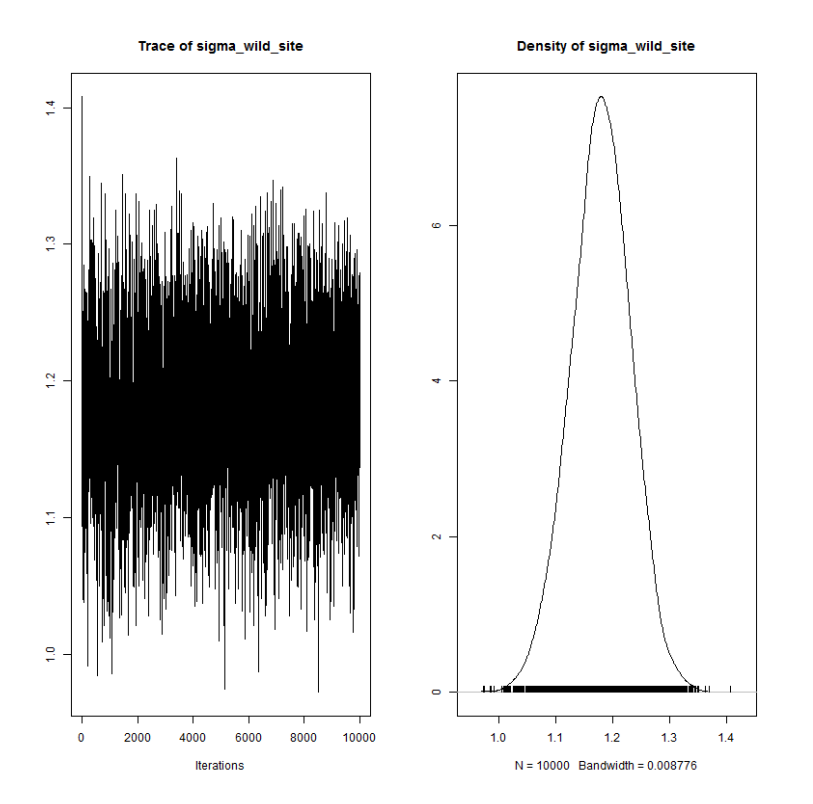

FIGURE 9 – sigma\_wild\_site

Table 9 – Statistiques de sigma wild site

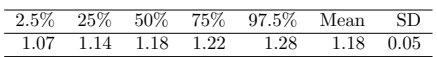

### 10 sigma egg site

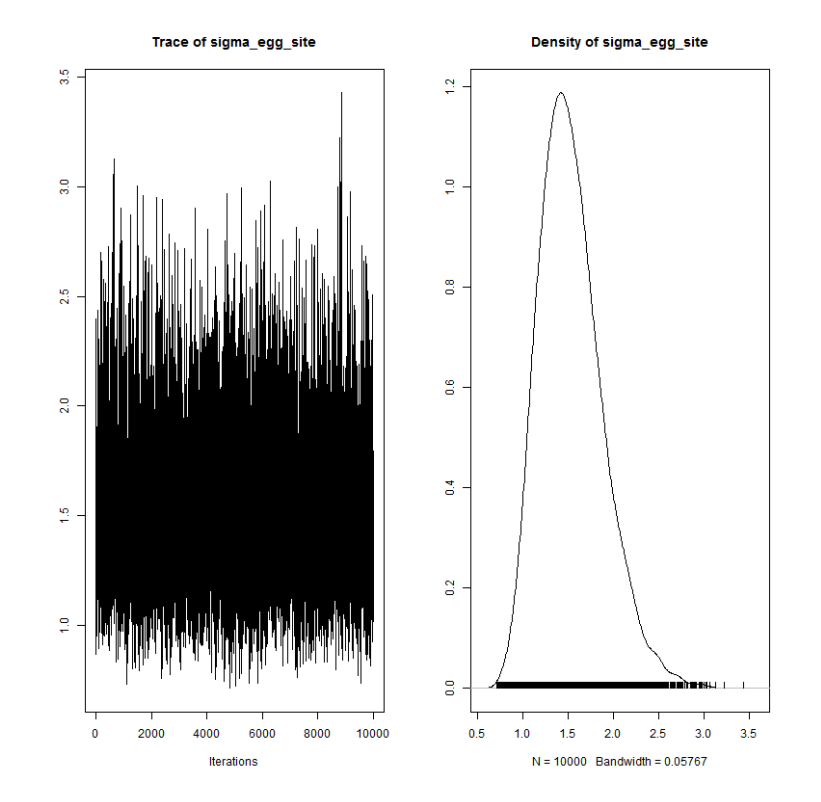

FIGURE 10 – sigma\_egg\_site

Table 10 – Statistiques de sigma egg site

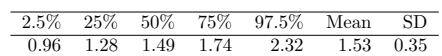

# $11$  adjust\_p\_L

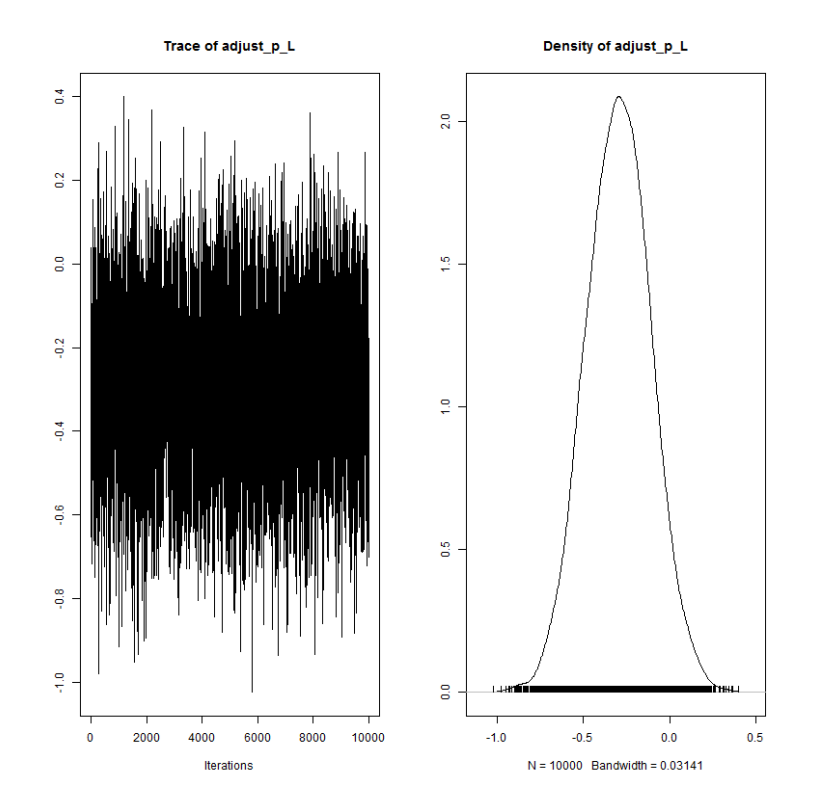

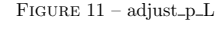

Table 11 – Statistiques de adjust <sup>p</sup> <sup>L</sup>

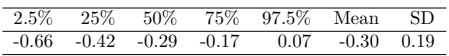

# 12 adjust\_p\_P

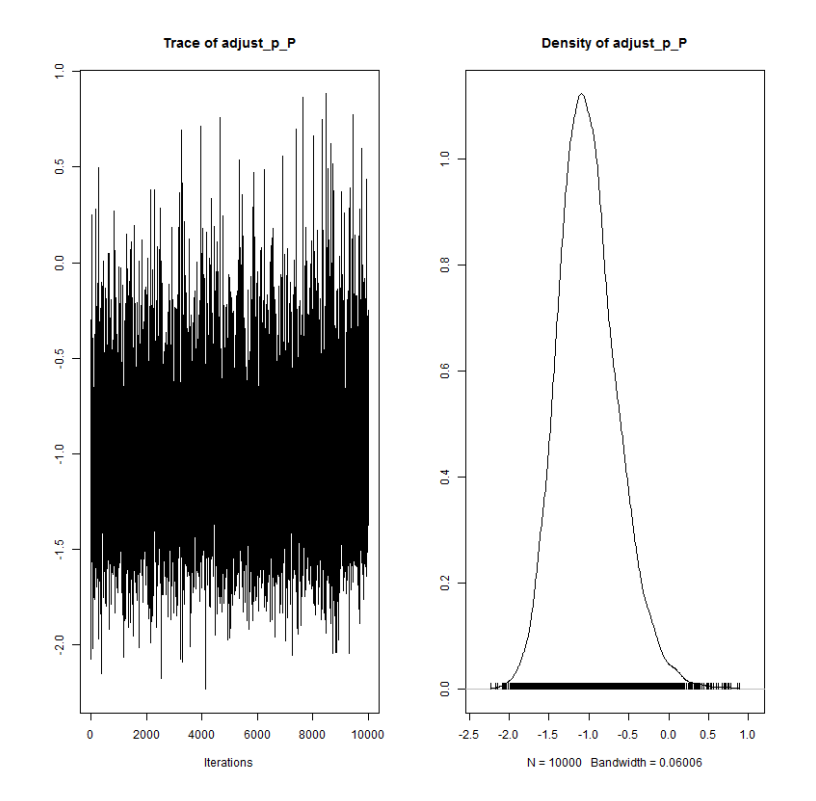

FIGURE  $12$  – adjust\_p\_P

TABLE 12 – Statistiques de adjust\_p\_P

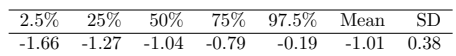

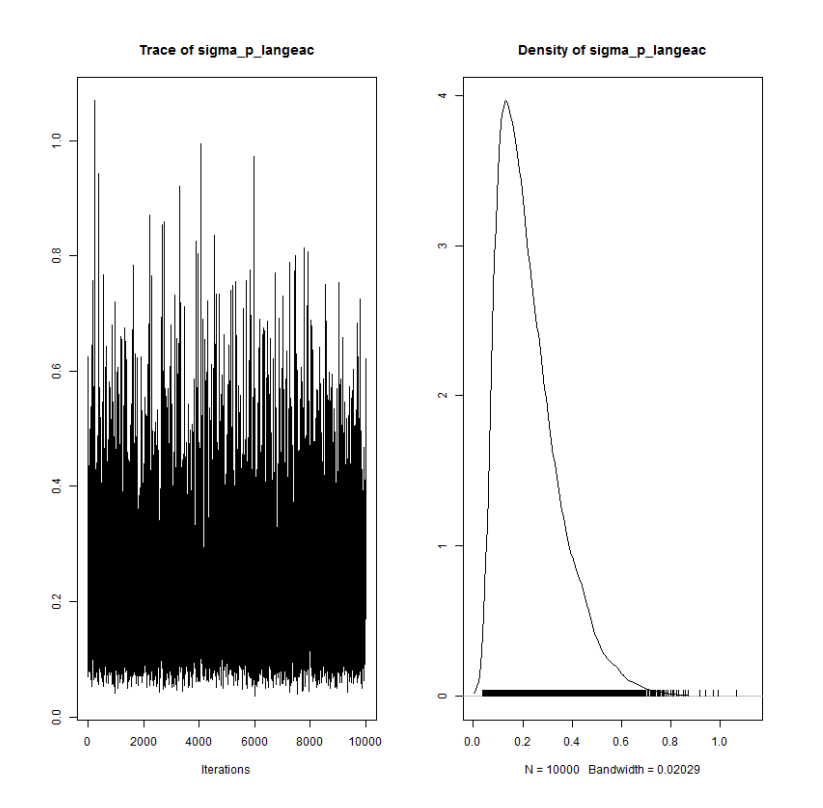

FIGURE 13 – sigma<sub>-P-</sub>langeac

TABLE 13 – Statistiques de sigma<sub>-P-</sub>langeac

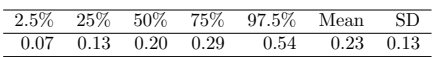

# 14 sigma\_p\_poutes

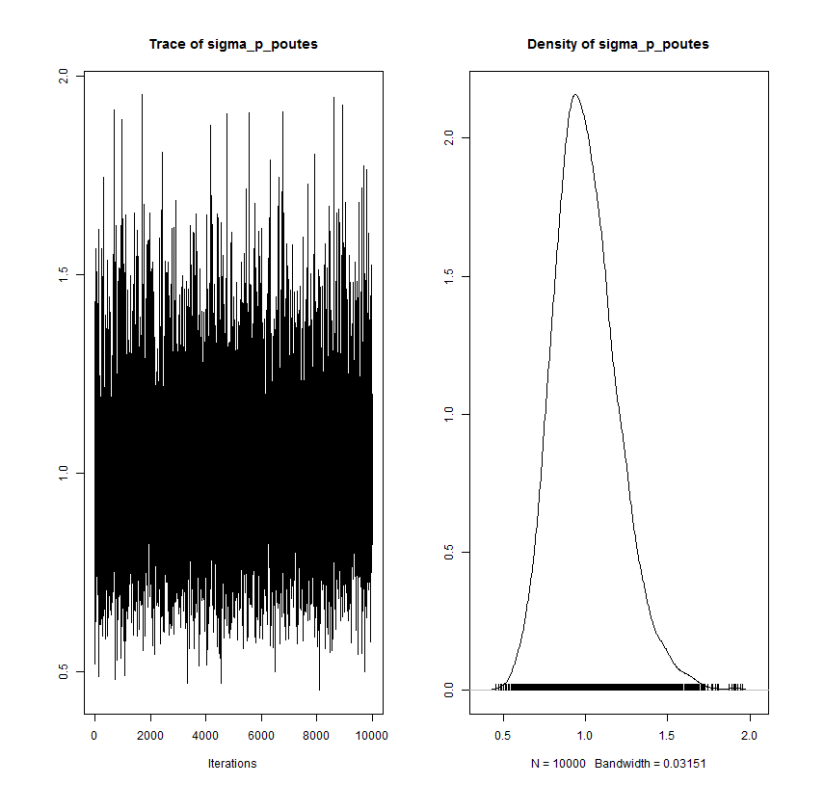

FIGURE 14 – sigma<sub>-</sub>p<sub>-</sub>poutes

TABLE 14 – Statistiques de sigma\_p\_poutes

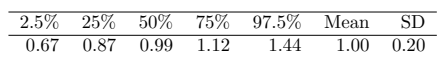

# 15 rho station

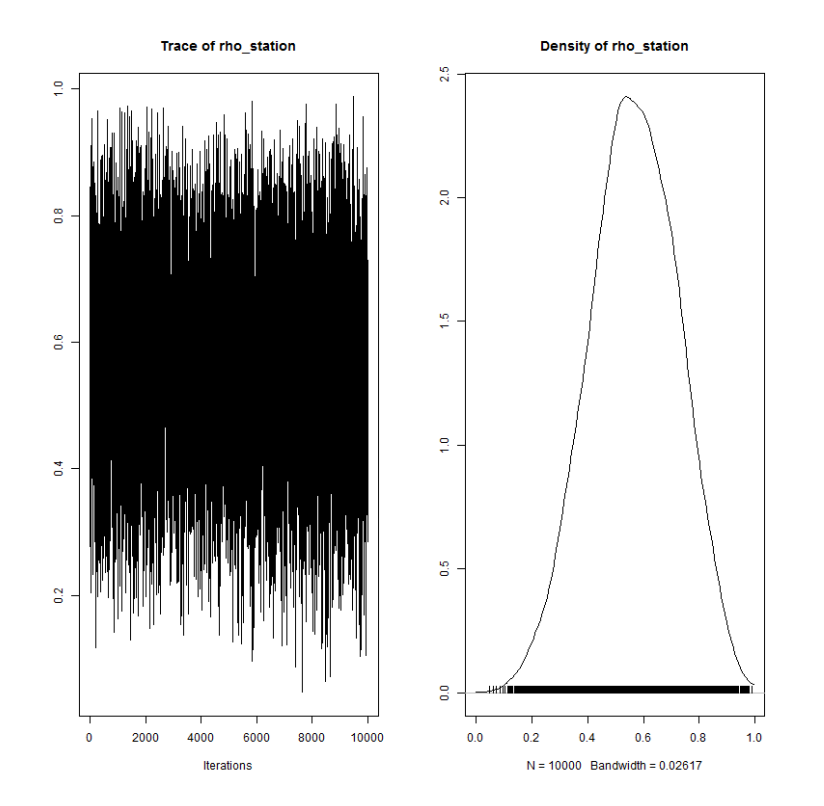

FIGURE 15 – rho\_station

Table 15 – Statistiques de rho station

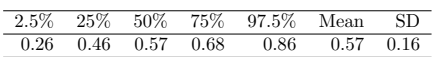

#### 16 hel effect

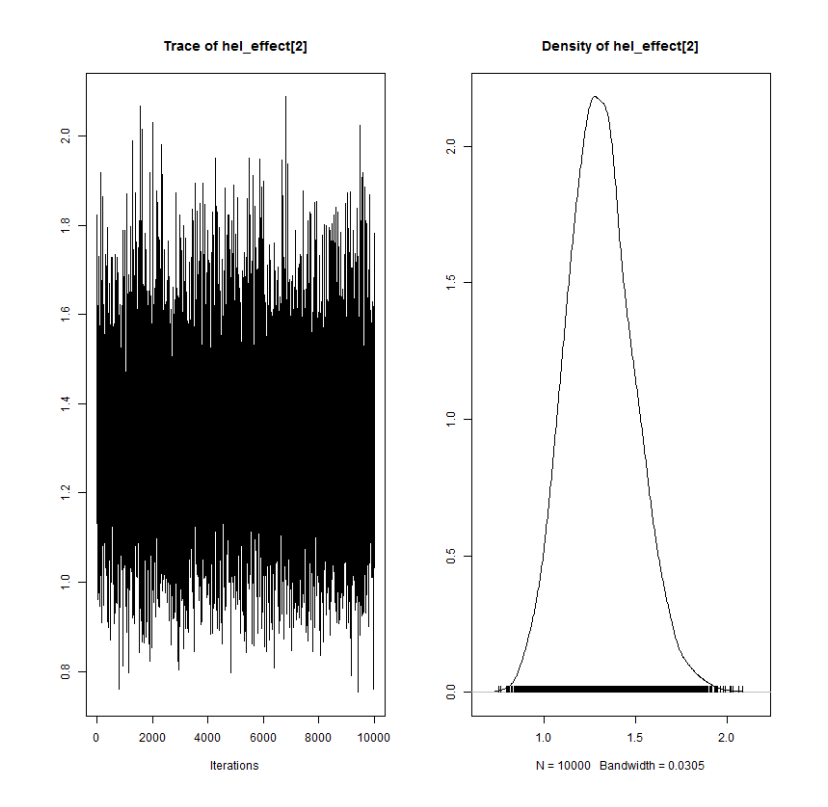

FIGURE 16 – hel\_effect

Table 16 – Statistiques de hel effect

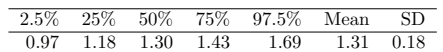

# 17 mu tau

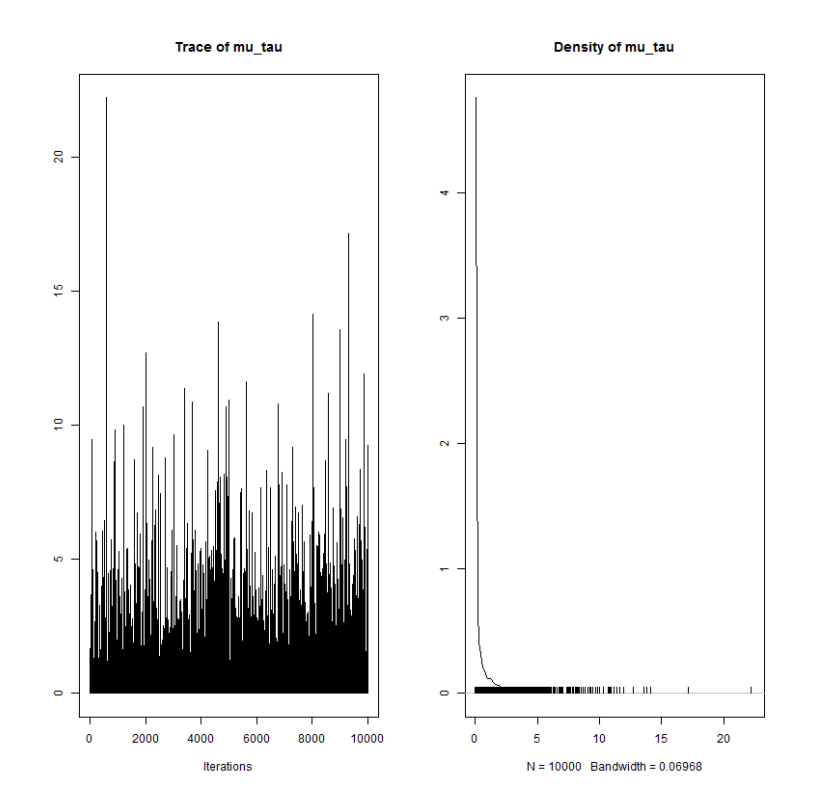

Figure 17 – mu\_tau

Table 17 – Statistiques de mu tau

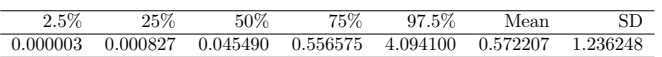

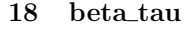

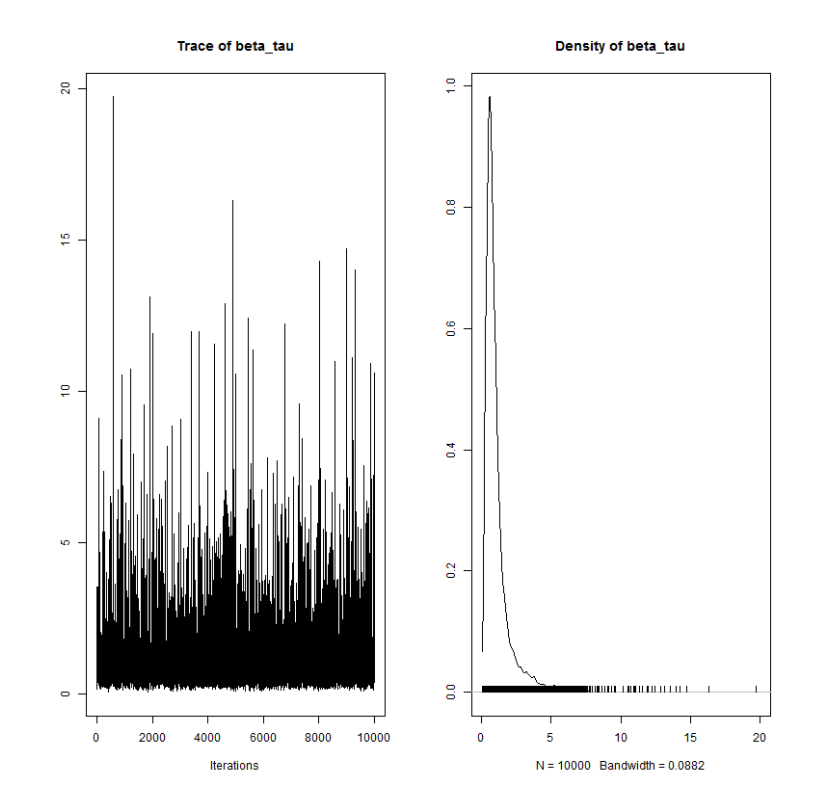

FIGURE 18 – beta\_tau

Table 18 – Statistiques de beta tau

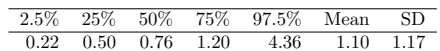

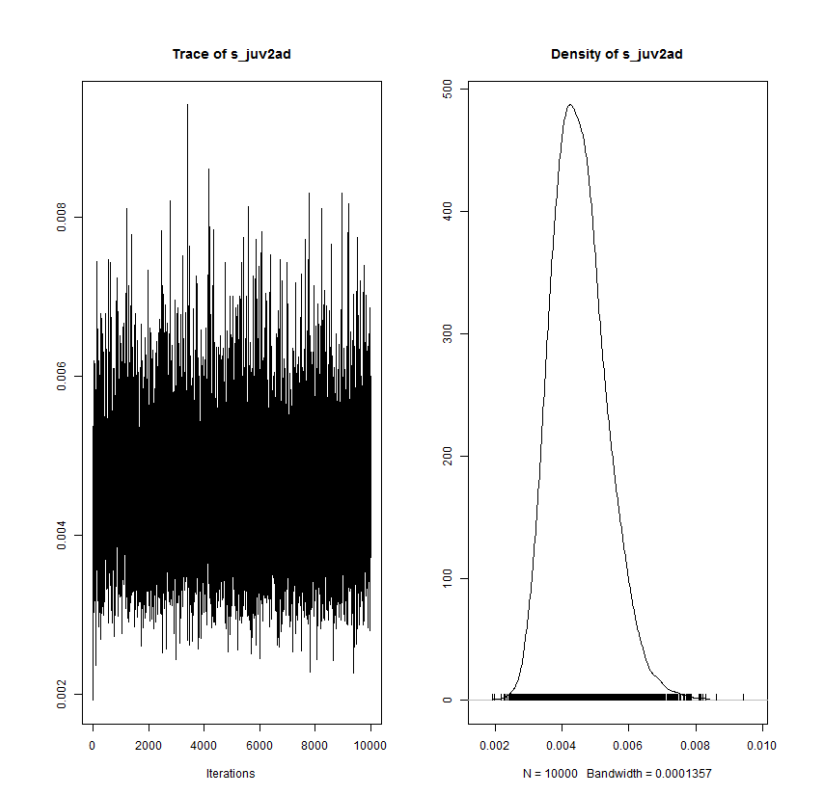

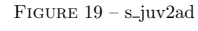

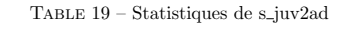

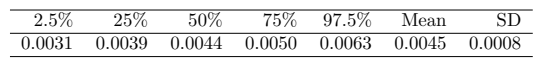

#### 20 level\_s

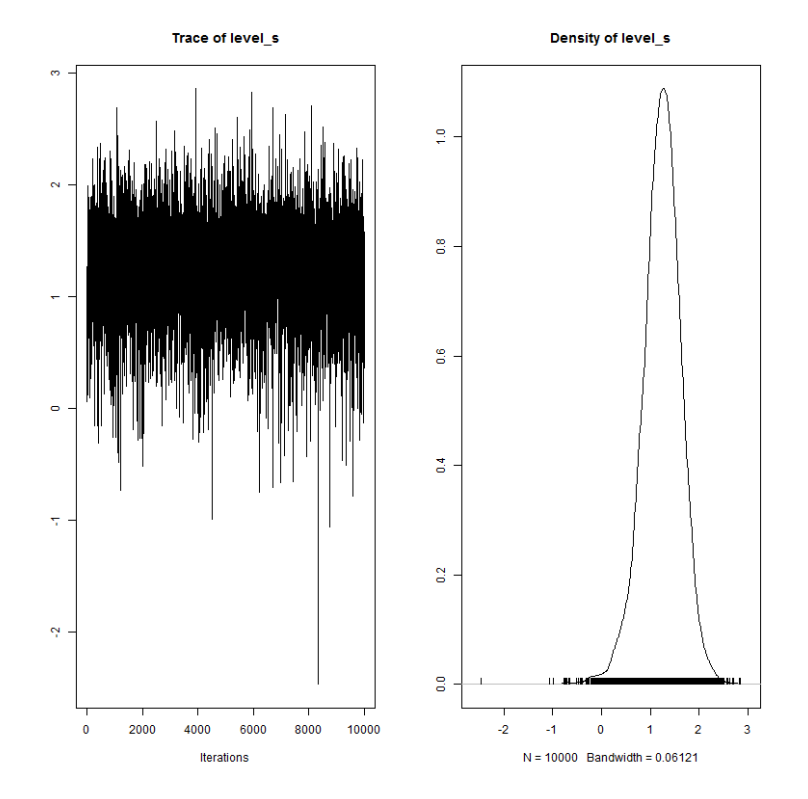

FIGURE  $20$  – level\_s

Table 20 – Statistiques de level <sup>s</sup>

|                             |  | 2.5% 25% 50% 75% 97.5% Mean |      | -SD  |
|-----------------------------|--|-----------------------------|------|------|
| $0.38$ $1.00$ $1.25$ $1.49$ |  | 1.97                        | 1 24 | 0.40 |

### 21 rho<sub>-</sub>poutes

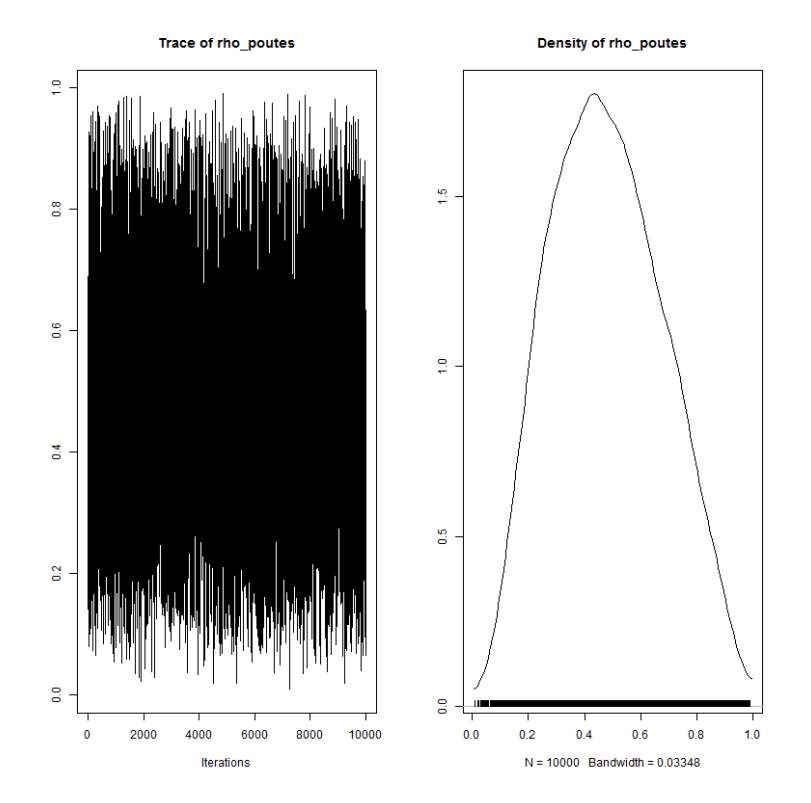

FIGURE 21 – rho<sub>-</sub>poutes

Table 21 – Statistiques de rho poutes

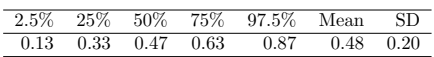

# 22 sigma vichy

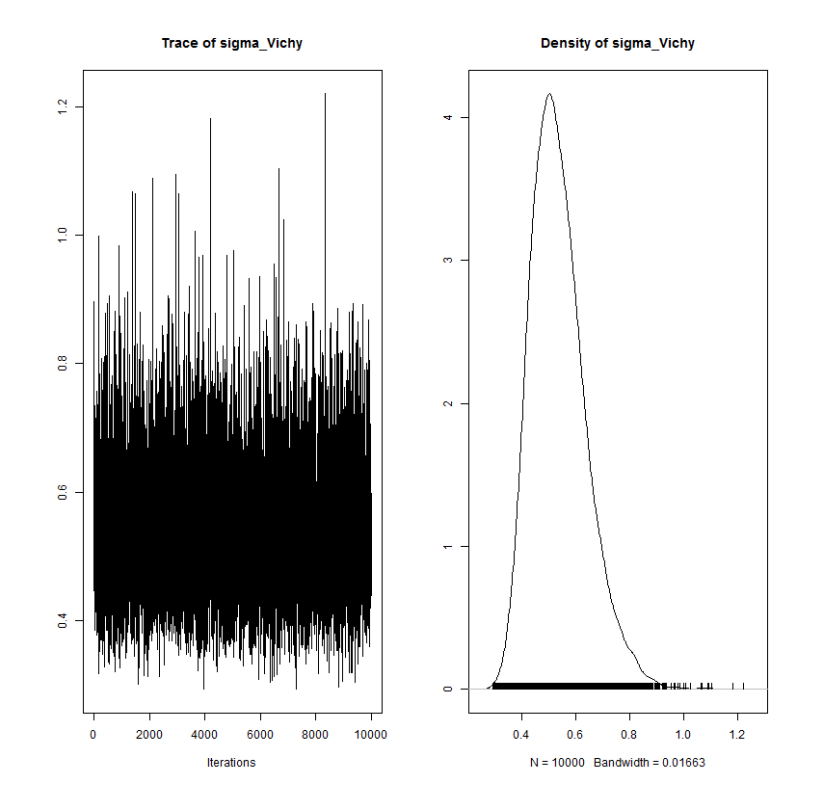

FIGURE 22 – sigma\_vichy

Table 22 – Statistiques de sigma vichy

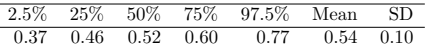

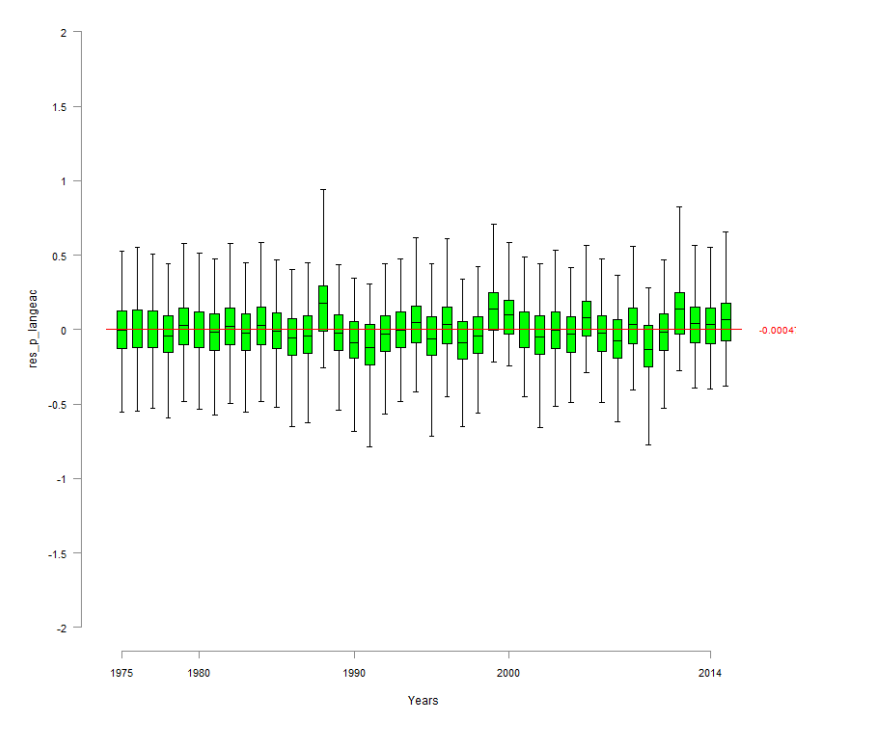

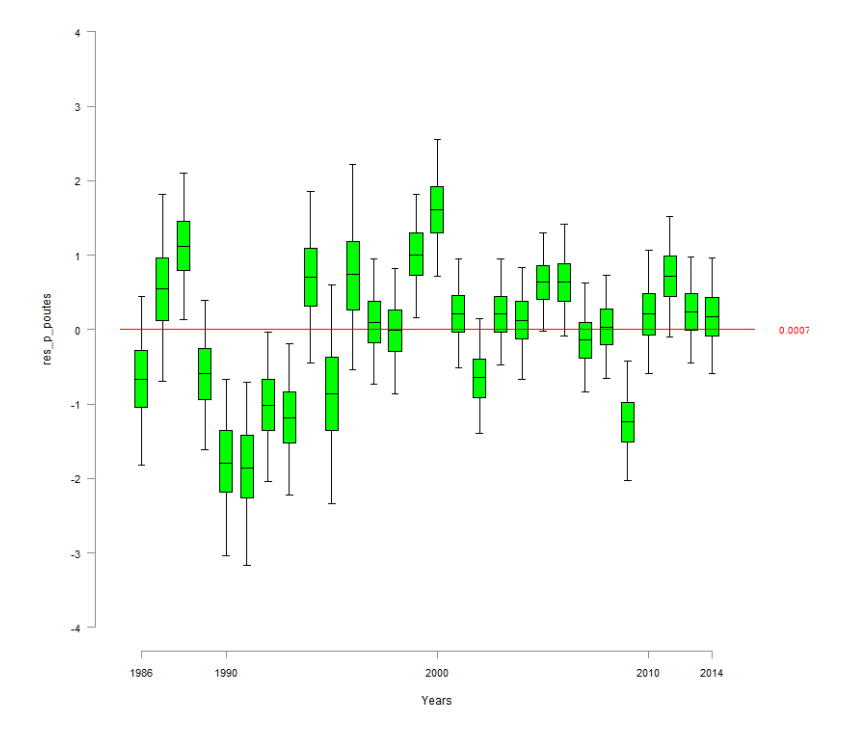

FIGURE 23 – res\_p\_langeac

FIGURE 24 – res\_p\_poutes

 $4 3 \overline{2}$  $\overline{1}$ res\_vichy  $\overline{\phantom{0}}$  $-0.027$  $\overline{4}$  $\overline{2}$  $-3 -4 -$ . F 1981 1990  $2000$ 2010  $2014$ 

- 26 zone effect
- 26.1 zone\_effect\_Vichy

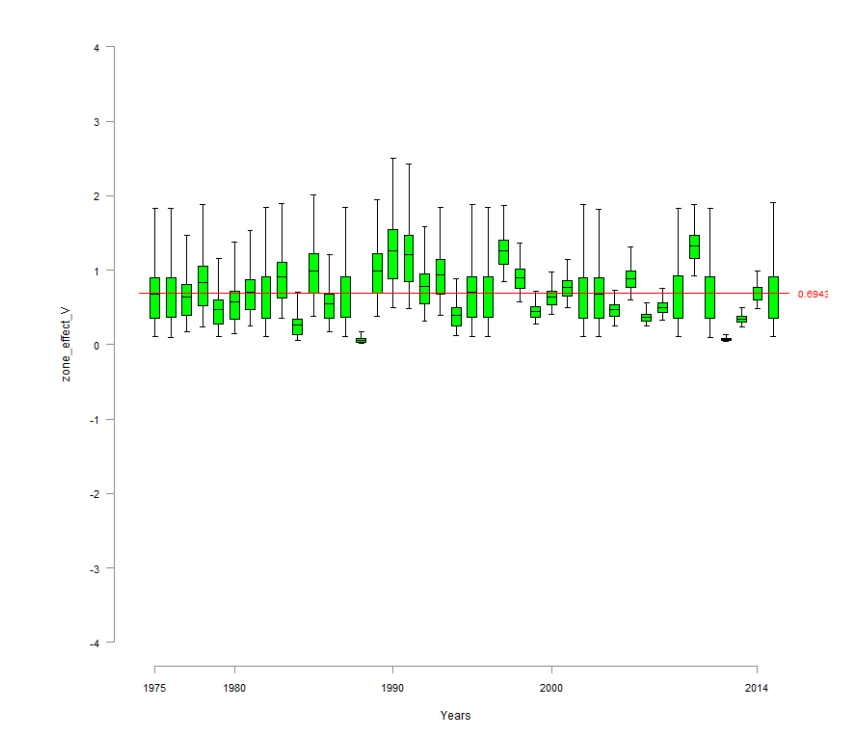

FIGURE 25 – res\_vichy

Years

FIGURE 26 – zone\_effect\_V

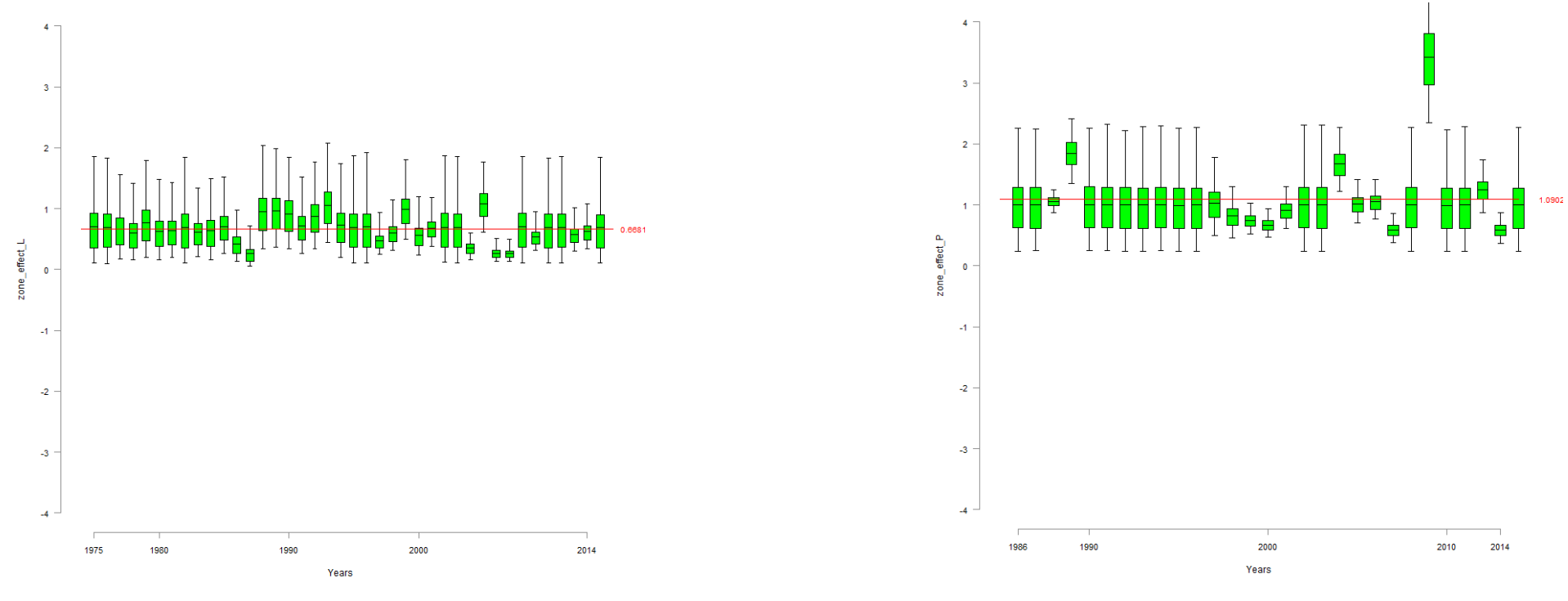

FIGURE 27 – zone\_effect\_L

Figure 28 – zone effect <sup>P</sup>

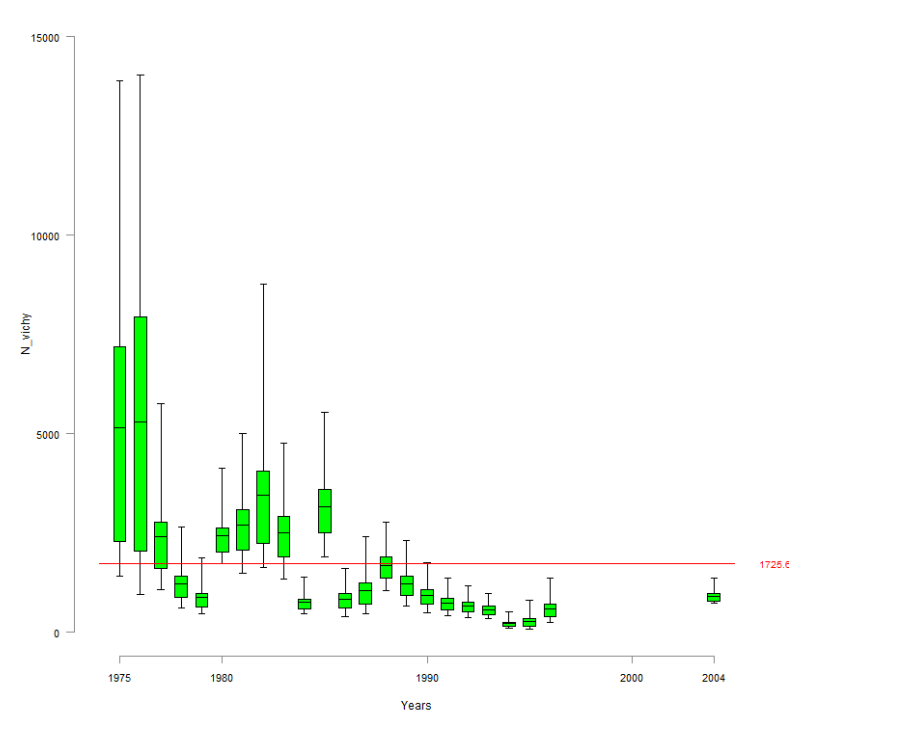

FIGURE 29 – N\_vichy

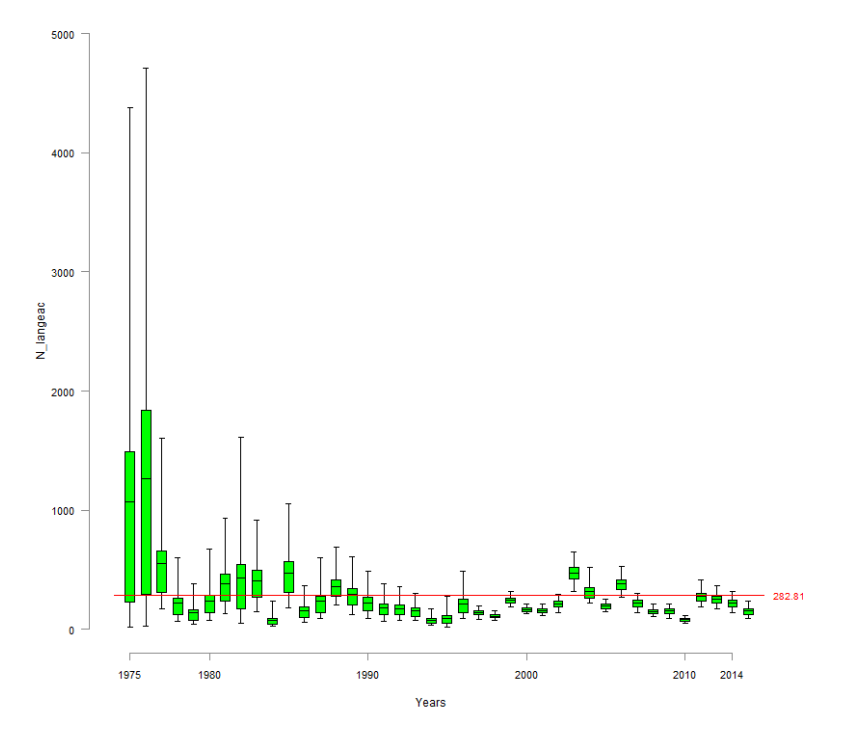

FIGURE  $30$  – N\_langeac

### 29.1 d\_wild\_moy\_Vichy

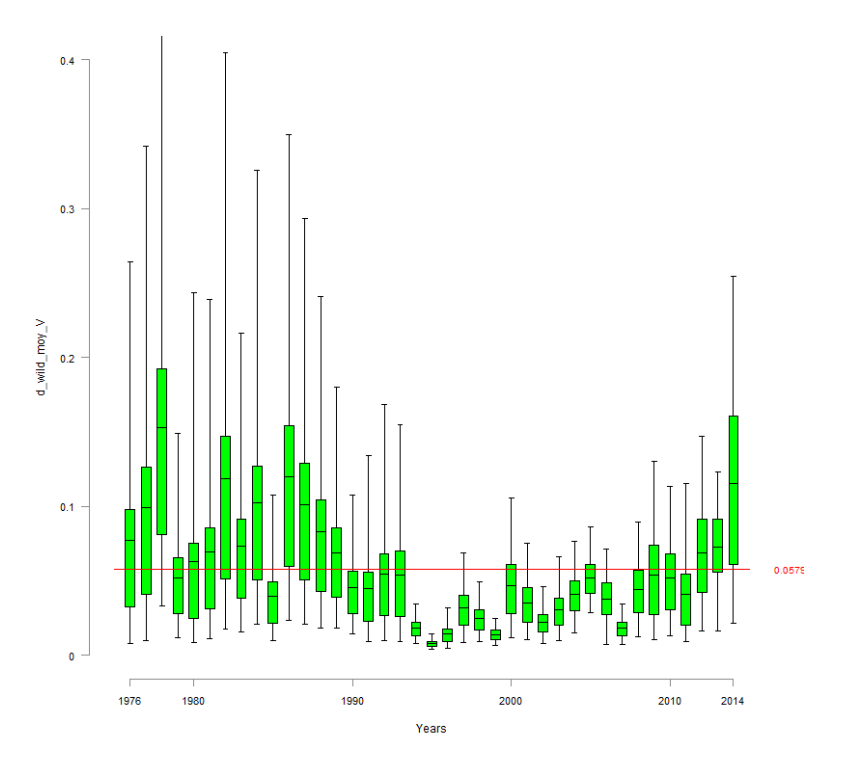

FIGURE  $31 - d$  wild moy V

#### 29.2 d\_wild\_moy\_Langeac

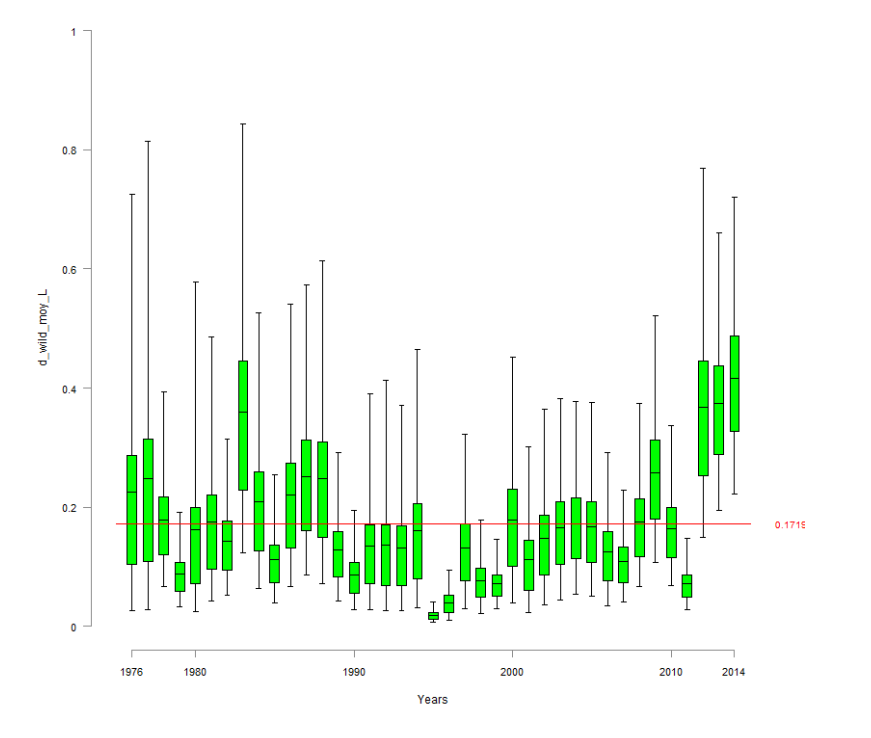

FIGURE  $32 - d$  wild moy L

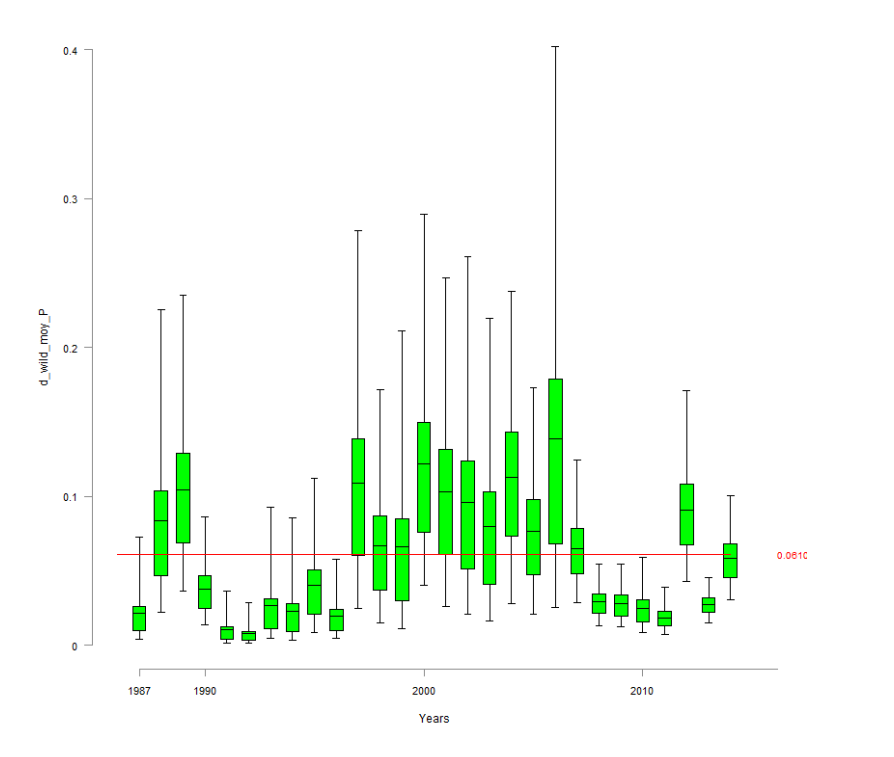

FIGURE  $33 - d$  wild moy P

30 d juv moy

30.1 d juv moy Vichy

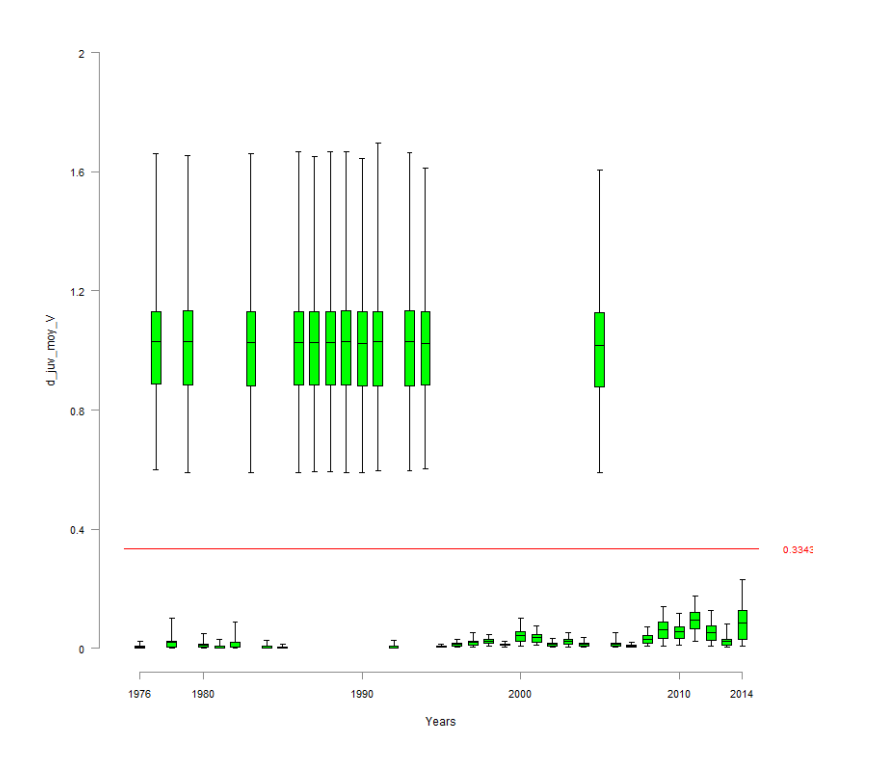

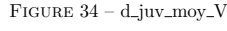

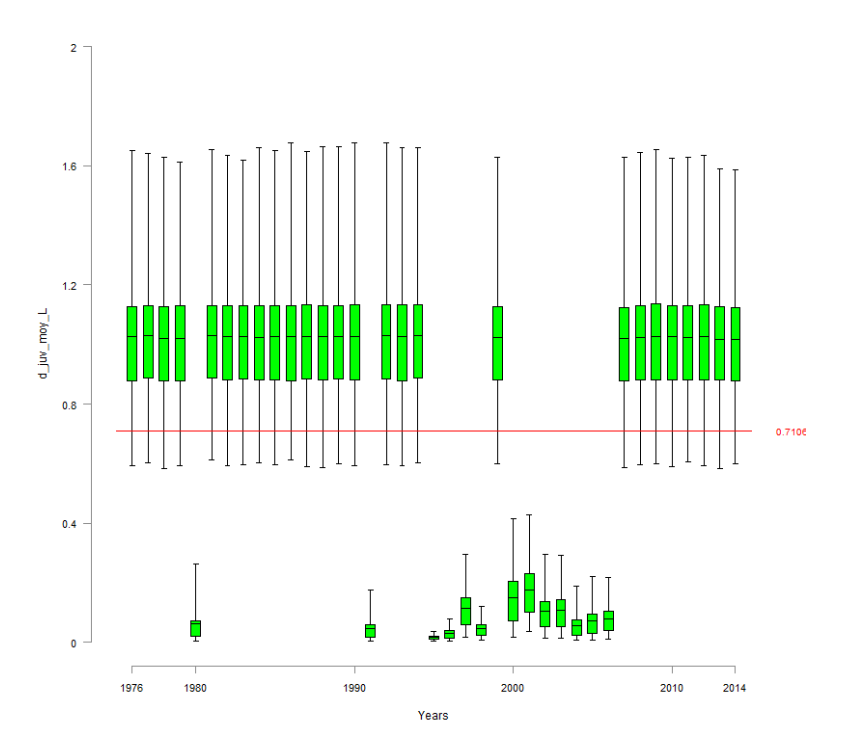

FIGURE  $35 - d$ \_juv\_moy\_L

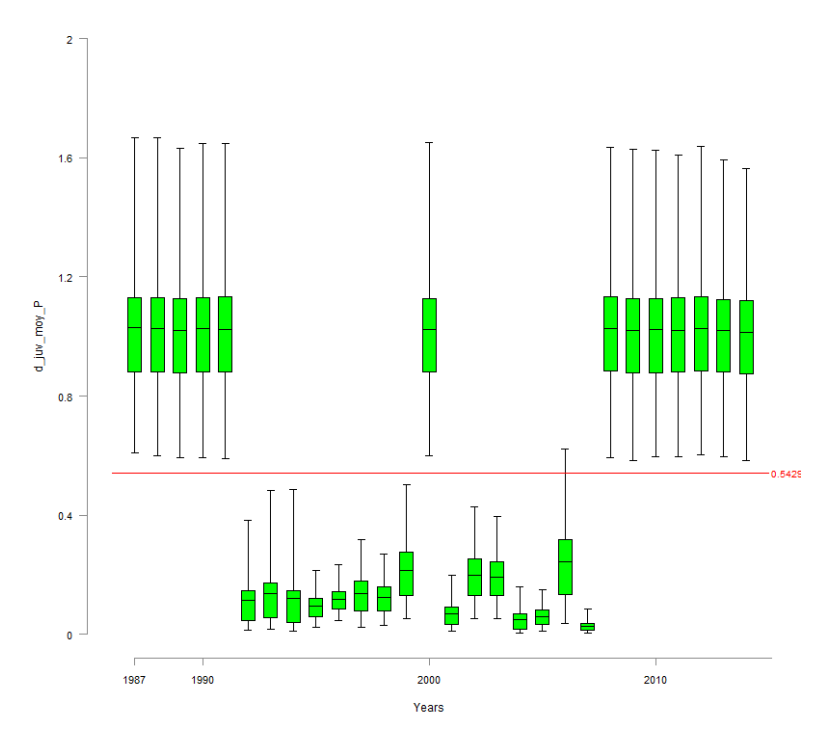

FIGURE  $36 - d$ \_juv\_moy\_P

#### 31.1 d egg moy Vichy

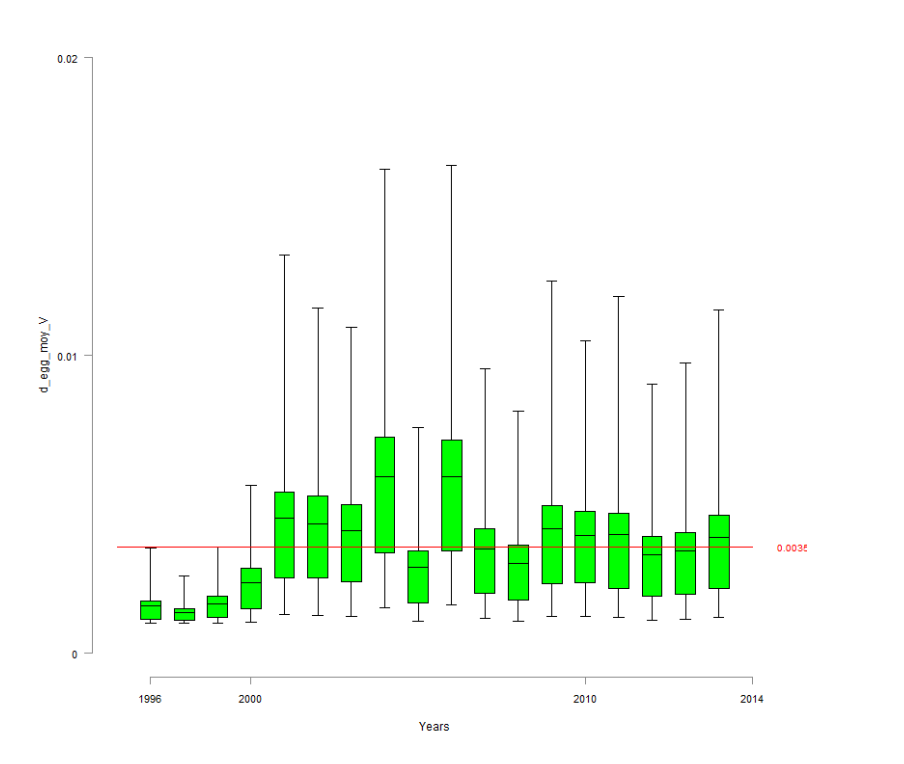

31.2 d egg moy Langeac

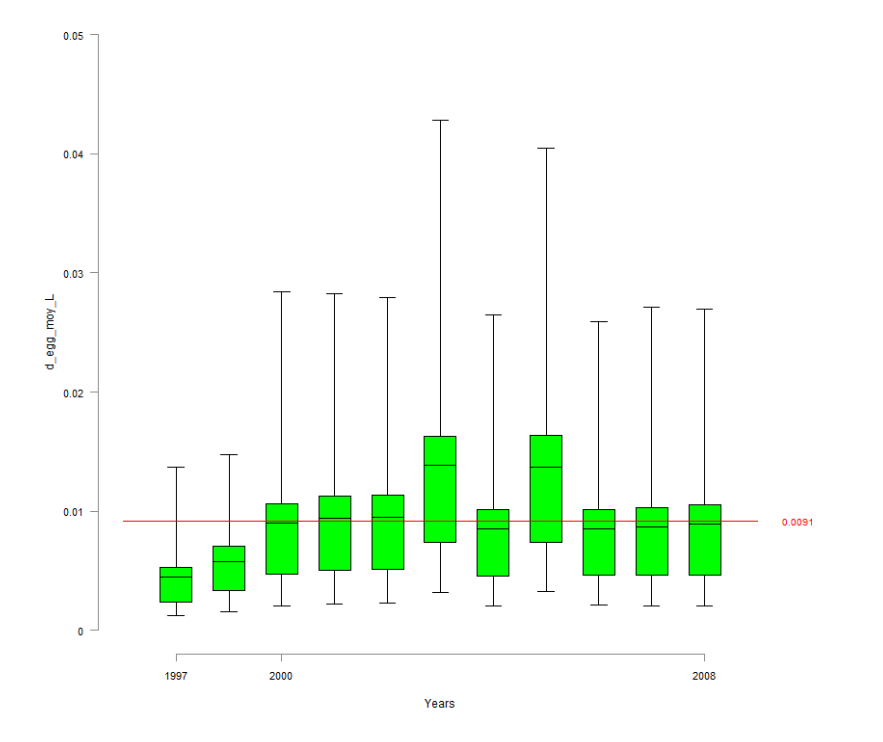

FIGURE  $38 - d_{\text{-egg\_mov\_L}}$ 

FIGURE  $37 - \text{d\_egg\_mov\_V}$ 

#### 32.1 res wild moy Vichy

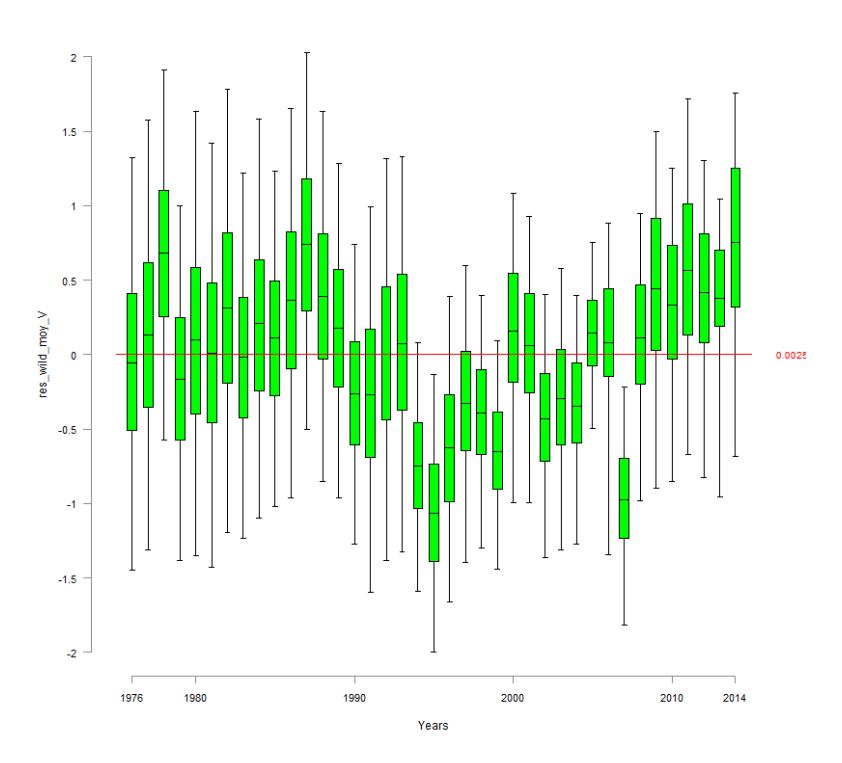

32.2 res wild moy Langeac

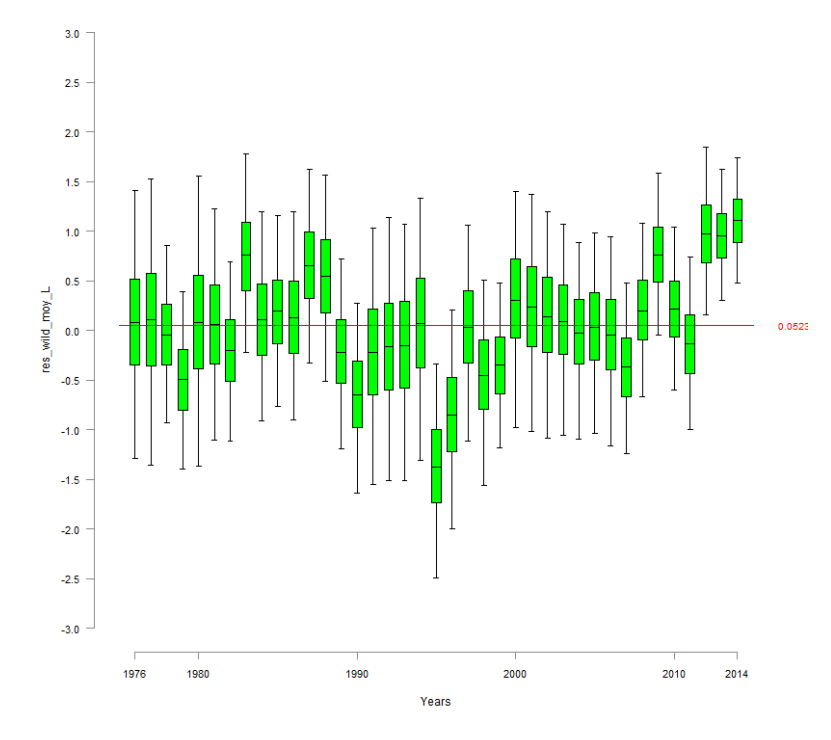

FIGURE 40 – res\_wild\_moy\_L

FIGURE 39 – res\_wild\_moy\_V

- 33 res juv moy
- 33.1 res juv moy Vichy

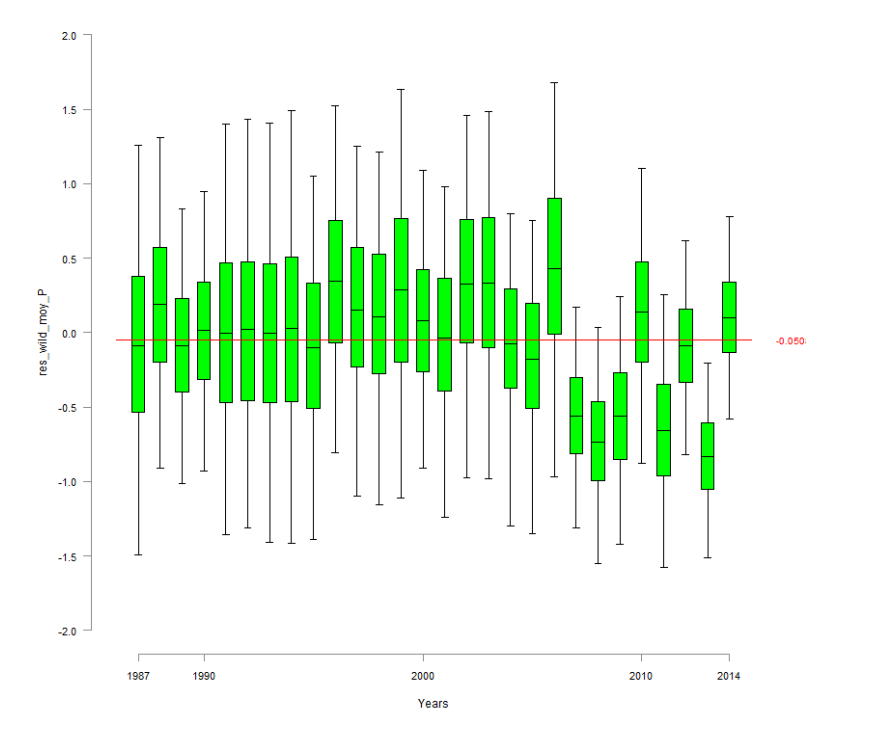

 $FIGURE 41 - res\_wild\_mov\_P$ 

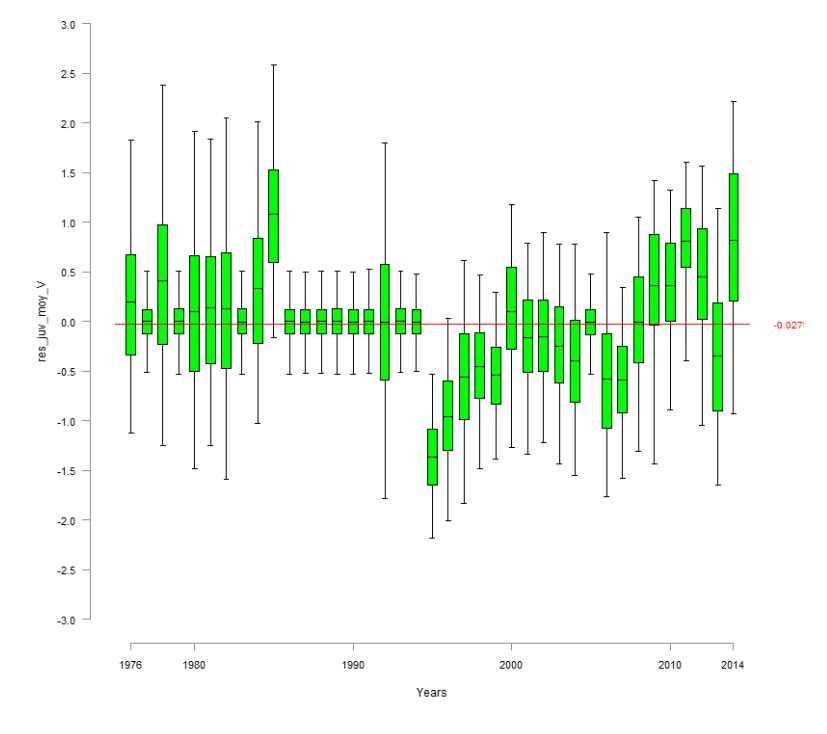

FIGURE 42 – res\_juv\_moy\_V

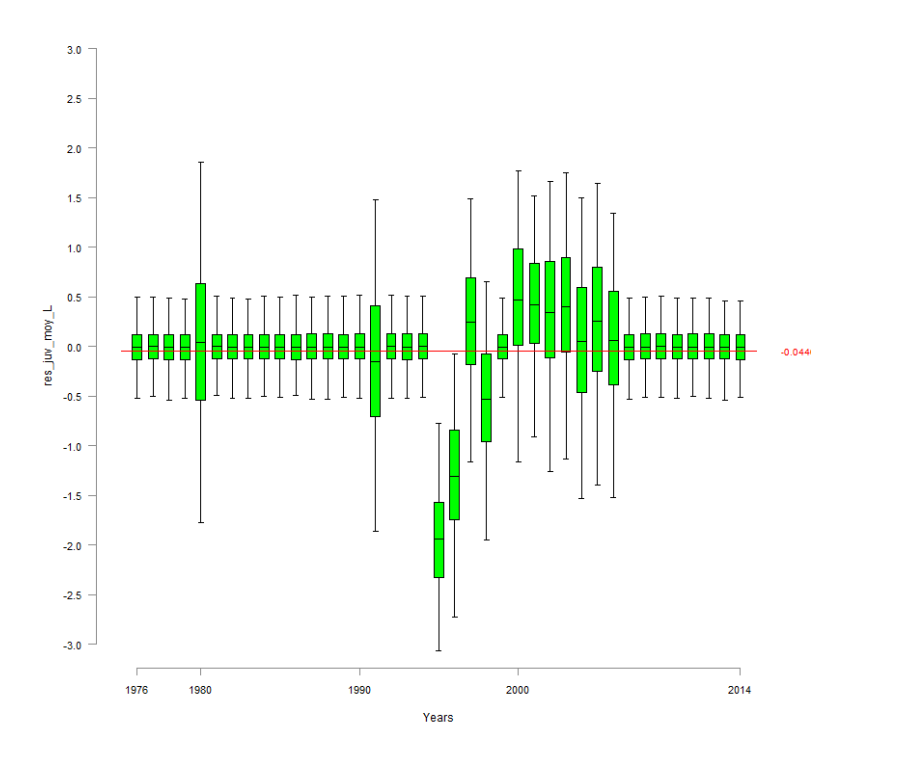

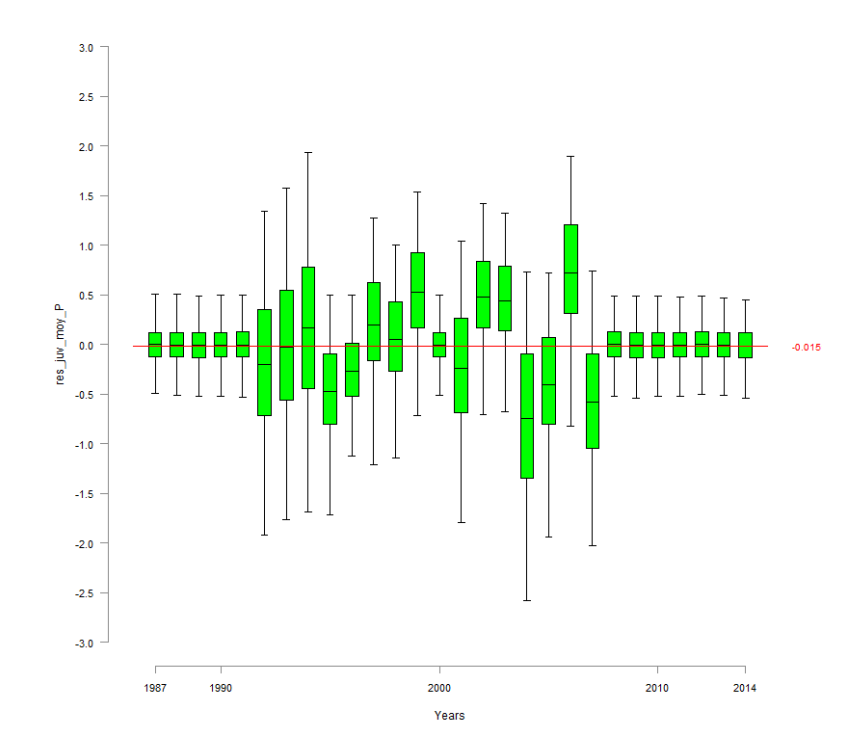

FIGURE 43 – res\_juv\_moy\_L

FIGURE 44 – res\_juv\_moy\_P

# **E Code du modèle 2016.01.20**

#### model{

#\$\$\$\$\$\$\$\$\$\$\$\$\$\$# # FIRST PART ##\$\$\$\$\$\$\$\$\$\$\$\$\$\$#

#### #################

 # 1.CALIBRATION ##################

d\_moy~dgamma(1,0.001)beta\_d~dgamma(0.001,0.001)

 $inv_{\text{Kappa}} \sim$  dgamma $(0.001, 0.001)$ kappa <-1/ inv\_kappa

 $#eta ~ ~ d$ gamma $(0.001.0.001)$ 

L\_sigma\_p~dunif(0.0001,10) L\_tau\_p<-pow(L\_sigma\_p,-2)L\_var\_p<-1/L\_tau\_p

L\_mu\_p ~dnorm(0,0.001)logit(mu\_p)<-L\_mu\_p

alpha\_d<-d\_moy \* beta\_d

for (g in 1:calib){

#======================# 1.1 Density part #====================== d[g]~dgamma(alpha\_d,beta\_d) lambda\_IA[g]<-kappa\*d[g] #kappa\*pow(d[g],eta)EF\_IA[g]~dpois(lambda\_IA[g]) lambda\_N[g]<-(d[g]\*S[g])-EF\_IA[g]

#Abundance follows a Poisson distributionN\_tot[g]~dpois(lambda\_N[g])I(,2000)

L\_p[q]~dnorm(L\_mu\_p,L\_tau\_p)  $logit(p[g]) \le L_p[g]$ 

# depletion pass part C\_1[g]~dbin(p[g],N\_tot[g])N\_1[g]<-N\_tot[g]-C\_1[g] $C_2[g]$ ~dbin(p[g], $N_1[g]$ 

#### #======================

# 1.2 Posterior check #====================== rep\_lambda\_IA[g]<-kappa\*d[g] #kappa\*pow(d[g],eta)rep\_EF\_IA[q]~dpois(rep\_lambda\_IA[q]) res\_IA\_EF[g]<-EF\_IA[g] - rep\_EF\_IA[g]

# calculation of the residuals for the predicted C1,C2,C3 conditionally to densities rep\_C\_1[g]  $\sim$  dbin(p[g],N\_tot[g])  $rep_C_2[q] \sim \text{dbin}(p[q], N_1[q])$ 

res\_C\_1[g] <- C\_1[g]-rep\_C\_1[g]

res\_C\_2[g] <- C\_2[g]-rep\_C\_2[g] res\_C1\_N\_tot[g] <- (C\_1[g]-rep\_C\_1[g])/N\_tot[g]res\_C\_2\_N\_1[g] <- (C\_2[g]-rep\_C\_2[g])/N\_1[g]

#==================================================# 1.3 cut of all the parameters of the calibration

 #==================================================L\_mu\_p\_cut<-cut(L\_mu\_p) L\_tau\_p\_cut<-cut(L\_tau\_p)kappa\_cut<-cut(kappa)#eta\_cut<-cut(eta) # on suppose que le parametre d'echelle est le meme au fil des annéesbeta d cut<-cut(beta d)

#### ####################

 # 2. REDD/SPAWNERS #####################

#=======================================================

# 2.1 Parameters of the Redd/spawner relationship model

#=======================================================mu\_zone[1]~dgamma(1,0.001)mu\_zone[2]<-1 #~dgamma(1,0.001)

beta\_zone~dgamma(0.01,0.01)

alpha\_zone[1]<- mu\_zone[1]\*beta\_zone

alpha\_zone[2]<- mu\_zone[2]\*beta\_zone

#### #====================================

# 2.2 Methodology and spatial effect #====================================#--------------------------

 # 2.2.1 Methodology effect#--------------------------

hel\_effect[1]<-1 hel\_effect[2]~dgamma(1,1)#-----------------------

# 2.2.2 Spatial effect

```
#-----------------------
```
for (t in 1:T){

zone\_effect[t,1]~dgamma(alpha\_zone[1],beta\_zone)I(0.001,) #I(0.001,) #dnorm(0,0.01) #dunif(0,20)

zone effect[t,2]~dgamma(alpha\_zone[1],beta\_zone)I(0.001,) # $(0.001,$  #dnorm(0,0.01) #dunif(0,3.5)

```
}
```
}

#

#

 for (t in 12:T){zone\_effect[t,3]~dgamma(alpha\_zone[2],beta\_zone)I(0.001,)

# 2.2.3 Verification of both effects

#-----------------------------------diff\_hel\_effect<-1-hel\_effect[2] P\_diff\_hel<-step(diff\_hel\_effect)

#------------------------------------

diff\_zone1\_2<-mu\_zone[1]-mu\_zone[2]

```
p_diff_zone1_2<-step(diff_zone1_2 )
```

```
#======================# 2.3 Area prospected
#======================
#loops for proportion of area prospectedfor (t in 1:T){
for (k in 1:2){
logit(p_area[t,k])<- L_p_area[t,k]}}
```

```
for (t in 12:T){
logit(p_area[t,3])<- L_p_area[t,3]}
```
#### #======================

#### # 2.4 Hyperparameters

```

#======================
sigma_Vichy <- sqrt( 1 / tau_vichy) #~dunif(0.001,5)
tau_vichy~dgamma(0.001,0.001) #<-pow(sigma_Vichy,-2)L_mu_vichy~dnorm(0,0.01)
```
sigma p langeac<-sqrt(1/tau p langeac)  $\#$ ~dchisqr(1)#I(0.001,)  $\#$ <-sqrt(1/tau p langeac) #dunif(0.001,10)tau\_p\_langeac~dgamma(0.01,0.01) #<-pow(sigma\_p\_langeac,-2) #,

```
sigma_p_poutes<-sqrt(1/tau_p_poutes) #~dunif(0,10)
tau_p_poutes~dgamma(0.01,0.01) #<-pow(sigma_p_poutes,-2)
```
 $I$  surviting  $< -1$ I\_surv\_prim[7] <- 1

level\_s~dnorm(0,1)

```
for (t in 8:T){
I_surv_prim[t] ~ dbern(0.5)
I_surv[t] <- I_surv[t-1] * I_surv_prim[t]
```

```
}
```

```
for (t in 7:11){
```
 min\_N\_1[t]<-tot\_C[t] + S\_stocking[t]+2 pool\_juv[t]<-s\_juv2ad\* Juv\_tot\_system[t] + s\_smolt \* (0.5 \* smolts\_tot[t+1] + 0.5 \* smolts\_tot[t] )L\_mu\_Vichy\_nm[t]<-log( s\_juv2ad \* Juv\_tot\_system[t] + s\_smolt \* (0.5 \* smolts\_tot[t+1] + 0.5 \* smolts\_tot[t] )) + level\_s \* I\_surv[t]mean\_y\_surv[t] <- s\_juv2ad \* exp(level\_s \* I\_surv[t])

```
N[t,1]~dlnorm(L_mu_Vichy_nm[t],tau_vichy)I(min_N_1[t],15000)
res_Vichy[t] \lt- log(N[t,1]) - L_mu_Vichy_nm[t]
}
```
############################# 3. JUVENILE PRODUCTION #

 #############################=================================

# 3.1 Beverthon & Holt parameters

#=================================

# BH slope parameter#not sure about the beta parameters ...  $zt$ ~dbeta $(1,9)$  # $(1,2)$  a<-zt \*8000 #I~dunif(1,8000) #~dgamma(0.01,0.01)I(,8000)#(0.1,) #~dlnorm(0,0.01) #alpha\_dd<- 1/a

a juv  $\neg$ dbeta $(2,2)$ alpha\_dd\_juv<- 1/a\_juv

 $Rmax$ -dunif(0,2) # dgamma(0.01,0.01)I(,15) #log(Rmax)<-L\_Rmax beta\_dd<- 1 / Rmax

#s\_juv~dbeta(2,2) --> n'existe pas par la suites\_egg~dbeta(2,2)#I(0.0001,)s\_iuv2ad~dbeta(2,2)

#### #=====================# 3.2 Hyperparameters

```

#=====================
```
alpha\_tau  $\lt$ - mu\_tau +1 mu\_tau ~ dgamma(0.1,0.1)I(0.000001,) #(1,0.01)I(0.001,) #dgamma(0.01,0.01)beta\_tau ~ dgamma(0.1,0.1)I(0.001,) #(0.01,0.01)I(0.001,) # dgamma(0.01,0.01)

tau\_wild\_moy~dgamma(alpha\_tau,beta\_tau) #[3]<-tau\_wild\_moy[2]tau\_wild\_site~dgamma(alpha\_tau,beta\_tau)

tau\_iuv\_moy[1]~dgamma(0.01,0.01) tau\_juv\_site[1]~dgamma(0.01,0.01) tau\_juv\_moy[2]~dgamma(alpha\_tau,beta\_tau)tau\_juv\_site[2]~dgamma(alpha\_tau,beta\_tau)

tau\_egg\_moy[1]~dgamma(0.01,0.01)I(0.01,) tau\_egg\_site[1]~dgamma(0.01,0.01)I(0.01,) tau\_egg\_moy[2]~dgamma(alpha\_tau,beta\_tau)#I(,50)tau\_egg\_site[2]~dgamma(alpha\_tau,beta\_tau)

sigma\_wild\_moy <- sqrt(  $1 /$  tau\_wild\_moy) sigma\_wild\_site <- sqrt(  $1 /$  tau\_wild\_site) sigma\_juv\_moy <- sqrt( 1 / tau\_juv\_moy[2])sigma\_juv\_site <- sqrt(  $1 /$  tau\_juv\_site[2]) sigma\_egg\_moy <- sqrt( 1 / tau\_egg\_moy[2])sigma\_egg\_site <- sqrt(  $1 / \tan$  egg\_site[2])

nu\_wild\_avg~dnorm(0,0.01) nu\_wild[1] <- -nu\_wild\_avg nu\_wild[2] <- nu\_wild\_avgnu\_wild[3] <- nu\_wild\_avg

nu juv avg~dnorm(0,0.01) nu\_juv[1] <- -nu\_juv\_avg nu\_juv[2] <- nu\_juv\_avgnu\_juv[3] <- nu\_juv\_avg

rho\_poutes~dbeta(2,2)

 #===========================================================================# 3.3 Number of juveniles 0+ returning in the Allier river for a given year

#===========================================================================

# 0+ Juvenile returning in the Allier for a given year# and originating from the 3 areas of interestfor (t in 7:T){ Juv\_tot[t,1] <- (1/3) \* Juv[t-3,1] + (1/3) \* Juv[t-4,1] + (1/3) \* Juv[t-5,1]Juv\_tot[t,2] <- (1/3) \* Juv[t-3,2] + (1/3) \* Juv[t-4,2] + (1/3) \* Juv[t-5,2]

```
}
for (t in 1:15){
Juv_tot[t,3]<-0}
for (t in 16:16){
Juv_tot[t,3] <- (1/3) * Juv[t-3,3]}
for (t in 17:17){
Juv_tot[t,3] <- (1/3) * Juv[t-3,3] + (1/3) * Juv[t-4,3]}
for (t in 18:T){
Juv_tot[t,3] <- (1/3) * Juv[t-3,3] + (1/3) * Juv[t-4,3] + (1/3) * Juv[t-5,3]}
for (t in 7:15){
Juv_tot_system[t] <- Juv_tot[t,1]+Juv_tot[t,2]}
for (t in 16:T){
Juv_tot_system[t] <- Juv_tot[t,1]+Juv_tot[t,2] +rho_poutes*Juv_tot[t,3]}#dd_returns~dnorm(0,0.01)-->n'existe pas par la suite#====================================
  # 3.4 Probability of passing at Vichy, Langeac and Poutes#=========================================================
# incorporating the effect that probability of passing at Langeac and Poutes is conditioned by the amount ofjuvenile produced
   #Probability to reach Vichy if not catch downstreamp_reach_V~dbeta(2,1)for (t in 1:T){
C_dwn_reach[t] <- p_reach_V * C_dwn[t]
tot_C[t] <-round( C_dwn_reach[t] + C_up[t])}
for (t in 1:6){
min_N_1[t]<- tot_C[t] + S_stocking[t]+2
N[t,1]~dlnorm(6.9,0.0453)I(min_N_1[t],15000)}# For Langeac et Poutes : filter:
# if negative : fish returning in smaller proportion than what was expected regarding juvenile production# if positive : fish returning in higher proportion than what was expected regarding juvenile productionadjust_p_L \sim dnorm(0,0.01)

adjust_p_P ~ dnorm(0,0.01)rho_station~dbeta(2,2)for (t \text{ in } 1:T)
for (i in 1:3){
ratio_habitat[t,i] <- S_juv_JP[t,i] /( S_juv_JP[t,1]+S_juv_JP[t,2]+S_juv_JP[t,3])}}for (t in 1:4){
ratio_juv_prod_V[t] <-1 - ratio_juv_prod_L[t]ratio_juv_prod_L[t]~dbeta(2,2)
ratio_juv_L[t]<- rho_station * (ratio_habitat[t,2] / (1 - ratio_habitat[t,3] ) ) + (1 - rho_station) *ratio_iuv_prod_L[t]

L_ratio_juv_L[t] <- logit(ratio_juv_L[t])
L_mu_p_langeac[t]<-L_ratio_juv_L[t] + adjust_p_LL_p_langeac[t]~dnorm(L_mu_p_langeac[t],tau_p_langeac)
```

```
res_p_langeac[t] <- L_p_langeac[t] - L_mu_p_langeac[t]}
for (t in 5:5){
ratio_juv_prod_V[t] <-1 - ratio_juv_prod_L[t]ratio_juv_prod_L[t] <-_ Juv[t-3,2] / ( Juv[t-3,1] + Juv[t-3,2] )

ratio_juv_L[t]<- rho_station * (ratio_habitat[t,2] / (1 - ratio_habitat[t,3] )) + (1 - rho_station) *ratio_juv_prod_L[t]
L_ratio_juv_L[t] <- logit(ratio_juv_L[t])
L_mu_p_langeac[t]<-L_ratio_juv_L[t]+ adjust_p_L
L_p_langeac[t]~dnorm(L_mu_p_langeac[t],tau_p_langeac)res_p_langeac[t] <- L_p_langeac[t] - L_mu_p_langeac[t]}
for (t in 6:6){
ratio_juv_prod_V[t] <-1 - ratio_juv_prod_L[t]ratio_juv_prod_L[t] <- (Juv[t-3,2] + Juv[t-4,2] ) / ( Juv[t-3,1] + Juv[t-4,1] + Juv[t-3,2] +Juv[t-4,2] )ratio_juv_L[t]<- rho_station * (ratio_habitat[t,2] / (1 - ratio_habitat[t,3] )) + (1 - rho_station) *ratio juv prod L[t]

L_ratio_juv_L[t] <- logit(ratio_juv_L[t])
L_mu_p_langeac[t]<-L_ratio_juv_L[t]+ adjust_p_L
L_p_langeac[t]~dnorm(L_mu_p_langeac[t],tau_p_langeac)res_p_langeac[t] <- L_p_langeac[t] - L_mu_p_langeac[t]}
for (t in 7:11){
ratio_juv_prod_V[t] <-1 - ratio_juv_prod_L[t]ratio_juv_prod_L[t] <- Juv_tot[t,2] / ( Juv_tot[t,1] + Juv_tot[t,2] )

ratio_juv_L[t]<- rho_station * (ratio_habitat[t,2] / (1 - ratio_habitat[t,3] )) + (1 - rho_station) *ratio_juv_prod_L[t]
L_ratio_juv_L[t] <- logit(ratio_juv_L[t])
L_mu_p_langeac[t]<-L_ratio_juv_L[t]+ adjust_p_L
L_p_langeac[t]~dnorm(L_mu_p_langeac[t],tau_p_langeac)res_p_langeac[t] <- L_p_langeac[t] - L_mu_p_langeac[t]}
for (t in 12:15){
ratio_juv_prod_V[t] <-1 - ratio_juv_prod_L[t]ratio_juv_prod_L[t] <- Juv_tot[t,2] / ( Juv_tot[t,1] + Juv_tot[t,2] )

ratio_juv_L[t]<- rho_station * (ratio_habitat[t,2]+ratio_habitat[t,3]) + (1 - rho_station) * ratio_juv_prod_L[t]L ratio juv L[t] \lt- logit(ratio juv L[t])

L_mu_p_langeac[t]<-L_ratio_juv_L[t]+ adjust_p_L
L_p_langeac[t]~dnorm(L_mu_p_langeac[t],tau_p_langeac)res_p_langeac[t] <- L_p_langeac[t] - L_mu_p_langeac[t]ratio_juv_prod_P[t] <- 0
ratio_juv_P[t]<- rho_station * (S_juv_JP[t,3] / (S_juv_JP[t,2] + S_juv_JP[t,3]) ) + (1 - rho_station) *ratio_juv_prod_P[t]
L_ratio_juv_P[t] <- logit(ratio_juv_P[t])
L_mu_p_poutes[t]<-L_ratio_juv_P[t] + adjust_p_P
L_p_poutes[t]~dnorm(L_mu_p_poutes[t],tau_p_poutes)res_p_poutes[t] <- L_p_poutes[t] - L_mu_p_poutes[t]}
for (t in 16:T){
ratio_juv_prod_V[t] <-1 - ratio_juv_prod_L[t]ratio_iuv_prod_L[t] <- (Juv_tot[t,2] + Juv_tot[t,3]*rho_poutes) / ( Juv_tot[t,1] + Juv_tot[t,2] + Juv_tot[t,3]
*rho_poutes)
```

```

ratio_juv_L[t]<- rho_station * (ratio_habitat[t,2]+ratio_habitat[t,3]) + (1 - rho_station) * ratio_juv_prod_L[t]L_ratio_iuv_L[t] <- logit(ratio_iuv_L[t])
```
L\_mu\_p\_langeac[t]<-L\_ratio\_juv\_L[t]+ adjust\_p\_L L\_p\_langeac[t]~dnorm(L\_mu\_p\_langeac[t],tau\_p\_langeac)res\_p\_langeac[t]  $\lt$ - L\_p\_langeac[t] - L\_mu\_p\_langeac[t] ratio juv\_prod\_P[t] <- Juv\_tot[t,3] \*rho\_poutes/ ( Juv\_tot[t,2] + Juv\_tot[t,3] \*rho\_poutes) ratio\_juv\_P[t]<- rho\_station \* (S\_juv\_JP[t,3] / (S\_juv\_JP[t,2] + S\_juv\_JP[t,3])) + (1 - rho\_station) \*ratio\_iuv\_prod\_P[t] L\_ratio\_juv\_P[t] <- logit(ratio\_juv\_P[t]) L\_mu\_p\_poutes[t]<-L\_ratio\_juv\_P[t]+ adjust\_p\_P L\_p\_poutes[t]~dnorm(L\_mu\_p\_poutes[t],tau\_p\_poutes)res\_p\_poutes[t] <- L\_p\_poutes[t] - L\_mu\_p\_poutes[t]}#\$\$\$\$\$\$\$\$\$\$\$\$\$\$\$\$# # SECONDE PART # #\$\$\$\$\$\$\$\$\$\$\$\$\$\$\$\$############################################### # 1. LOOP FOR YEARS (only downstream Poutès) # ##############################################for (t in 1:11){ #=========================# 1.1 Redd/Spawners part #========================= logit(p\_langeac[t])<- L\_p\_langeac[t]#mu\_N\_L[t]<-N[t,1] \* p\_langeac[t] #tau\_N\_L[t]<-1/ (N[t,1] \* p\_langeac[t] \* (1-p\_langeac[t]) ) max\_N\_langeac[t]<- N\_corrected[t] - 1 #N[t,1] - S\_stocking[t] - 1#without fish caught for breeeding or rod catches N\_corrected[t] <- N[t,1] - tot\_C[t] - S\_stocking[t] #N[t,2]~dbin(p\_langeac[t],N\_corrected[t]) #~dnorm(mu\_N\_L[t],tau\_N\_L[t])I(min\_L[t],max\_N\_langeac[t]) #N[t,1]) ###------------------------------------ #1.1.1 Number of potential spawners#------------------------------------ S\_ts[t,1]<- max( N[t,1] - tot\_C[t] - S\_stocking[t] - N[t,2] ,1)S\_ts[t,2]<- max( $N[t,2]$ ,1) ratio\_S[t,1] <- S\_ts[t,1] / ( S\_ts[t,1] + S\_ts[t,2] ) ratio\_S[t,2] <- S\_ts[t,2] / ( S\_ts[t,1] + S\_ts[t,2] )#===============================================================================# 1.2 Loop for zones (1= Vichy-Langeac, 2= Langeac-Poutès, 3= upstream Poutès)#===============================================================================for (i in 1:2){#-------------------------- # 1.2.1 Redd/Spawners part#-------------------------- #..................................... # 1.2.1.1 estimation of the spawners#.....................................R[t,i] ~dpois(lambda[t,i]) lambda[t,i] <- S\_ts[t,i] \*zone\_effect[t,i] \* hel\_effect[1] \*p\_area[t,i]#residus calculés pour êtres centrés sur 0 avec varaince homogene

```
res_R[t,i]<-(R[t,i]-lambda[t,i])/sqrt(lambda[t,i])#...............................

# 1.2.1.2 Cut of all parameters#...............................
lambda_cut[t,i]<-cut(lambda[t,i])
R_rep[t,i]~dpois(lambda_cut[t,i])#---------------------------
# 1.2.2 Juvenile productionH_{--}
# I_juv_moy = indicator for stocking of 0+ or not
# I_egg_moy = indicator for stocking of eggs or not
#d_tot_moy without taking into acount area for the stocked juveniles (data only from year 31)d_tot_moy[t+1,i] <- d_wild_moy[t+1,i] + I_iuv_moy[t+1,i] * d_iuv_moy[t+1,i]
    Juv[t+1,i] <- d_tot_moy[t+1,i]*S_juv_JP[t+1,i]#........................
# 1.2.2.1 Wild component#........................
log(d_wild_moy[t+1,i]) <- L_d_wild_moy[t+1,i]
L_d_wild_moy[t+1,i] ~ dnorm(L_mu_d_wild[t+1,i],tau_wild_moy)I(-6.91,1.09)
L_mu_d_wild[t+1,i] <- log((S_ts[t,i]/S_juv_JP[t,i]) / (alpha_dd + beta_dd * (S_ts[t,i]/S_juv_JP[t,i]))) +nu_wild[i]
res_wild_moy[t+1,i] <- L_d_wild_moy[t+1,i] - L_mu_d_wild[t+1,i]#....................................
# 1.2.2.2 stocked juvenile component#....................................
log(d_juv_moy[t+1,i]) <- L_d_juv_moy[t+1,i]
L_d_juv_moy[t+1,i] ~ dnorm(L_mu_d_juv[t+1,i],tau_juv_moy[ I_juv_moy[t+1,i]+1])I(-6.91,1.09) #<-L<sub>_</sub>mu_d_juv[t+1,i] #

Rmax_juv_temp[t+1,i] <- ( Rmax - ((S_ts[t,i]/S_juv_JP[t,i]) / (alpha_dd + beta_dd *(S_ts[t,i]/S_juv_JP[t,i]))) ) * exp(nu_wild[i])
Rmax_juv[t+1,i] <- max(Rmax_juv_temp[t+1,i] ,0.000001)beta_dd_juv[t+1,i] <- 1 / Rmax_juv[t+1,j]

L_mu_d_juv[t+1,i] <- I_juv_moy[t+1,i] * log( (stock_juv[t+1,i]/S_juv_JP[t+1,i]) /
(alpha_dd_juv/exp(nu_wild[i]) + beta_dd_juv[t+1,i] * (stock_juv[t+1,i]/S_juv_JP[t+1,i]))) #+ (1 -I_juv_mov[t+1,j]) * 0

res_juv_moy[t+1,i] <- L_d_juv_moy[t+1,i] - L_mu_d_juv[t+1,i]
# getting out of the zone loop, one loop for each zones and the local densitie# to avoid using 3 dimensions matrix
  }#------------------------------------
# 1.2.3 Successive removal fisheries#------------------------------------
# I_site_juv_V/L/P = indicator for presence/absence of stocking on the site# loop for sites with successive removal EF (DE LURY)#................................
# 1.2.3.1 zone 1 : Vichy Langeac#................................for (k \text{ in } 1: J[t+1.1](k \text{ in } 1:
d_V[t+1,k]<- d_wild_V[t+1,k] + I_site_juv_V[t+1,k] * d_juv_V[t+1,k]log(d_wild_V[t+1,k])<-L_d_wild_V[t+1,k]
L_d_wild_V[t+1,k] ~ dnorm( L_d_wild_moy[t+1,1] , tau_wild_site)I(-6.91,1.09)log(d_juv_V[t+1,k]) <- L_d_juv_V[t+1,k]
L_d_juv_V[t+1,k] ~ dnorm( L_d_juv_moy[t+1,1] , tau_juv_site[ I_site_juv_V[t+1,k] + 1])I(-6.91,1.09)lambda_N_V[t+1,k]<-d_V[t+1,k]*S_depl_V[t+1,k]#Abundance follows a Poisson distributionN_tot_V[t+1,k]~dpois(lambda_N_V[t+1,k])
       L_p_V[t+1,k]~dnorm(L_mu_p_cut,L_tau_p_cut)
       \text{loait}(p \text{ V[t+1,k]}) < L_p \text{ V[t+1,k]}
```
 $C_1_V[t+1,k]$ ~dbin(p\_V[t+1,k],N\_tot\_V[t+1,k]) N\_1\_V[t+1,k]<-N\_tot\_V[t+1,k]-C\_1\_V[t+1,k] #not all sites have 2 pass, this vector show which sites doesfor (h in 1:pass\_2\_V[t+1,k]){ C\_2\_V[t+1,k]~dbin(p\_V[t+1,k],N\_1\_V[t+1,k])N\_2\_V[t+1,k]<-N\_1\_V[t+1,k]-C\_2\_V[t+1,k]

# 1.2.3.2 zone 2 : Langeac Poutes

#.................................. for (k in 1:J[t+1,2]){

#.................................

 d\_L[t+1,k]<- d\_wild\_L[t+1,k] + I\_site\_juv\_L[t+1,k] \* d\_juv\_L[t+1,k]log(d\_wild\_L[t+1,k])<-L\_d\_wild\_L[t+1,k] L\_d\_wild\_L[t+1,k] ~ dnorm( L\_d\_wild\_moy[t+1,2] , tau\_wild\_site)I(-6.91,1.09) $log(d$  juv  $L[t+1,k]) < L$  d juv  $L[t+1,k]$ L\_d\_juv\_L[t+1,k] ~ dnorm( L\_d\_juv\_moy[t+1,2] , tau\_juv\_site[ I\_site\_juv\_L[t+1,k] + 1])I(-6.91,1.09)

lambda\_N\_L[t+1,k]<-d\_L[t+1,k]\*S\_depl\_L[t+1,k] #Abundance follows a Poisson distributionN\_tot\_L[t+1,k]~dpois(lambda\_N\_L[t+1,k])

L\_p\_L[t+1,k]~dnorm(L\_mu\_p\_cut,L\_tau\_p\_cut) $logit(p L[t+1,k]) \leq L p L[t+1,k]$ 

C\_1\_L[t+1,k]~dbin(p\_L[t+1,k],N\_tot\_L[t+1,k]) N\_1\_L[t+1,k]<-N\_tot\_L[t+1,k]-C\_1\_L[t+1,k] #not all sites have 2 pass, this vector show which sites doesfor (h in 1:pass  $2$  L[t+1,k]){ C\_2\_L[t+1,k]~dbin(p\_L[t+1,k],N\_1\_L[t+1,k])N\_2 L[t+1,k]<-N\_1 L[t+1,k]-C\_2 L[t+1,k] #not all sites have 3 pass, this vector show which sites doesfor (m in 1:pass\_3\_L[t+1,k]){ C\_3\_L[t+1,k]~dbin(p\_L[t+1,k],N\_2\_L[t+1,k])}}

######################################################################################## # 2. LOOP FOR YEARS (all zones mais pas encore de juvéniles à Poutès - seulement en année T=16) # ########################################################################################for (t in 12:22){

#=========================

# 2.1 Redd/Spawners part

}}

 #=========================logit(p\_langeac[t])<- L\_p\_langeac[t]

 $logit(p\text{ pouters}[t]) \leq L\ p\text{ pouters}[t]$ 

pool\_juv[t]<-s\_juv2ad \* Juv\_tot\_system[t] + s\_smolt \* (0.5 \* smolts\_tot[t+1] + 0.5 \* smolts\_tot[t] )

 L\_mu\_Vichy\_nm[t]<-log(s\_juv2ad \* Juv\_tot\_system[t] + s\_smolt \* (0.5 \* smolts\_tot[t+1] + 0.5 \* smolts\_tot[t] $)$ ) + level\_s \*l\_surv[t]

mean\_y\_surv[t] <- s\_juv2ad \* exp(level\_s \* I\_surv[t])

 $\#min_N_1[t] < -max(N[t,3]+2, min_L[t]) + S_stocking[t] + 2$ min\_N\_1[t]<-max(N[t,3]+2,tot\_C[t] +2)+S\_stocking[t] N[t,1]~dlnorm(L\_mu\_Vichy\_nm[t],tau\_vichy)I(min\_N\_1[t],15000)#without fish caught for breeeding or rod catches N\_corrected[t] <- N[t,1] - tot\_C[t] - S\_stocking[t]res\_Vichy[t] <- log(N[t,1]) - L\_mu\_Vichy\_nm[t]

#mu\_N\_L[t]<-N[t,1]  $*$  p\_langeac[t] #tau\_N\_L[t]<-1/ (N[t,1] \* p\_langeac[t] \* (1-p\_langeac[t]) ) max\_N\_langeac[t]<- N\_corrected[t] - 1 #N[t,1] - S\_stocking[t]-1 min\_L\_P[t]<-max(min\_L[t], N[t,3]+1) # max(N[t,3]+1 , min\_L[t])N[t,2]~dbin(p\_langeac[t],N\_corrected[t])I(min\_L\_P[t],) #~dnorm(mu\_N\_L[t],tau\_N\_L[t])I(min\_L\_P[t],max\_N\_langeac[t]) # #

#mu\_N\_P[t]<-N[t,2] \* p\_poutes[t] #tau\_N\_P[t]<-1/ (N[t,2] \* p\_poutes[t] \* (1-p\_poutes[t]) )max\_N\_poutes[t]<-N[t,2]-1 N[t,3]~dbin(p\_poutes[t],N[t,2]) #~dnorm(mu\_N\_P[t],tau\_N\_P[t])I(1,max\_N\_poutes[t]) ###------------------------------------ # 2.1.1 Number of potential spawners#----------------------------------- mu\_S\_ts[t,1]<- N[t,1] - N[t,2] - S\_stocking[t]mu\_S\_ts[t,2]<- N[t,2]-N[t,3]test[t]<-mu\_S\_ts[t,1]-S\_ts[t,1]

S\_ts[t,1]<- max(N[t,1] - N[t,2] - S\_stocking[t] - tot\_C[t] ,1) #~dnorm(mu\_S\_ts[t,1],1)I(0.001,) # $S_{st}$ s[t,2]<- max( N[t,2]-N[t,3],1) #~dnorm(mu\_S\_ts[t,2],1) # S\_ts[t,3]<-max( N[t,3],1) ratio\_S[t,1] <- S\_ts[t,1] / ( S\_ts[t,1] + S\_ts[t,2] + S\_ts[t,3]) ratio\_S[t,2] <- S\_ts[t,2] / ( S\_ts[t,1] + S\_ts[t,2] + S\_ts[t,3])ratio\_S[t,3] <- S\_ts[t,3] / ( S\_ts[t,1] + S\_ts[t,2] + S\_ts[t,3])

#===============================================================================

```
# 2.2 Loop for zones (1= Vichy-Langeac, 2= Langeac-Poutès, 3= upstream Poutès)
```
#### #===============================================================================for (i in 1:3){

- #--------------------------
- # 2.2.1 Redd/Spawners part
- #--------------------------

#.....................................

# 2.2.1.1 estimation of the spawners

#.....................................R[t,i]~dpois(lambda[t,i])

 lambda[t,i] <- S\_ts[t,i] \*zone\_effect[t,i]\* hel\_effect[1] \*p\_area[t,i]res\_R[t,i]<-(R[t,i]-lambda[t,i])/sqrt(lambda[t,i])

```
#...............................
```
# 2.2.1.2 Cut of all parameters

```
#...............................

lambda_cut[t,i]<-cut(lambda[t,i])
R_rep[t,i]~dpois(lambda_cut[t,i])
```
#S\_counter[t,i]<-R[t,i] / (zone\_effect[t,i] \*p\_area[t,i]) #chisq\_disc\_R[t,i]<- (R[t,i]-lambda[t,i]) \* (R[t,i]-lambda[t,i]) / (lambda[t,i]) #chisq\_disc\_R\_rep[t,i]<- (R\_rep[t,i]-lambda[t,i]) \* (R\_rep[t,i]-lambda[t,i]) / (lambda[t,i])#---------------------------

```

# 2.2.2 Juvenile production
```
#---------------------------

# I\_juv\_moy = indicator for stocking of 0+ or not

# I\_egg\_moy = indicator for stocking of eggs or not

#d\_tot\_moy without taking into acount area for the stocked juveniles (data only from year 31)

 d\_tot\_moy[t+1,i] <- d\_wild\_moy[t+1,i] + I\_juv\_moy[t+1,i] \* d\_juv\_moy[t+1,i] + I\_egg\_moy[t+1,i] \*d\_egg\_moy\_surf[t+1,i]

 Juv[t+1,i] <- d\_tot\_moy[t+1,i]\*S\_juv\_JP[t+1,i]d egg\_moy\_surf[t+1,i] <- d\_egg\_moy[t+1,i]

```
#........................
# 2.2.2.1 Wild component#........................
log(d_wild_moy[t+1,i]) <- L_d_wild_moy[t+1,i]
L_d_wild_moy[t+1,i] ~ dnorm(L_mu_d_wild[t+1,i],tau_wild_moy)I(-6.91,1.09) #<- L_mu_d_wild[t+1,i]#L_mu_d_wild[t+1,i] <- log((S_ts[t,i]/S_juv_JP[t,i]) / (alpha_dd + beta_dd * (S_ts[t,i]/S_juv_JP[t,i]))) +
nu_wild[i]
res_wild_moy[t+1,i] <- L_d_wild_moy[t+1,i] - L_mu_d_wild[t+1,i]#....................................
# 2.2.2.2 stocked juvenile component#....................................
log(d_juv_moy[t+1,i]) <- L_d_juv_moy[t+1,i]
L_d_juv_moy[t+1,i] ~ dnorm(L_mu_d_juv[t+1,i],tau_juv_moy[ I_juv_moy[t+1,i]+1])I(,1.09)
# We recaculate the Rmax "available" to stocked 0+ by substracting wild 0+ density and stocked eggsdensity
# to the total Rmax of the density dependence relationship
Rmax_juv_temp[t+1,i] <- ( Rmax - ((S_ts[t,i]/S_juv_JP[t,i]) / (alpha_dd + beta_dd *(S_ts[t,i]/S_juv_JP[t,i]))) ) * exp(nu_wild[i])

Rmax_juv[t+1,i]<-max( Rmax_juv_temp[t+1,i] , 0.000001)beta_dd_juv[t+1,i] <- 1 / Rmax_juv[t+1,j]

L_mu_d_juv[t+1,i] <- I_juv_moy[t+1,i] * log( (stock_juv[t+1,i]/S_juv_JP[t+1,i]) /
(alpha_dd_juv/exp(nu_wild[i]) + beta_dd_juv[t+1,i]*(stock_juv[t+1,i]/S_juv_JP[t+1,i])))res_juv_moy[t+1,i] <- L_d_juv_moy[t+1,i] - L_mu_d_juv[t+1,i]
      #................................
# 2.2.2.3 stocked egg component#.................................

log(d_egg_moy[t+1,i]) <- L_d_egg_moy[t+1,i]
L_d_egg_moy[t+1,i]~ dnorm(L_mu_d_egg[t+1,i],tau_egg_moy[ I_egg_moy[t+1,i] +1])I(-6.91,1.09) #res_egg_moy[t+1,i] <- L_d_egg_moy[t+1,i] - L_mu_d_egg[t+1,i]
      # | egg unit = indicator of presence of incubators or not: only zone 1 and 2 concerned
      # I egg VL = indicator for incubators in zone 1

# I_egg_LP = indicator for incubators in zone 2# I list inc = indicator for each incabutors loaded or not
      L mu d equalt+1,il \leq equals(i,1) *
                 log(
(1- I_egg_moy[t+1,1]) +
(s_egg * ((stock_egg[t+1,1] + stock_egg[t+1,2] + stock_egg[t+1,3] + stock_egg[t+1,4]) /S_juv_JP[t+1,1] )))+
equals(i,2) *log(
(1- I_egg_moy[t+1,2]) +
(s_egg * ((stock_egg[t+1,5] +stock_egg[t+1,6]) / S_juv_JP[t+1,2] ))# getting out of the zone loop, one loop for each zones and the local densitie
      # to avoid using 3 dimensions matrix}#------------------------------------
# 2.2.3 Successive removal fisheries#------------------------------------
# I_site_juv_V/L/P = indicator for presence/absence of stocking on the site# loop for sites with successive removal EF#...................................

# 2.2.3.1 zone 1 : Vichy Langeac#..................................
     for (k in 1:J[t+1,1]){
```

```
d_V[t+1,k]<- d_wild_V[t+1,k] + I_site_juv_V[t+1,k] * d_juv_V[t+1,k]log(d wild V[t+1,k])<-L_d_wild_V[t+1,k]

L_d_wild_V[t+1,k] ~ dnorm( L_d_wild_moy[t+1,1] , tau_wild_site)I(-6.91,1.09)log(d juv V[t+1,k]) \le L d juv V[t+1,k]
L_d_juv_V[t+1,k] ~ dnorm( L_d_juv_moy[t+1,1] , tau_juv_site[I_site_juv_V[t+1,k] + 1])I(-6.91,1.09)lambda_N_V[t+1,k]<-d_V[t+1,k]*S_depl_V[t+1,k]#Abundance follows a Poisson distribution
N_tot_V[t+1,k]~dpois(lambda_N_V[t+1,k])L_p_V[t+1,k]~dnorm(L_mu_p_cut,L_tau_p_cut)
 \text{loait}(p \text{ V[t+1,k]}) \leq L \text{ p V[t+1,k]}C_1_V[t+1,k]~dbin(p_V[t+1,k],N_tot_V[t+1,k])
 N_1_V[t+1,k]<-N_tot_V[t+1,k]-C_1_V[t+1,k]

#not all sites have 2 pass, this vector show which sites doesfor (h in 1:pass 2 \text{ V[t+1,k]})

C_2_V[t+1,k]~dbin(p_V[t+1,k],N_1_V[t+1,k])N_2_V[t+1,k]<-N_1_V[t+1,k]-C_2_V[t+1,k]}
#.................................
# 2.2.3.2 zone 2 : Langeac Poutes#.................................for (k in 1:J[t+1,2]){
d_L[t+1,k]<- d_wild_L[t+1,k] + I_site_juv_L[t+1,k] * d_juv_L[t+1,k]log(d_wild_L[t+1,k])<-L_d_wild_L[t+1,k]
L_d_wild_L[t+1,k] ~ dnorm( L_d_wild_moy[t+1,2] , tau_wild_site)I(-6.91,3)log(d juv L[t+1,k]) \le L d juv L[t+1,k]
L_d_juv_L[t+1,k] ~ dnorm( L_d_juv_moy[t+1,2] , tau_juv_site[ I_site_juv_L[t+1,k] + 1])I(-6.91,1.09)lambda N L[t+1,k]<-d L[t+1,k]*S_depl_L[t+1,k]
 #Abundance follows a Poisson distribution
N_tot_L[t+1,k]~dpois(lambda_N_L[t+1,k])L_p_L[t+1,k]~dnorm(L_mu_p_cut,L_tau_p_cut)
 logit(p_L[t+1,k]) \le L_p_L[t+1,k]C_1_L[t+1,k]~dbin(p_L[t+1,k],N_tot_L[t+1,k])
 N_1_L[t+1,k]<-N_tot_L[t+1,k]-C_1_L[t+1,k]
#not all sites have 2 pass, this vector show which sites doesfor (h in 1:pass 2 L[t+1,k]){

C_2_L[t+1,k]~dbin(p_L[t+1,k],N_1_L[t+1,k])N_2_L[t+1,k]<-N_1_L[t+1,k]-C_2_L[t+1,k]
#not all sites have 2 pass, this vector show which sites doesfor (m in 1:pass_3_L[t+1,k]){
       C_3_L[t+1,k]~dbin(p_L[t+1,k],N_2_L[t+1,k])
      }}}#...................................
# 2.2.3.3 zone 3 : upstream Poutes#...................................for (k in 1:J[t+1,3]){d P[t+1,k]<- d_wild_P[t+1,k] + I_site_juv_P[t+1,k] * d_juv_P[t+1,k]
 log(d_wild_P[t+1,k])<-L_d_wild_P[t+1,k]
```
L\_d\_wild\_P[t+1,k] ~ dnorm( L\_d\_wild\_moy[t+1,3] , tau\_wild\_site)I(-6.91,1.09)

log(d\_juv\_P[t+1,k]) <- L\_d\_juv\_P[t+1,k] L\_d\_juv\_P[t+1,k] ~ dnorm( L\_d\_juv\_moy[t+1,3] , tau\_juv\_site[ I\_site\_juv\_P[t+1,k] + 1])I(-6.91,1.09)lambda\_N\_P[t+1,k]<-d\_P[t+1,k]\*S\_depl\_P[t+1,k] #Abundance follows a Poisson distribution N\_tot\_P[t+1,k]~dpois(lambda\_N\_P[t+1,k])L\_p\_P[t+1,k]~dnorm(L\_mu\_p\_cut,L\_tau\_p\_cut) $logit(p$   $P[t+1,k]) \le L$   $p$   $P[t+1,k]$ C\_1\_P[t+1,k]~dbin(p\_P[t+1,k],N\_tot\_P[t+1,k])N\_1\_P[t+1,k]<-N\_tot\_P[t+1,k]-C\_1\_P[t+1,k] #not all sites have 2 pass, this vector show which sites doesfor (h in 1:pass\_2\_P[t+1,k]){ C\_2\_P[t+1,k]~dbin(p\_P[t+1,k],N\_1\_P[t+1,k])N\_2\_P[t+1,k]<-N\_1\_P[t+1,k]-C\_2\_P[t+1,k]}#--------------------------- # 2.2.4 5 min IA fisheries#--------------------------- #................................. # 2.2.4.1 zone 1 : Vichy Langeac#.................................for (k in 1:K[t+1,1]){ d\_V[t+1,k]<- d\_wild\_V[t+1,k] + I\_site\_juv\_V[t+1,k] \* d\_juv\_V[t+1,k] + I\_site\_egg\_V[t+1,k] \*d egg  $V[t+1,k]$  log(d\_wild\_V[t+1,k])<-L\_d\_wild\_V[t+1,k] L\_d\_wild\_V[t+1,k] ~ dnorm( L\_d\_wild\_moy[t+1,1] , tau\_wild\_site)I(-6.91,3) $log(d$  juv  $V[t+1,k]) \le L$  d juv  $V[t+1,k]$  L\_d\_juv\_V[t+1,k] ~ dnorm( L\_d\_juv\_moy[t+1,1] , tau\_juv\_site[ I\_site\_juv\_V[t+1,k] + 1])I(-6.91,1.09)log(d\_egg\_V[t+1,k]) <- L\_d\_egg\_V[t+1,k] L\_d\_egg\_moy\_V\_inc[t+1,k]<- I\_site\_egg\_V[t+1,k] \* ( L\_d\_egg\_moy[t+1,1] + log( S\_juv\_JP[t+1,1]) log(S\_inc\_JP[t+1,1]) ) L\_d\_egg\_V[t+1,k] ~ dnorm( L\_d\_egg\_moy\_V\_inc[t+1,k] , tau\_egg\_site[I\_site\_egg\_V[t+1,k] + 1])I(-6.91,1.09)#5minute EF part lambda\_IA\_V[t+1,k]<-kappa\_cut\*d\_V[t+1,k] #kappa\_cut\*pow(d\_V[t+1,k],eta\_cut)EF\_IA\_V[t+1,k]~dpois(lambda\_IA\_V[t+1,k])} #.................................. # 2.2.4.2 zone 2 : Langeac Poutes#..................................for (k in 1:K[t+1,2]){ d\_L[t+1,k]<- d\_wild\_L[t+1,k] + I\_site\_juv\_L[t+1,k] \* d\_juv\_L[t+1,k] + I\_site\_egg\_L[t+1,k] \*d\_egg\_L[t+1,k] log(d\_wild\_L[t+1,k])<-L\_d\_wild\_L[t+1,k] L\_d\_wild\_L[t+1,k] ~ dnorm( L\_d\_wild\_moy[t+1,2] , tau\_wild\_site)I(-6.91,1.09) $log(d$  juv  $L[t+1,k]) \le L$  d juv  $L[t+1,k]$  L\_d\_juv\_L[t+1,k] ~ dnorm( L\_d\_juv\_moy[t+1,2] , tau\_juv\_site[ I\_site\_juv\_L[t+1,k] + 1])I(-6.91,1.09) $log(d$  egg  $L[t+1,k]) \le L$  d egg  $L[t+1,k]$  L\_d\_egg\_moy\_L\_inc[t+1,k]<- I\_site\_egg\_L[t+1,k] \* ( L\_d\_egg\_moy[t+1,2] + log( S\_juv\_JP[t+1,2]) log(S\_inc\_JP[t+1,2]) ) L\_d\_egg\_L[t+1,k] ~ dnorm( L\_d\_egg\_moy\_L\_inc[t+1,k] , tau\_egg\_site[I\_site\_egg\_L[t+1,k] + 1])I(-6.91,1.09)

#5minute EF part lambda\_IA\_L[t+1,k]<-kappa\_cut\*d\_L[t+1,k] #kappa\_cut\*pow(d\_L[t+1,k],eta\_cut)EF\_IA\_L[t+1,k]~dpois(lambda\_IA\_L[t+1,k]) #.................................... # 2.2.4.3 zone 3 : upstream Poutes#..................................... for (k in 1:K[t+1,3]){ d\_P[t+1,k]<- d\_wild\_P[t+1,k] + I\_site\_juv\_P[t+1,k] \* d\_juv\_P[t+1,k]log(d\_wild\_P[t+1,k])<-L\_d\_wild\_P[t+1,k] L\_d\_wild\_P[t+1,k] ~ dnorm( L\_d\_wild\_moy[t+1,3] , tau\_wild\_site)I(-6.91,1.09)log(d\_juv\_P[t+1,k]) <- L\_d\_juv\_P[t+1,k] L\_d\_juv\_P[t+1,k] ~ dnorm( L\_d\_juv\_moy[t+1,3] , tau\_juv\_site[ I\_site\_juv\_P[t+1,k] + 1])I(-6.91,1.09)#5minute EF part lambda\_IA\_P[t+1,k]<-kappa\_cut\*d\_P[t+1,k] #kappa\_cut\*pow(d\_P[t+1,k],eta\_cut)EF\_IA\_P[t+1,k]~dpois(lambda\_IA\_P[t+1,k]) }############################################### 3. Change in redd count methodology # ##############################################for (t in 23:30){ #=========================# 3.1 Redd/Spawners part#========================= logit(p\_langeac[t])<- L\_p\_langeac[t] $\vert$ logit(p\_poutes[t]) <- L\_p\_poutes[t] pool\_juv[t]<-s\_juv2ad \* Juv\_tot\_system[t] + s\_smolt \* (0.5 \* smolts\_tot[t+1] + 0.5 \* smolts\_tot[t] ) L\_mu\_Vichy\_nm[t]<-log(s\_juv2ad \* Juv\_tot\_system[t] + s\_smolt \* (0.5 \* smolts\_tot[t+1] + 0.5 \* smolts\_tot[t])) + level  $s$  \*I surv[t] mean\_y\_surv[t] <- s\_juv2ad \* exp(level\_s \* I\_surv[t]) #min\_N\_1[t]<-max(N[t,3]+2 , min\_L[t]) + S\_stocking[t] + 2 # max is only added for the year we only have a minimum figure at vichytemp[t]<-max(tot\_C[t] + S\_stocking[t]+2,min\_N\_V[t])min\_N\_1[t]<-max(N[t,3]+2,temp[t] +2)+S\_stocking[t] N[t,1]~dlnorm(L\_mu\_Vichy\_nm[t],tau\_vichy)I(min\_N\_1[t],15000)#without fish caught for breeeding or rod catches N\_corrected[t] <- N[t,1] - tot\_C[t] - S\_stocking[t]res\_Vichy[t] <- log(N[t,1]) - L\_mu\_Vichy\_nm[t]#mu\_N\_L[t]<-N[t,1] \* p\_langeac[t] #tau\_N\_L[t]<-1/ (N[t,1] \* p\_langeac[t] \* (1-p\_langeac[t]) ) max\_N\_langeac[t]<- N\_corrected[t] - 1 #N[t,1] - S\_stocking[t]-1 min\_L\_P[t]<-max(min\_L[t], N[t,3]+1) # max(N[t,3]+1 , min\_L[t]) $N[t,2]$ ~dbin(p\_langeac[t],N\_corrected[t])I(min\_L\_P[t],) # ~dnorm(mu\_N\_L[t],tau\_N\_L[t])I(min\_L\_P[t],max\_N\_langeac[t]) ## #mu\_N\_P[t]<-N[t,2] \* p\_poutes[t] #tau\_N\_P[t]<-1/ (N[t,2] \* p\_poutes[t] \* (1-p\_poutes[t]) )max\_N\_poutes[t]<-N[t,2]-1 N[t,3]~dbin(p\_poutes[t],N[t,2]) #~dnorm(mu\_N\_P[t],tau\_N\_P[t])I(1,max\_N\_poutes[t]) ##

#------------------------------------- # 3.1.1 Number of potential spawners#-------------------------------------

mu\_S\_ts[t,1]<- N[t,1] - N[t,2] - S\_stocking[t]mu\_S\_ts[t,2]<- N[t,2]-N[t,3] test[t]<-mu\_S\_ts[t,1]-S\_ts[t,1]S\_ts[t,1]<- max(N[t,1] - N[t,2] - S\_stocking[t] - tot\_C[t] ,1) #~dnorm(mu\_S\_ts[t,1],1)I(0.001,) #S\_ts[t,2]<- max( N[t,2]-N[t,3],1) #~dnorm(mu\_S\_ts[t,2],1) # S\_ts[t,3]<-max( N[t,3],1)ratio  $S[t,1] < -S$  ts $[t,1] / (S$  ts $[t,1] + S$  ts $[t,2] + S$  ts $[t,3]$ ) ratio\_S[t,2] <- S\_ts[t,2] / ( S\_ts[t,1] + S\_ts[t,2] + S\_ts[t,3]) ratio\_S[t,3] <- S\_ts[t,3] / ( S\_ts[t,1] + S\_ts[t,2] + S\_ts[t,3])#==============================================================================# 3.2 Loop for zones (1= Vichy-Langeac, 2= Langeac-Poutès, 3= upstream Poutès)#==============================================================================for (i in 1:3){#--------------------------- # 3.2.1 Redd/Spawners part#--------------------------- #..................................... # 3.2.1.1 Estimation of the spawners#.....................................R[t,i]~dpois(lambda[t,i]) lambda[t,i] <- S\_ts[t,i] \*zone\_effect[t,i]\* hel\_effect[2] \*p\_area[t,i]res\_R[t,i]<-(R[t,i]-lambda[t,i])/sqrt(lambda[t,i]) #.............................. # 3.2.1.2 Cut of all parameters#.............................. lambda\_cut[t,i]<-cut(lambda[t,i]) R\_rep[t,i]~dpois(lambda\_cut[t,i])#S\_counter[t,i]<-R[t,i] / (zone\_effect[t,i] \*p\_area[t,i]) #chisq\_disc\_R[t,i]<- (R[t,i]-lambda[t,i]) \* (R[t,i]-lambda[t,i]) / (lambda[t,i]) #chisq\_disc\_R\_rep[t,i]<- (R\_rep[t,i]-lambda[t,i]) \* (R\_rep[t,i]-lambda[t,i]) / (lambda[t,i])#--------------------------- # 3.2.2 Juvenile production#--------------------------- # I\_juv\_moy = indicator for stocking of 0+ or not # I\_egg\_moy = indicator for stocking of eggs or not #d\_tot\_moy without taking into acount area for the stocked juveniles (data only from year 31) d\_tot\_moy[t+1,i] <- d\_wild\_moy[t+1,i] + I\_juv\_moy[t+1,i] \* d\_juv\_moy[t+1,i] + I\_egg\_moy[t+1,i] \*d\_egg\_moy\_surf[t+1,i] Juv[t+1,i] <- d\_tot\_moy[t+1,i]\*S\_juv\_JP[t+1,i] $d$  egg\_moy\_surf $[t+1,i]$  <-  $d$  egg\_moy $[t+1,i]$ #......................... # 3.2.2.1 Wild component#......................... log(d\_wild\_moy[t+1,i]) <- L\_d\_wild\_moy[t+1,i] L\_d\_wild\_moy[t+1,i] ~ dnorm(L\_mu\_d\_wild[t+1,i],tau\_wild\_moy)I(-6.91,1.09) #<- L\_mu\_d\_wild[t+1,i] #L\_mu\_d\_wild[t+1,i] <- log((S\_ts[t,i]/S\_juv\_JP[t,i]) / (alpha\_dd + beta\_dd \* (S\_ts[t,i]/S\_juv\_JP[t,i]))) +nu\_wild[i] res\_wild\_moy[t+1,i] <- L\_d\_wild\_moy[t+1,i] - L\_mu\_d\_wild[t+1,i]#.................................... # 3.2.2.2 Stocked juvenile component#.................................... log(d\_juv\_moy[t+1,i]) <- L\_d\_juv\_moy[t+1,i]L\_d\_juv\_moy[t+1,i] ~ dnorm(L\_mu\_d\_juv[t+1,i],tau\_juv\_moy[ I\_juv\_moy[t+1,i]+1])I(,1.09)

# We recaculate the Rmax "available" to stocked 0+ by substracting wild 0+ density and stocked eggsdensity # to the total Rmax of the density dependence relationship Rmax\_juv\_temp[t+1,i] <- ( Rmax - ((S\_ts[t,i]/S\_juv\_JP[t,i]) / (alpha\_dd + beta\_dd \*(S\_ts[t,i]/S\_juv\_JP[t,i]))) ) \*  $exp(nu$  wild[i]) Rmax\_juv[t+1,i] <- max(Rmax\_juv\_temp[t+1,i] ,0.000001)beta\_dd\_juv[t+1,i] <- 1 / Rmax\_juv[t+1,i] L\_mu\_d\_juv[t+1,i] <- I\_juv\_moy[t+1,i] \* log( (stock\_juv[t+1,i]/S\_juv\_JP[t+1,i]) / (alpha\_dd\_juv/exp(nu\_wild[i]) + beta\_dd\_juv[t+1,i] \* (stock\_juv[t+1,i]/S\_juv\_JP[t+1,i])))res\_juv\_moy[t+1,i] <- L\_d\_juv\_moy[t+1,i] - L\_mu\_d\_juv[t+1,i] #................................ # 3.2.2.3 Stocked egg component#................................ log(d\_egg\_moy[t+1,i]) <- L\_d\_egg\_moy[t+1,i] L\_d\_egg\_moy[t+1,i]~ dnorm(L\_mu\_d\_egg[t+1,i],tau\_egg\_moy[ I\_egg\_moy[t+1,i] +1])I(-6.91,1.09) #res\_egg\_moy[t+1,i] <- L\_d\_egg\_moy[t+1,i] - L\_mu\_d\_egg[t+1,i] # I egg unit = indicator of presence of incubators or not: only zone 1 and 2 concerned # I\_egg\_VL = indicator for incubators in zone 1 # I\_egg\_LP = indicator for incubators in zone 2# I list inc = indicator for each incabutors loaded or not L\_mu\_d\_egg[t+1,i] <- equals(i,1)  $*$ log( (1- I\_egg\_moy[t+1,1]) + (s\_egg \* ((stock\_egg[t+1,1] + stock\_egg[t+1,2] + stock\_egg[t+1,3] + stock\_egg[t+1,4]) /S\_juv\_JP[t+1,1] )))+ equals(i,2) \*log( (1- I\_egg\_moy[t+1,2]) + (s\_egg \* ((stock\_egg[t+1,5] +stock\_egg[t+1,6]) / S\_juv\_JP[t+1,2] ))) # getting out of the zone loop, one loop for each zones and the local densitie# to avoid using 3 dimensions matrix}#------------------------------------ # 3.2.3 Successive removal fisheries#------------------------------------ # I\_site\_juv\_V/L/P = indicator for presence/absence of stocking on the site# loop for sites with successive removal EF#................................. # 3.2.3.1 zone 1 : Vichy Langeac#.................................for (k in 1:J[t+1,1]){ d\_V[t+1,k]<- d\_wild\_V[t+1,k] + I\_site\_juv\_V[t+1,k] \* d\_juv\_V[t+1,k] $log(d$  wild  $V[t+1,k]<$ -L d wild  $V[t+1,k]$  L\_d\_wild\_V[t+1,k] ~ dnorm( L\_d\_wild\_moy[t+1,1] , tau\_wild\_site)I(-6.91,1.09) $\log(d$  juv V[t+1,k]) <- L\_d\_juv\_V[t+1,k] L\_d\_juv\_V[t+1,k] ~ dnorm( L\_d\_juv\_moy[t+1,1] , tau\_juv\_site[I\_site\_juv\_V[t+1,k] + 1])I(-6.91,1.09)lambda N V[t+1,k]<-d V[t+1,k]\*S\_depl\_V[t+1,k] #Abundance follows a Poisson distribution N\_tot\_V[t+1,k]~dpois(lambda\_N\_V[t+1,k])L\_p\_V[t+1,k]~dnorm(L\_mu\_p\_cut,L\_tau\_p\_cut)  $logit(p_V[t+1,k]) \le L_p_V[t+1,k]$ C\_1\_V[t+1,k]~dbin(p\_V[t+1,k],N\_tot\_V[t+1,k])
N\_1\_V[t+1,k]<-N\_tot\_V[t+1,k]-C\_1\_V[t+1,k] #not all sites have 2 pass, this vector show which sites doesfor (h in 1:pass  $2 \text{ V[t+1,k]}$ ) C\_2\_V[t+1,k]~dbin(p\_V[t+1,k],N\_1\_V[t+1,k])N\_2\_V[t+1,k]<-N\_1\_V[t+1,k]-C\_2\_V[t+1,k]  $#$ #................................. # 3.2.3.2 zone 2 : Langeac Poutes#.................................for (k in 1:J[t+1,2]){ d\_L[t+1,k]<- d\_wild\_L[t+1,k] + I\_site\_juv\_L[t+1,k] \* d\_juv\_L[t+1,k] $log(d$  wild\_L[t+1,k])<-L\_d\_wild\_L[t+1,k] L\_d\_wild\_L[t+1,k] ~ dnorm( L\_d\_wild\_moy[t+1,2] , tau\_wild\_site)I(-6.91,3) $log(d$  juv  $L[t+1,k]) \le L$  d juv  $L[t+1,k]$  L\_d\_juv\_L[t+1,k] ~ dnorm( L\_d\_juv\_moy[t+1,2] , tau\_juv\_site[ I\_site\_juv\_L[t+1,k] + 1])I(-6.91,1.09)lambda N L[t+1,k]<-d L[t+1,k]\*S\_depl\_L[t+1,k] #Abundance follows a Poisson distribution N\_tot\_L[t+1,k]~dpois(lambda\_N\_L[t+1,k])L\_p\_L[t+1,k]~dnorm(L\_mu\_p\_cut,L\_tau\_p\_cut) $logit(p L[t+1,k]) \leq L$  p  $L[t+1,k]$ C\_1\_L[t+1,k]~dbin(p\_L[t+1,k],N\_tot\_L[t+1,k]) N\_1\_L[t+1,k]<-N\_tot\_L[t+1,k]-C\_1\_L[t+1,k] #not all sites have 2 pass, this vector show which sites doesfor (h in 1:pass  $2$  L[t+1,k]){ C\_2\_L[t+1,k]~dbin(p\_L[t+1,k],N\_1\_L[t+1,k])N\_2\_L[t+1,k]<-N\_1\_L[t+1,k]-C\_2\_L[t+1,k] #not all sites have 2 pass, this vector show which sites doesfor (m in 1:pass\_3\_L[t+1,k]){ C\_3\_L[t+1,k]~dbin(p\_L[t+1,k],N\_2\_L[t+1,k])}} $#$ #.................................. # 3.2.3.3 zone 3 : upstream Poutes#..................................for (k in 1:J[t+1,3]){ d\_P[t+1,k]<- d\_wild\_P[t+1,k] + I\_site\_juv\_P[t+1,k] \* d\_juv\_P[t+1,k]log(d\_wild\_P[t+1,k])<-L\_d\_wild\_P[t+1,k] L\_d\_wild\_P[t+1,k] ~ dnorm( L\_d\_wild\_moy[t+1,3] , tau\_wild\_site)I(-6.91,1.09)log(d\_juv\_P[t+1,k]) <- L\_d\_juv\_P[t+1,k] L\_d\_juv\_P[t+1,k] ~ dnorm( L\_d\_juv\_moy[t+1,3] , tau\_juv\_site[ I\_site\_juv\_P[t+1,k] + 1])I(-6.91,1.09)lambda N P[t+1,k]<-d P[t+1,k]\*S\_depl\_P[t+1,k] #Abundance follows a Poisson distribution N\_tot\_P[t+1,k]~dpois(lambda\_N\_P[t+1,k])L\_p\_P[t+1,k]~dnorm(L\_mu\_p\_cut,L\_tau\_p\_cut)  $local(p$  P[t+1,k])  $<-1$  p P[t+1,k] C\_1\_P[t+1,k]~dbin(p\_P[t+1,k],N\_tot\_P[t+1,k]) N\_1\_P[t+1,k]<-N\_tot\_P[t+1,k]-C\_1\_P[t+1,k] #not all sites have 2 pass, this vector show which sites does

for (h in 1:pass  $2$  P[t+1,k]){

 $C_2$  P[t+1,k]~dbin(p P[t+1,k],N\_1\_P[t+1,k])

N\_2\_P[t+1,k]<-N\_1\_P[t+1,k]-C\_2\_P[t+1,k]}#------------------------------------# 3.2.4 5 min IA fisheries#------------------------------------#................................. # 3.2.4.1 zone 1 : Vichy Langeac#.................................for (k in 1:K[t+1,1]){ d\_V[t+1,k]<- d\_wild\_V[t+1,k] + I\_site\_juv\_V[t+1,k] \* d\_juv\_V[t+1,k] + I\_site\_egg\_V[t+1,k] \*d\_egg\_V[t+1,k] log(d\_wild\_V[t+1,k])<-L\_d\_wild\_V[t+1,k] L\_d\_wild\_V[t+1,k] ~ dnorm( L\_d\_wild\_moy[t+1,1] , tau\_wild\_site)I(-6.91,3) $log(d$  juv  $V[t+1,k]) \le L$  d juv  $V[t+1,k]$  L\_d\_juv\_V[t+1,k] ~ dnorm( L\_d\_juv\_moy[t+1,1] , tau\_juv\_site[ I\_site\_juv\_V[t+1,k] + 1])I(-6.91,1.09) $log(d$  egg  $V[t+1,k]) \le L$  d egg  $V[t+1,k]$  L\_d\_egg\_moy\_V\_inc[t+1,k]<- I\_site\_egg\_V[t+1,k] \* ( L\_d\_egg\_moy[t+1,1] + log( S\_juv\_JP[t+1,1]) log(S\_inc\_JP[t+1,1]) ) L\_d\_egg\_V[t+1,k] ~ dnorm( L\_d\_egg\_moy\_V\_inc[t+1,k] , tau\_egg\_site[I\_site\_egg\_V[t+1,k] + 1])I(-6.91,1.09)#5minute EF part lambda\_IA\_V[t+1,k]<-kappa\_cut\*d\_V[t+1,k] #kappa\_cut\*pow(d\_V[t+1,k],eta\_cut)EF\_IA\_V[t+1,k]~dpois(lambda\_IA\_V[t+1,k]) #.................................. # 3.2.4.2 zone 2 : Langeac Poutes#................................... for (k in 1:K[t+1,2]){ d\_L[t+1,k]<- d\_wild\_L[t+1,k] + I\_site\_juv\_L[t+1,k] \* d\_juv\_L[t+1,k] + I\_site\_egg\_L[t+1,k] \*d\_egg\_L[t+1,k] log(d\_wild\_L[t+1,k])<-L\_d\_wild\_L[t+1,k] L\_d\_wild\_L[t+1,k] ~ dnorm( L\_d\_wild\_moy[t+1,2] , tau\_wild\_site)I(-6.91,1.09) $log(d$  juv  $L[t+1,k]) \le L$  d juv  $L[t+1,k]$  L\_d\_juv\_L[t+1,k] ~ dnorm( L\_d\_juv\_moy[t+1,2] , tau\_juv\_site[ I\_site\_juv\_L[t+1,k] + 1])I(-6.91,1.09) $log(d$  egg  $L[t+1,k]) \le L$  d egg  $L[t+1,k]$  L\_d\_egg\_moy\_L\_inc[t+1,k]<- I\_site\_egg\_L[t+1,k] \* ( L\_d\_egg\_moy[t+1,2] + log( S\_juv\_JP[t+1,2])  $log(S$  inc JP $[t+1,2])$ ) L\_d\_egg\_L[t+1,k] ~ dnorm( L\_d\_egg\_moy\_L\_inc[t+1,k] , tau\_egg\_site[I\_site\_egg\_L[t+1,k] + 1])I(-6.91,1.09)#5minute EF part lambda\_IA\_L[t+1,k]<-kappa\_cut\*d\_L[t+1,k] #kappa\_cut\*pow(d\_L[t+1,k],eta\_cut)EF\_IA\_L[t+1,k]~dpois(lambda\_IA\_L[t+1,k]) #................................... # 3.2.4.3 zone 3 : upstream Poutes#...................................for  $(k \text{ in } 1)$  K $[t+1,3]$  d\_P[t+1,k]<- d\_wild\_P[t+1,k] + I\_site\_juv\_P[t+1,k] \* d\_juv\_P[t+1,k] $log(d$  wild  $P[t+1,k]$ )<-L\_d\_wild  $P[t+1,k]$ L\_d\_wild\_P[t+1,k] ~ dnorm( L\_d\_wild\_moy[t+1,3] , tau\_wild\_site)I(-6.91,1.09)  $log(d$  juv  $P[t+1,k]) \le L$  d juv  $P[t+1,k]$ L\_d\_juv\_P[t+1,k] ~ dnorm( L\_d\_juv\_moy[t+1,3] , tau\_juv\_site[ I\_site\_juv\_P[t+1,k] + 1])I(-6.91,1.09)

#5minute EF part lambda IA P[t+1,k]<-kappa cut\*d P[t+1,k] #kappa cut\*pow(d P[t+1,k],eta cut) EF IA P[t+1.k]~dpois(lambda IA P[t+1.k])  $\overline{\phantom{a}}$ 

#4. Take into acount the area used for stocked juveniles # for (t in 31:T-1){

#--------------------------

#4.1 Redd/Spawners part #========================== logit(p langeac[t])<- L p langeac[t]  $logit(p \text{ pouters}[t]) < -L p \text{ pouters}[t]$ pool juvitl<-s juv2ad \* Juv tot system it + s smolt \*  $(0.5 \times 50^{14} \text{ m})$  to the total to the total to the total to the total to it to be the total to it to be the total to be the smolts to the to be to be to be to be to L mu Vichy nm[t]<-loq(s juv2ad \* Juv tot system[t] + s smolt \* (0.5 \* smolts tot[t+1] + 0.5 \* smolts tot[t]  $)$ ) + level s \*l surv[t] mean\_y\_surv[t] <- s\_juv2ad \* exp(level\_s \* l\_surv[t]) #min N 1ftl<-max(NIt.31+2, min LItl) + S stocking  $t + 2$ # max is only added for the year we only have a minimum figure at vichy temp[t]<-max(tot  $C[t]$  + S stocking[t]+2.min N V[t])

min N 1ftl<-max(Nft.31+2.temp[t] +2)+S stocking[t] N[t,1]~dlnorm(L mu Vichy nm[t], tau vichy)|(min N 1[t],15000) #without fish caught for breeeding or rod catches N\_corrected[t] <- N[t,1] - tot\_C[t] - S\_stocking[t] res Vichviti <- log(Nit.11) - L mu Vichv nmiti

#mu N  $L[t]<-N[t,1]$  \* p langeac[t] #tau N L[t]<-1/(N[t.1] \* p langeac[t] \* (1-p langeac[t])) max\_N\_langeac[t]<- N\_corrected[t] - 1 #N[t,1] - S\_stocking[t]-1 min L P[t]<-max(min L[t], N[t,3]+1) # max(N[t,3]+1, min L[t]) NIt.21~dbin(p langeacitl.N correctediti)l(min L Pitl.) # ~dnorm(mu N Litl.tau N Litl)I(min L Pitl.max N langeacitl) ##

#mu N P[t]<-N[t,2] \* p poutes[t] #tau\_N\_P[t]<-1/(N[t,2] \* p\_poutes[t] \* (1-p\_poutes[t])) max N poutes[t]<-N[t.2]-1  $N[t,3]$ ~dbin(p poutes[t], N[t,2]) #~dnorm(mu N P[t], tau N P[t])|(1, max N poutes[t]) ##

```
#4.1.1 Number of potential spawners
```
mu\_S\_ts[t,1]<- N[t,1] - N[t,2] - S\_stocking[t] mu\_S\_ts[t,2]<- N[t,2]-N[t,3]  $test[t] < -mu S$  ts $[t, 1]$ -S ts $[t, 1]$ 

S ts[t,1]<- max(N[t,1] - N[t,2] - S stocking[t] - tot C[t], 1) #-dnorm(mu S ts[t,1],1)|(0.001,) # S ts[t,2]<- max( N[t,2]-N[t,3],1) #~dnorm(mu S ts[t,2],1) # S ts[t,3]<-max( N[t,3],1)

ratio  $S[t,1] \leftarrow S$  ts $[t,1] / (S$  ts $[t,1] + S$  ts $[t,2] + S$  ts $[t,3]$ ratio  $S[t 2] < S$  tslt  $21 / (S$  tslt  $11 + S$  tslt  $21 + S$  tslt  $31$ ratio\_S[t,3] <- S\_ts[t,3] / ( $S_{st}$ s[t,1] + S\_ts[t,2] + S\_ts[t,3])

#4.2 Loop for zones (1= Vichy-Langeac, 2= Langeac-Poutès, 3= upstream Poutès)

for  $(i$  in 1:3) $\ell$  $#$ #421 Redd/Spawners part #4.2.1.1 Estimation of the spawners R[t,i]~dpois(lambda[t,i]) lambdalt.il <- S tslt.il \*zone effectit.il\* hel effecti2l \*p arealt.il res\_R[t,i]<-(R[t,i]-lambda[t,i])/sqrt(lambda[t,i])  $\#$ ................................. #4.2.1.2 Cut of all parameters  $\#$ ................................. lambda cut[t,i]<-cut(lambda[t,i]) R rep[t,i]~dpois(lambda cut[t,i]) #S counter[t,i]<-R[t,i] / (zone effect[t,i] \*p area[t,i]) #chisq disc R[t,i]<- (R[t,i]-lambda[t,i]) \* (R[t,i]-lambda[t,i]) / (lambda[t,i]) #chisq\_disc\_R\_rep[t,i]<- (R\_rep[t,i]-lambda[t,i]) \* (R\_rep[t,i]-lambda[t,i]) / (lambda[t,i]) #4.2.2 Juvenile production  $H_{\text{max}}$ # I juv moy = indicator for stocking of 0+ or not  $#$  l egg mov = indicator for stocking of eggs or not #d tot moy with taking into acount area for the stocked juveniles (data only from year 31) d tot moy[t+1,i] <- d wild moy[t+1,i] + l juv moy[t+1,i] \* d\_juv\_moy[t+1,i]\*S\_juv\_JP\_dev[t+1,i]/S\_juv\_JP[t+1,i] + l\_egg\_moy[t+1,i] \* d\_egg\_moy\_surf[t+1,i] Juvit+1.il <- d tot movit+1.il\*S iuv JPit+1.il  $d_{egq_m}$  moy\_surf[t+1,i] <-  $d_{egq_m}$  moy[t+1,i]  $\#$ ........................... #4.2.2.1 Wild component  $\#$ ...........................  $log(d$  wild moy[t+1,i]) <- L d wild moy[t+1,i] L d wild movit+1.il ~ dnorm(L mu d wild[t+1.il.tau wild mov)l(-6.91.1.09)  $\#$ <- L mu d wild[t+1.il  $\#$ L\_mu\_d\_wild[t+1,i] <-  $log((S_{15}[t, i]/S_{11}[V, i]))$  / (alpha\_dd + beta\_dd \* (S\_ts[t,i]/S\_juv\_JP[t,i])) + nu wild[i] res wild moy[t+1,i] <- L d wild moy[t+1,i] - L mu d wild[t+1,i] #4.2.2.2 Stocked juvenile component #....................................  $log(d_iuv_moy[t+1,i]) \le L_d_iuv_moy[t+1,i]$ L d juv moy[t+1,i] ~ dnorm(L mu d juv[t+1,i],tau juv moy[ l juv moy[t+1,i]+1])|(,1.09) # We recaculate the Rmax "available" to stocked 0+ by substracting wild 0+ density and stocked eggs density # to the total Rmax of the density dependence relationship Rmax iuv temp[t+1, i] < ( Rmax - ((S ts[t, i]/S iuv JP[t, i]) / (alpha dd + beta dd \* (S ts[t,i]/S juv JP[t,i]))) ) \* exp(nu wild[i]) Rmax  $iuv[t+1,i] \leq max(Rmax_i iuv_t temb[t+1,i] \cdot 0.000001)$ beta dd  $juv[t+1,i] < -1$  / Rmax  $juv[t+1,i]$ L\_mu\_d\_juv[t+1,i] <- I\_juv\_moy[t+1,i] \* log( (stock\_juv[t+1,i]/S\_juv\_JP[t+1,i]) / (alpha dd juv/exp(nu wild[i]) + beta dd juv[t+1,i] \* (stock juv[t+1,i]/S juv JP[t+1,i]))) res iuv movit+1.il <- L d iuv movit+1.il - L mu d iuvit+1.il #4.2.2.3 Stocked egg component  $\#$  and the set of the set of the set of the set of the set of the set of the set of the set of the set of the set of the set of the set of the set of the set of the set of the set of the set of the set of the set of the

 $log(d_{eqg_{max}}) < L_d_{eqg_{max}}$  moves the set of the set of the set of the set of the set of the set of the set of the set of the set of the set of the set of the set of the set of the set of the set of the set of the set of the set L d eqq moy[t+1,i]~ dnorm(L mu d eqq[t+1,i],tau eqq moy[ l eqq moy[t+1,i] +1])|(-6.91,1.09) # res ega movit+1.il <- L d ega movit+1.il - L mu d egait+1.il

# I egg unit = indicator of presence of incubators or not: only zone 1 and 2 concerned # I egg  $VL =$  indicator for incubators in zone 1 # I\_egg\_LP = indicator for incubators in zone 2# I list inc = indicator for each incabutors loaded or not L mu d egg[t+1,i] <- equals(i,1)  $*$ log( (1- I\_egg\_moy[t+1,1]) + (s\_egg \* ((stock\_egg[t+1,1] + stock\_egg[t+1,2] + stock\_egg[t+1,3] + stock\_egg[t+1,4]) /S\_juv\_JP[t+1,1] ))+ equals(i,2) \*log( (1- I\_egg\_moy[t+1,2]) + (s\_egg \* ((stock\_egg[t+1,5] +stock\_egg[t+1,6]) / S\_juv\_JP[t+1,2] ))) # getting out of the zone loop, one loop for each zones and the local densitie# to avoid using 3 dimensions matrix}#------------------------------------ # 4.2.3 Successive removal fisheries#------------------------------------ # I\_site\_juv\_V/L/P = indicator for presence/absence of stocking on the site# loop for sites with successive removal EF#................................. # 4.2.3.1 zone 1 : Vichy Langeac#.................................. for  $(k \text{ in } 1:$  If  $\text{+}1.11)$  d\_V[t+1,k]<- d\_wild\_V[t+1,k] + I\_site\_juv\_V[t+1,k] \* d\_juv\_V[t+1,k] $log(d$  wild  $V[t+1,k])$ <-L\_d\_wild  $V[t+1,k]$  L\_d\_wild\_V[t+1,k] ~ dnorm( L\_d\_wild\_moy[t+1,1] , tau\_wild\_site)I(-6.91,1.09) $log(d$  juv  $V[t+1,k]) \le L$  d juv  $V[t+1,k]$  L\_d\_juv\_V[t+1,k] ~ dnorm( L\_d\_juv\_moy[t+1,1] , tau\_juv\_site[I\_site\_juv\_V[t+1,k] + 1])I(-6.91,1.09)lambda N V[t+1,k]<-d V[t+1,k]\*S\_depl\_V[t+1,k] #Abundance follows a Poisson distribution N\_tot\_V[t+1,k]~dpois(lambda\_N\_V[t+1,k])L\_p\_V[t+1,k]~dnorm(L\_mu\_p\_cut,L\_tau\_p\_cut) logit(p\_V[t+1,k]) <-L\_p\_V[t+1,k]C\_1\_V[t+1,k]~dbin(p\_V[t+1,k],N\_tot\_V[t+1,k]) N\_1\_V[t+1,k]<-N\_tot\_V[t+1,k]-C\_1\_V[t+1,k] #not all sites have 2 pass, this vector show which sites doesfor (h in 1:pass  $2 \text{ V[t+1,k]}$ ) C\_2\_V[t+1,k]~dbin(p\_V[t+1,k],N\_1\_V[t+1,k])N\_2\_V[t+1,k]<-N\_1\_V[t+1,k]-C\_2\_V[t+1,k] } #................................. # 4.2.3.2 zone 2 : Langeac Poutes#.................................for (k in 1:J[t+1,2]){ d\_L[t+1,k]<- d\_wild\_L[t+1,k] + I\_site\_juv\_L[t+1,k] \* d\_juv\_L[t+1,k]log(d\_wild\_L[t+1,k])<-L\_d\_wild\_L[t+1,k]L\_d\_wild\_L[t+1,k] ~ dnorm( L\_d\_wild\_moy[t+1,2] , tau\_wild\_site)I(-6.91,3)

 $\log(d$  juv L[t+1,k]) <- L\_d\_juv\_L[t+1,k]

```
L_d_juv_L[t+1,k] ~ dnorm( L_d_juv_moy[t+1,2], tau_juv_site[ l_site_juv_L[t+1,k] + 1])I(-6.91,1.09)
```

```
lambda N L[t+1,k]<-d L[t+1,k]*S_depl_L[t+1,k]
#Abundance follows a Poisson distribution
N_tot_L[t+1,k]~dpois(lambda_N_L[t+1,k])L_p_L[t+1,k]~dnorm(L_mu_p_cut,L_tau_p_cut)
```
 $logit(p_L[t+1,k]) \le L_p_L[t+1,k]$ 

```
C_1_L[t+1,k]~dbin(p_L[t+1,k],N_tot_L[t+1,k])
N_1_L[t+1,k]<-N_tot_L[t+1,k]-C_1_L[t+1,k]
#not all sites have 2 pass, this vector show which sites doesfor (h in 1:pass_2_L[t+1,k]){

C_2_L[t+1,k]~dbin(p_L[t+1,k],N_1_L[t+1,k])N_2_L[t+1,k]<-N_1_L[t+1,k]-C_2_L[t+1,k]

#not all sites have 2 pass, this vector show which sites doesfor (m in 1:pass_3_L[t+1,k]){

C_3_L[t+1,k]~dbin(p_L[t+1,k],N_2_L[t+1,k])}}
```
 #..................................# 4.2.3.3 zone 3 : upstream Poutes

#..................................

```
for (k in 1:J[t+1,3]){
d_P[t+1,k]<- d_wild_P[t+1,k] + I_site_juv_P[t+1,k] * d_juv_P[t+1,k]log(d_wild_P[t+1,k])<-L_d_wild_P[t+1,k]
L_d_wild_P[t+1,k] ~ dnorm( L_d_wild_moy[t+1,3] , tau_wild_site)I(-6.91,1.09)
```
log(d\_juv\_P[t+1,k]) <- L\_d\_juv\_P[t+1,k]L\_d\_juv\_P[t+1,k] ~ dnorm( L\_d\_juv\_moy[t+1,3] , tau\_juv\_site[ I\_site\_juv\_P[t+1,k] + 1])I(-6.91,1.09)

lambda\_N\_P[t+1,k]<-d\_P[t+1,k]\*S\_depl\_P[t+1,k]#Abundance follows a Poisson distributionN\_tot\_P[t+1,k]~dpois(lambda\_N\_P[t+1,k])

L\_p\_P[t+1,k]~dnorm(L\_mu\_p\_cut,L\_tau\_p\_cut)  $logit(p$   $P[t+1,k]) < L$   $p$   $P[t+1,k]$ 

```
C_1_P[t+1,k]~dbin(p_P[t+1,k],N_tot_P[t+1,k])
N_1_P[t+1,k]<-N_tot_P[t+1,k]-C_1_P[t+1,k]

#not all sites have 2 pass, this vector show which sites doesfor (h in 1:pass 2 P[t+1,k]){

C_2_P[t+1,k]~dbin(p_P[t+1,k],N_1_P[t+1,k])N_2_P[t+1,k]<-N_1_P[t+1,k]-C_2_P[t+1,k]}
```
#------------------------------------# 4.2.4 5 min IA fisheries

```
#------------------------------------#.................................
# 4.2.4.1 zone 1 : Vichy Langeac#.................................for (k \text{ in } 1:K[t+1,1])
d_V[t+1,k]<- d_wild_V[t+1,k] + I_site_juv_V[t+1,k] * d_juv_V[t+1,k] + I_site_egg_V[t+1,k] *d_egg_V[t+1,k]
log(d_wild_V[t+1,k])<-L_d_wild_V[t+1,k]
L_d_wild_V[t+1,k] ~ dnorm( L_d_wild_moy[t+1,1] , tau_wild_site)I(-6.91,3)
```

```
\log(d juv V[t+1,k]) <- L_d_juv_V[t+1,k]
```

```
L_d_juv_V[t+1,k] ~ dnorm( L_d_juv_moy[t+1,1] , tau_juv_site[ l_site_juv_V[t+1,k] + 1])I(-6.91,1.09)
       log(d egg V[t+1,k]) \le L d egg V[t+1,k]
L_d_egg_moy_V_inc[t+1,k]<- I_site_egg_V[t+1,k] * ( L_d_egg_moy[t+1,1] + log( S_juv_JP[t+1,1]) -log(S inc JPIt+1,1) )

L_d_egg_V[t+1,k] ~ dnorm( L_d_egg_moy_V_inc[t+1,k] , tau_egg_site[I_site_egg_V[t+1,k] + 1])I(-6.91,1.09)#5minute EF part
lambda_IA_V[t+1,k]<-kappa_cut*d_V[t+1,k] #kappa_cut*pow(d_V[t+1,k],eta_cut)EF_IA_V[t+1,k]~dpois(lambda_IA_V[t+1,k])
#..................................
# 4.2.4.2 zone 2 : Langeac Poutes#...................................
     for (k in 1:K[t+1,2]){
d_L[t+1,k]<- d_wild_L[t+1,k] + I_site_juv_L[t+1,k] * d_juv_L[t+1,k] + I_site_egg_L[t+1,k] *d_egg_L[t+1,k]
log(d_wild_L[t+1,k])<-L_d_wild_L[t+1,k]
L_d_wild_L[t+1,k] ~ dnorm( L_d_wild_moy[t+1,2] , tau_wild_site)I(-6.91,1.09)log(d_iuv_L[t+1,k]) \le L_d_iuv_L[t+1,k]
L_d_juv_L[t+1,k] ~ dnorm( L_d_juv_moy[t+1,2] , tau_juv_site[ I_site_juv_L[t+1,k] + 1])I(-6.91,1.09)\log(d egg L[t+1,k]) \leq L d egg L[t+1,k]
L_d_egg_moy_L_inc[t+1,k]<- I_site_egg_L[t+1,k] * ( L_d_egg_moy[t+1,2] + log( S_juv_JP[t+1,2]) -log(S_inc_JP[t+1,2]) )

L_d_egg_L[t+1,k] ~ dnorm( L_d_egg_moy_L_inc[t+1,k] , tau_egg_site[I_site_egg_L[t+1,k] + 1])I(-6.91,1.09)#5minute EF part
lambda_IA_L[t+1,k]<-kappa_cut*d_L[t+1,k] #kappa_cut*pow(d_L[t+1,k],eta_cut)EF_IA_L[t+1,k]~dpois(lambda_IA_L[t+1,k])
#...................................
# 4.2.4.3 zone 3 : upstream Poutes#...................................for (k in 1:K[t+1,3]){
d_P[t+1,k]<- d_wild_P[t+1,k] + I_site_juv_P[t+1,k] * d_juv_P[t+1,k]log(d_wild_P[t+1,k])<-L_d_wild_P[t+1,k]
L_d_wild_P[t+1,k] ~ dnorm( L_d_wild_moy[t+1,3] , tau_wild_site)I(-6.91,1.09)log(d juv P[t+1,k]) \le L d juv P[t+1,k]
L_d_juv_P[t+1,k] ~ dnorm( L_d_juv_moy[t+1,3] , tau_juv_site[ I_site_juv_P[t+1,k] + 1])I(-6.91,1.09)#5minute EF part
lambda_IA_P[t+1,k]<-kappa_cut*d_P[t+1,k] #kappa_cut*pow(d_P[t+1,k],eta_cut)EF_IA_P[t+1,k]~dpois(lambda_IA_P[t+1,k])
      }######################################### 5. Just the last year to estimate spawners

########################################for (t in T:T){
#=========================# 5.1 Redd/Spawners part
#=========================
logit(p_langeac[t])<- L_p_langeac[t]
```
logit(p\_poutes[t])<- L\_p\_poutes[t]

```
pool_juv[t]<-s_juv2ad* Juv_tot_system[t] + s_smolt * (0.5 * smolts_tot[t+1] + 0.5 * smolts_tot[t])

L_mu_Vichy_nm[t]<-log(s_juv2ad *Juv_tot_system[t] + s_smolt * (0.5 * smolts_tot[t+1] + 0.5 * smolts_tot[t])) + level s *I surv[t]
   min_N_1[t]<-max(N[t,3]+2,tot_C[t] +2)+S_stocking[t]

N[t,1]~dlnorm(L_mu_Vichy_nm[t],tau_vichy)I(min_N_1[t],15000)res_Vichy[t] \langle-log(N[t,1]) - L_mu_N] - Vichy_nm[t]
   N_corrected[t]<-N[t,1]-S_stocking[t]
   max_N_langeac[t]<- N_corrected[t] -1 #N[t,1] - S_stocking[t]-1
   min_L_P[t]<-N[t,3]+1 #max(N[t,3]+2 , min_L[t])#mu_N_L[t]<-N[t,1] * p_langeac[t]

#tau_N_L[t]<-1/ (N[t,1] * p_langeac[t] * (1-p_langeac[t]) )
N[t,2]~dbin(p_langeac[t],N_corrected[t])I(min_L_P[t],) #~dnorm(mu_N_L[t],tau_N_L[t])I(min_L_P[t],max_N_langeac[t]) ##
   #mu_N_P[t]<-N[t,2] * p_poutes[t]
#tau_N_P[t]<-1/ (N[t,2] * p_poutes[t] * (1-p_poutes[t]) )max_N_poutes[t]<-N[t,2]-1

N[t,3]~dbin(p_poutes[t],N[t,2]) #~dnorm(mu_N_P[t],tau_N_P[t])I(1,max_N_poutes[t])#~dnorm(mu_N_P[t],tau_N_P[t])I(1,max_N_poutes[t])#-------------------------------------
# 5.1.1 Number of potential spawners#-------------------------------------
S_ts[t,1]<- max( N[t,1] - S_stocking[t] -tot_C[t]-N[t,2],1)S_ts[t,2]<- max( N[t,2]-N[t,3],1)
   S_ts[t,3]<-max( N[t,3],1)ratio St.11 < S ts[t,1] / ( S_ts[t,1] + S_ts[t,2] + S_ts[t,3])

ratio_S[t,2] <- S_ts[t,2] / ( S_ts[t,1] + S_ts[t,2] + S_ts[t,3])
ratio_S[t,3] <- S_ts[t,3] / ( S_ts[t,1] + S_ts[t,2] + S_ts[t,3])#=========================================================================# 5.2 Loop for zones (1= Vichy-Langeac, 2= Langeac-Poutès, 3= upstream Poutès)
#==========================================================================for (i in 1:3){
```

```
#---------------------------
```

```

# 5.2.1 Redd/Spawners part
```

```
#---------------------------
#.....................................
```

```

# 5.2.1.1 Estimation of the spawners
```

```
#.....................................R[t,i]~dpois(lambda[t,i])
lambda[t,i] <- S_ts[t,i] *zone_effect[t,i] * hel_effect[2]*p_area[t,i]
```

```
res_R[t,i]<-(R[t,i]-lambda[t,i])/sqrt(lambda[t,i])#................................
```

```

# 5.2.1.2 Cut of all parameters
```
#................................ lambda\_cut[t,i]<-cut(lambda[t,i])R\_rep[t,i]~dpois(lambda\_cut[t,i])

#S\_counter[t,i]<-R[t,i] / (zone\_effect[t,i] \*p\_area[t,i]) #chisq\_disc\_R[t,i]<- (R[t,i]-lambda[t,i]) \* (R[t,i]-lambda[t,i]) / (lambda[t,i]) #chisq\_disc\_R\_rep[t,i]<- (R\_rep[t,i]-lambda[t,i]) \* (R\_rep[t,i]-lambda[t,i]) / (lambda[t,i])#----------------------------------------

# 5.2.2 Juvenile production (wild only)

#----------------------------------------

 d\_tot\_moy[t+1,i] <- d\_wild\_moy[t+1,i] Juv[t+1,i] <- d\_tot\_moy[t+1,i]\*S\_juv\_JP[t+1,i]#........................

```
# 5.2.2.1 Wild component#........................
log(d_wild_moy[t+1,i]) <- L_d_wild_moy[t+1,i]
L_d_wild_moy[t+1,i] ~ dnorm(L_mu_d_wild[t+1,i],tau_wild_moy)I(-6.91,1.09)
L_mu_d_wild[t+1,i] <- log((S_ts[t,i]/S_juv_JP[t,i]) / (alpha_dd + beta_dd * (S_ts[t,i]/S_juv_JP[t,i]))) +nu_wild[i]
res_wild_moy[t+1,i] <- L_d_wild_moy[t+1,i] - L_mu_d_wild[t+1,i]}
```
### END MODEL BRACKET}

}

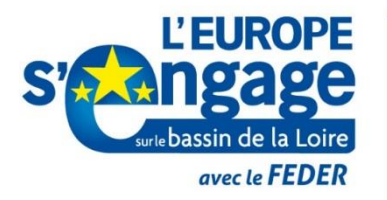

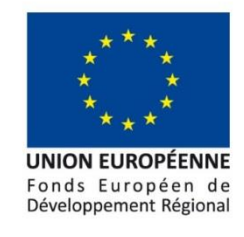

## L'Europe c'est ici. L'Europe c'est maintenant.

## **PROGRAMME D**'**ACTIONS EN FAVEUR DES POISSONS MIGRATEURS Tableaux de bord Migrateurs du Bassin Loire**

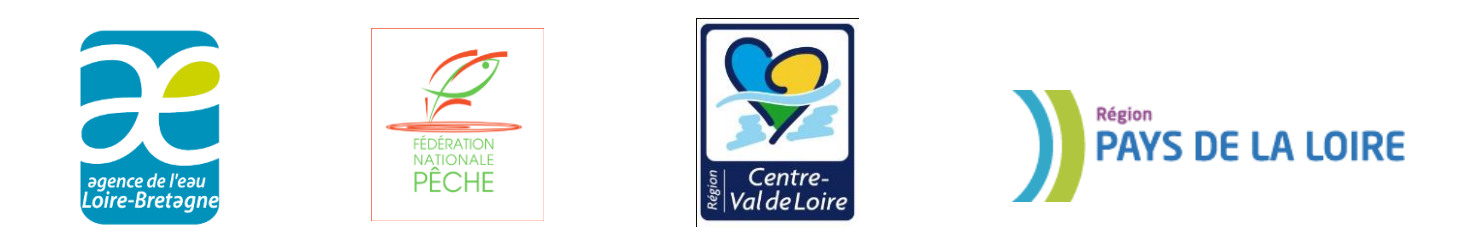

**Le programme Tableaux de bord Migrateurs en faveur des poissons migrateurs est cofinancé par l'Union européenne.**

**L'Europe s'engage dans le bassin de la Loire avec le Fonds européen de développement régional.**

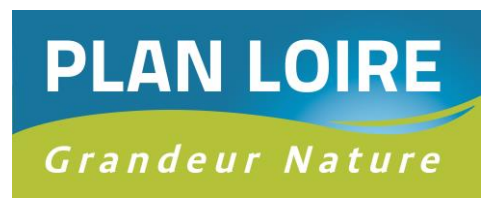